# Package 'ggPMX'

June 18, 2022

<span id="page-0-0"></span>Title 'ggplot2' Based Tool to Facilitate Diagnostic Plots for NLME Models

Description At Novartis, we aimed at standardizing the set of diagnostic plots used for modeling activities in order to reduce the overall effort required for generating such plots. For this, we developed a guidance that proposes an adequate set of diagnostics and a toolbox, called 'ggPMX' to execute them. 'ggPMX' is a toolbox that can generate all diagnostic plots at a quality sufficient

for publication and submissions using few lines of code. This package focuses on plots recommended by ISoP

[<doi:10.1002/psp4.12161>](https://doi.org/10.1002/psp4.12161). While not required, you can get/install the 'R' 'lixoftConnectors' package in the 'Monolix' installation, as described at the following url

<[https://monolix.lixoft.com/monolix-api/lixoftconnectors\\_installation/](https://monolix.lixoft.com/monolix-api/lixoftconnectors_installation/)>. When 'lixoftConnectors' is available, 'R' can use 'Monolix' directly to create the required Chart Data instead of exporting it from the 'Monolix' gui.

### Version 1.2.8

Maintainer Matthew Fidler <matthew.fidler@gmail.com>

URL <https://github.com/ggPMXdevelopment/ggPMX>

BugReports <https://github.com/ggPMXdevelopment/ggPMX/issues>

Depends  $R$  ( $> = 3.5$ )

Imports data.table, yaml, R6, gtable, ggplot2 (>= 2.2.0), magrittr, stringr, assertthat, GGally, zoo, knitr, rmarkdown, tidyr, dplyr, purrr, readr, rlang, tibble, checkmate, scales

License GPL-2

Suggests testthat, xtable, vdiffr, rxode2, nlmixr, nlmixr2, nlmixr2data, lixoftConnectors, xgxr, withr

VignetteBuilder knitr

NeedsCompilation no

RoxygenNote 7.2.0

Encoding UTF-8

Author Amine Gassem [aut], Bruno Bieth [aut], Irina Baltcheva [aut], Thomas Dumortier [aut], Christian Bartels [aut], Souvik Bhattacharya [aut], Inga Ludwig [aut], Ines Paule [aut], Didier Renard [aut], Matthew Fidler [aut, cre] (<<https://orcid.org/0000-0001-8538-6691>>), Seid Hamzic [aut], Benjamin Guiastrennec [ctb], Kyle T Baron [ctb] (<<https://orcid.org/0000-0001-7252-5656>>), Qing Xi Ooi [ctb], Novartis Pharma AG [cph]

### Repository CRAN

Date/Publication 2022-06-17 23:10:02 UTC

# R topics documented:

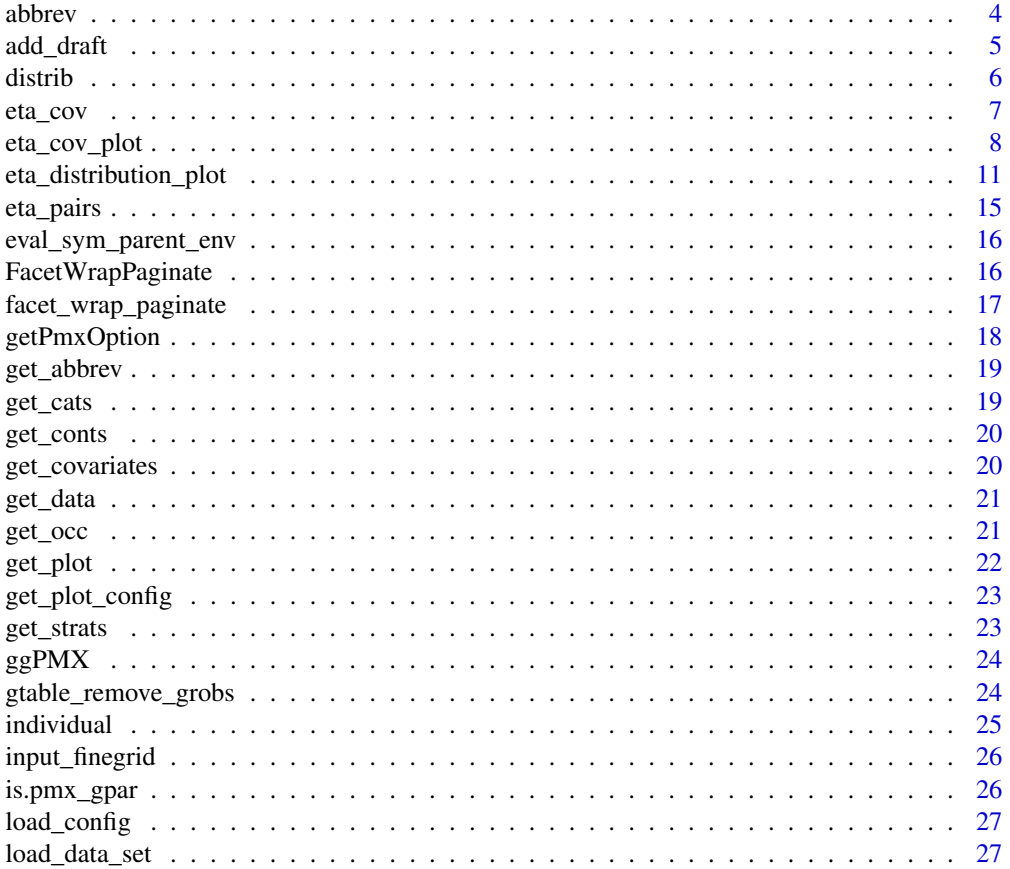

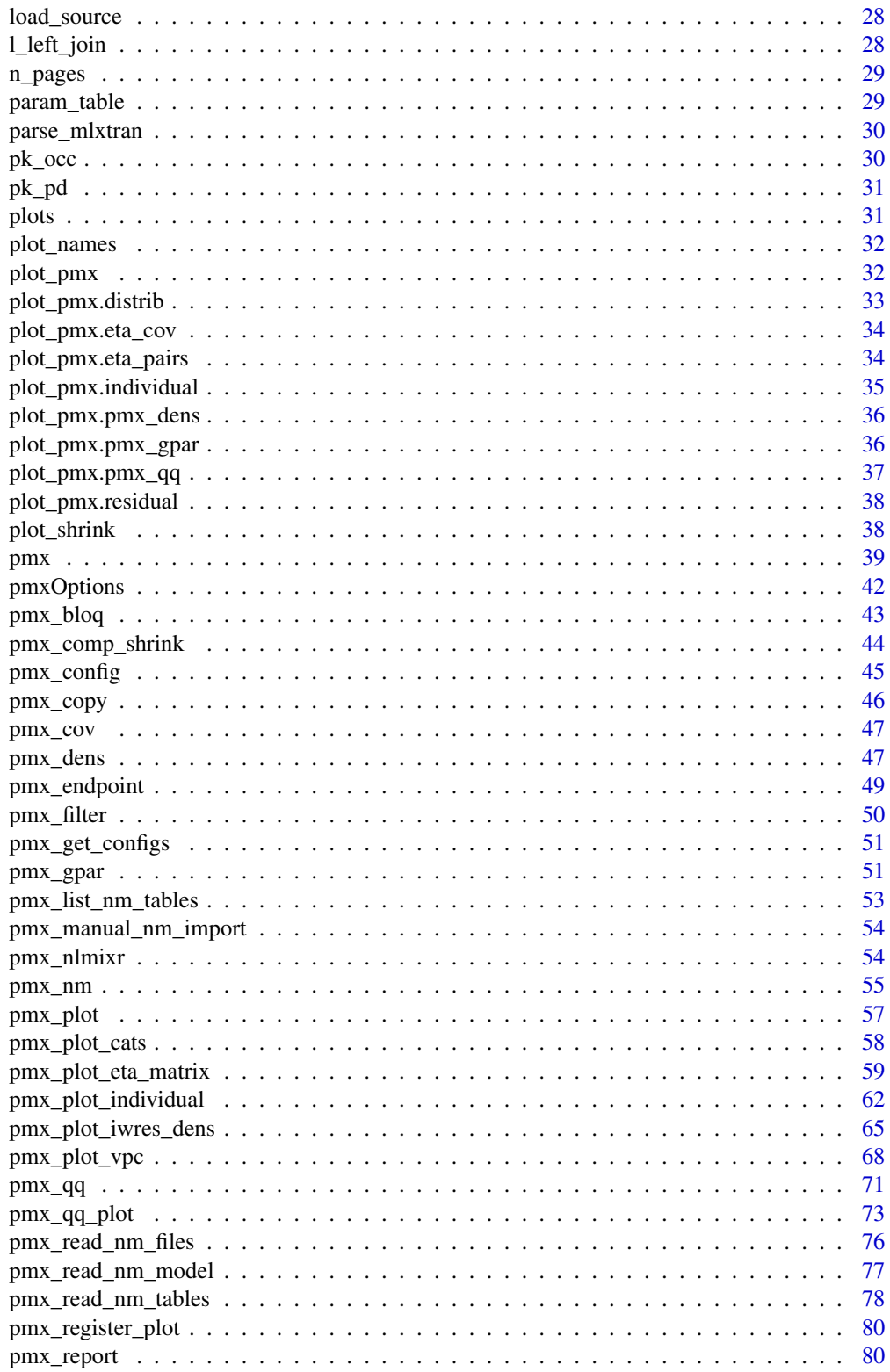

110

<span id="page-3-0"></span>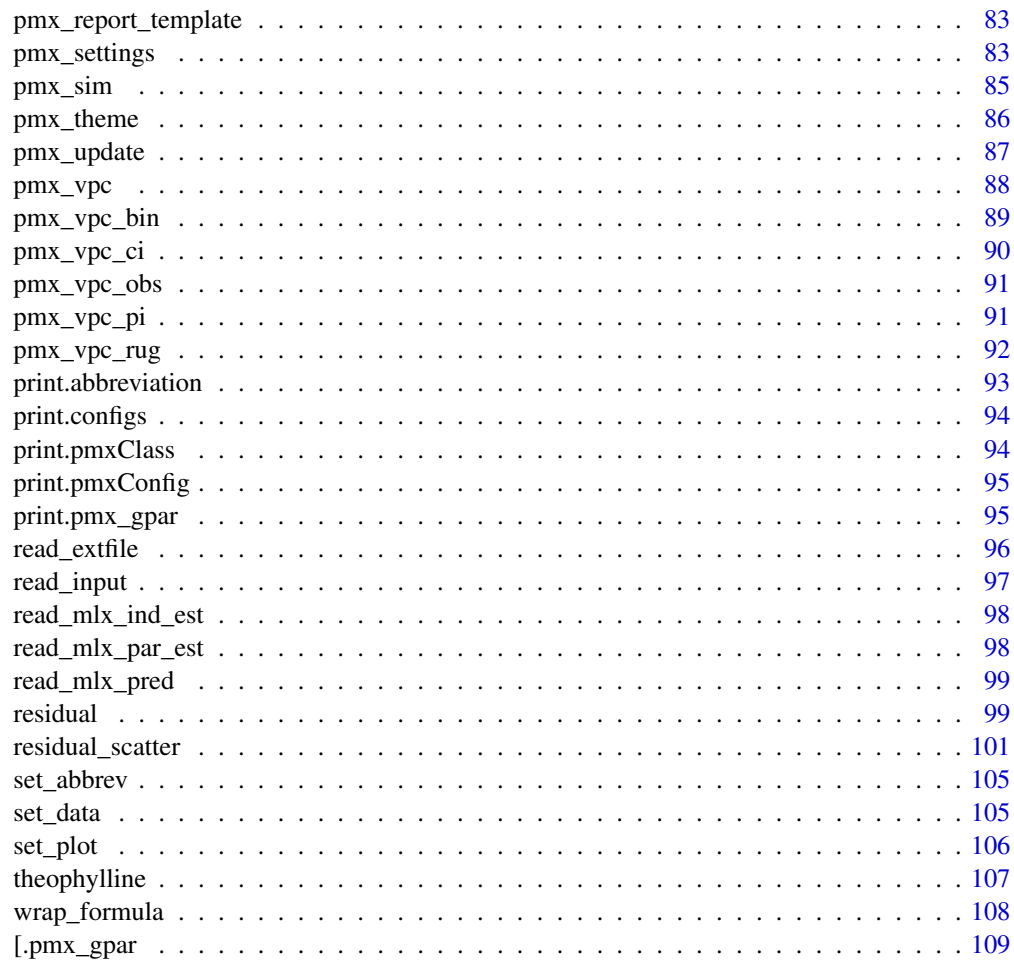

### **Index**

abbrev

Give the whole abbreviation definition

### **Description**

Give the whole abbreviation definition

# **Usage**

abbrev(param)

# **Arguments**

abbreviation term param

#### <span id="page-4-0"></span>add\_draft 5

### Value

character abbreviation definition

### Examples

abbrev("VPC")

add\_draft *Add draft layer annotation*

### Description

This function adds the word draft to certain graphics.

### Usage

```
add_draft(
 label = "DRAFT",
 size = 10,colour = "grey50",
 x = Inf,y = -Inf,...
)
```
### Arguments

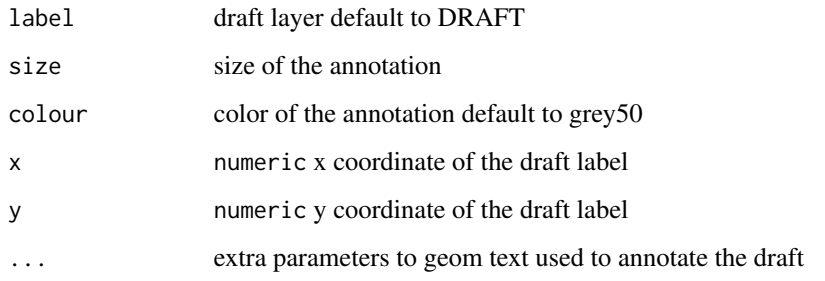

#### Value

ggplot2 annotation

<span id="page-5-1"></span><span id="page-5-0"></span>

creates a graphic distribution object

### Usage

```
distrib(
  labels,
  is.shrink,
  type = c("box", "hist"),is.jitter = FALSE,
  jitter = NULL,
  facets = NULL,
  histogram = NULL,
  shrink = NULL,
  dname = NULL,
  ...
)
```
#### Arguments

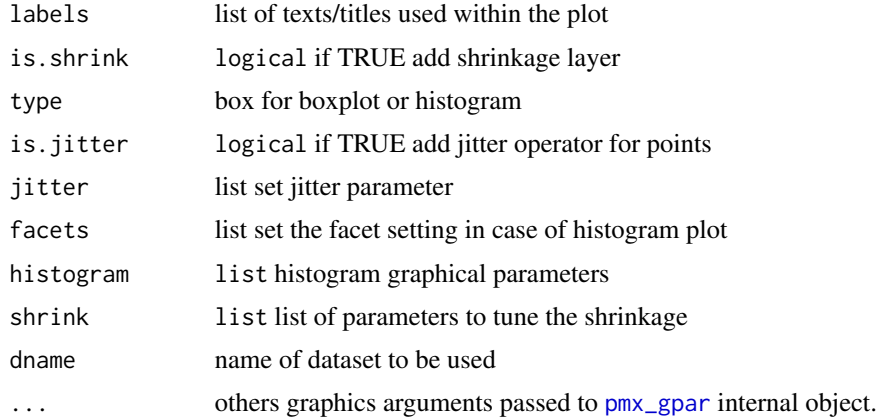

### Details

labels is a list that contains:

- title: plot title default "EBE distribution"
- subtitle: plot subtitle default empty
- x: x axis label default to "Etas"
- y: y axis label default to empty

#### <span id="page-6-0"></span>eta\_cov 7

• legend: legend title default to "random Effect"

shrink is a list that contains:

- fun: shrinkage function can be sd or var
- size: shrinkage text size
- color: shrinkage text color
- vjust: shrinkage position vertical adjustment

#### Value

distrib object

### See Also

```
Other plot_pmx: eta_cov(), eta_pairs(), individual(), plot_pmx.distrib(), plot_pmx.eta_cov(),
plot_pmx.eta_pairs(), plot_pmx.individual(), plot_pmx.pmx_dens(), plot_pmx.pmx_gpar(),
plot_pmx.pmx_qq(), plot_pmx.residual(), plot_pmx()
```
<span id="page-6-1"></span>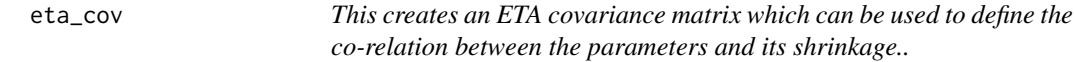

#### Description

This creates an ETA covariance matrix which can be used to define the co-relation between the parameters and its shrinkage..

#### Usage

```
eta_cov(
  labels,
  type = c("cats", "consts"),dname = NULL,
  show.correl = TRUE,
  correl = NULL,
  factors = NULL,point = NULL,
  covariates = NULL,
  is.strat.color = FALSE,
  ...
\mathcal{E}
```
#### <span id="page-7-0"></span>Arguments

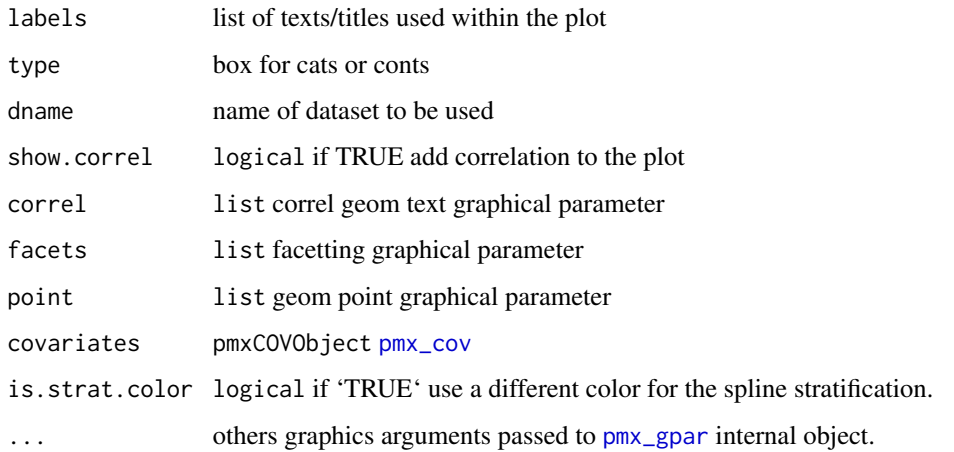

#### Details

labels is a list that contains:

- title: plot title default "EBE vs. covariates"
- x: x axis label default to "Etas"
- y: y axis label default to empty

#### Value

eta\_cov object

### See Also

```
Other plot_pmx: distrib(), eta_pairs(), individual(), plot_pmx.distrib(), plot_pmx.eta_cov(),
plot_pmx.eta_pairs(), plot_pmx.individual(), plot_pmx.pmx_dens(), plot_pmx.pmx_gpar(),
plot_pmx.pmx_qq(), plot_pmx.residual(), plot_pmx()
```
eta\_cov\_plot *Eta Covariates plots*

### Description

Eta Covariates plots

Relationships between (ETA) and categorical covariates

Relationships between (ETA) and continuous covariates

eta\_cov\_plot 9

### Usage

```
dummy(
 dname,
  show.correl,
 correl,
 point,
 facets,
  filter,
  strat.facet,
  strat.color,
  trans,
 pmxgpar,
  labels,
  axis.title,
  axis.text,
  ranges,
  is.smooth,
  smooth,
  is.band,
 band,
  is.draft,
 draft,
  is.identity_line,
  identity_line,
  scale_x_log10,
  scale_y_log10,
  color.scales
\mathcal{L}pmx_plot_eta_cats(ctr, ...)
```
pmx\_plot\_eta\_conts(ctr, ...)

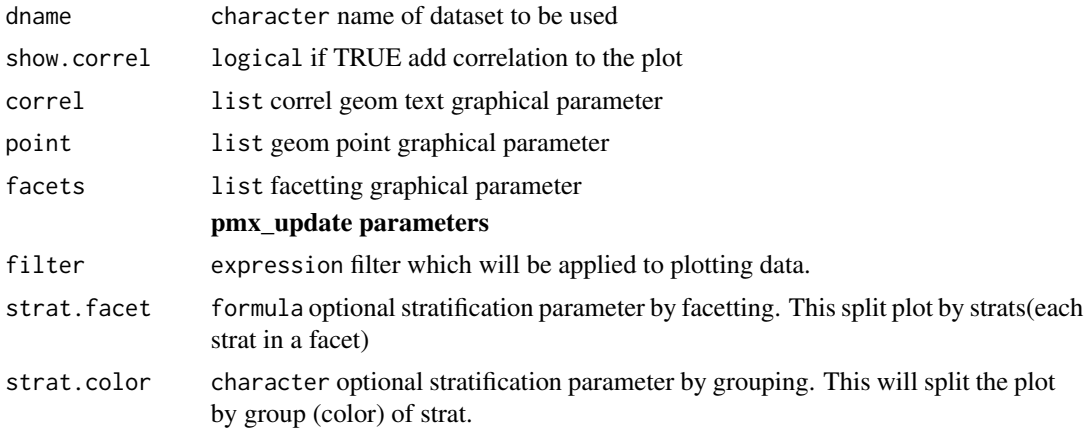

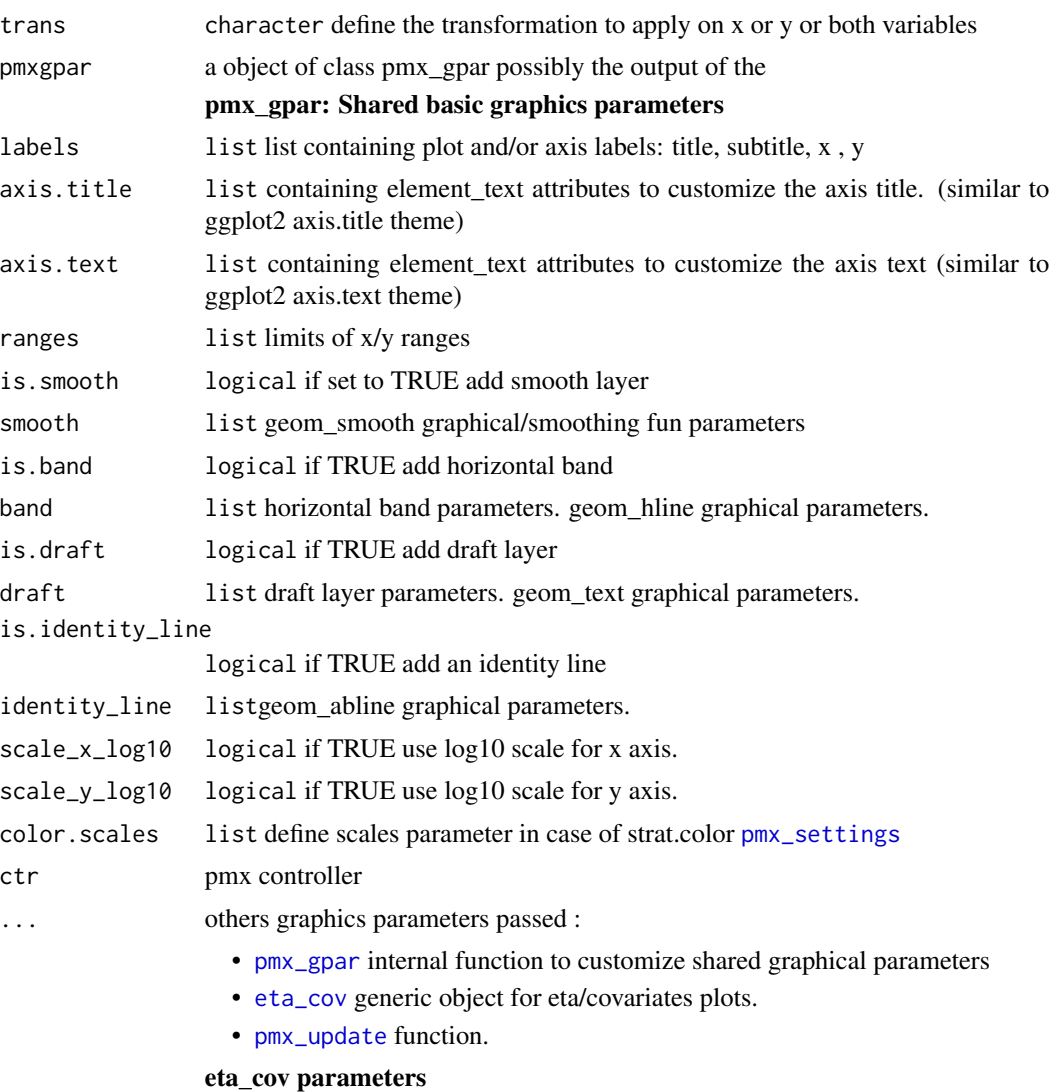

### Value

ggplot2 object

### Examples

# basic use ---------------------------------------

```
ctr <- theophylline()
ctr %>% pmx_plot_eta_cats
ctr %>% pmx_plot_eta_conts
```

```
# update graphical parameter ----------------------
## update labels
ctr %>% pmx_plot_eta_cats(
  labels = list(title = "New eta cats title")
\mathcal{L}## remove draft
ctr %>% pmx_plot_eta_cats(is.draft = FALSE)
## change text color line
ctr %>% pmx_plot_eta_conts(
  correl=list(colour="magenta")
  )
## set covariates custom labels
ctr %>% pmx_plot_eta_conts(
  covariates=pmx_cov(values=list("WT0","AGE0"),
                     labels=list("Weight","Age"))
)
## set effects and covaraites custom labels
ctr <- theophylline( settings = pmx_settings(
  effects=list( levels=c("ka", "V", "Cl"),
                labels=c("Concentration","Volume","Clearance")
  )
)
)
ctr %>% pmx_plot_eta_conts(
  covariates=pmx_cov(values=list("WT0","AGE0"),
                     labels=list("Weight","Age"))
)
```
eta\_distribution\_plot *Eta distribution plots*

#### Description

Eta distribution plots

Eta Distribution boxplot

Eta Distribution histogram plot

### Usage

```
eta_distribution_plot(
  jitter,
  type,
  dname,
  is.shrink,
  shrink,
  is.jitter,
 histogram,
  filter,
  strat.facet,
  facets,
  strat.color,
  trans,
  pmxgpar,
  labels,
  axis.title,
  axis.text,
  ranges,
  is.smooth,
  smooth,
  is.band,
 band,
  is.draft,
  draft,
  is.identity_line,
  identity_line,
  scale_x_log10,
  scale_y_log10,
  color.scales,
  ...
\mathcal{L}pmx_plot_eta_box(ctr, ...)
```
pmx\_plot\_eta\_hist(ctr, ...)

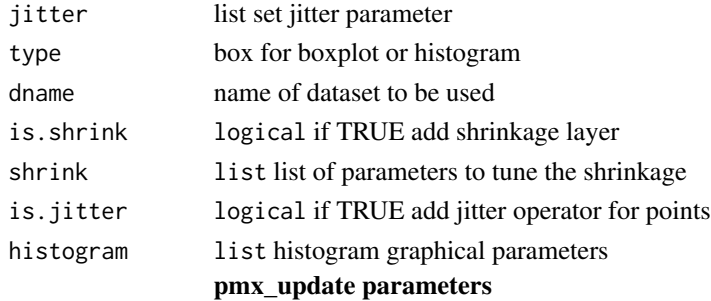

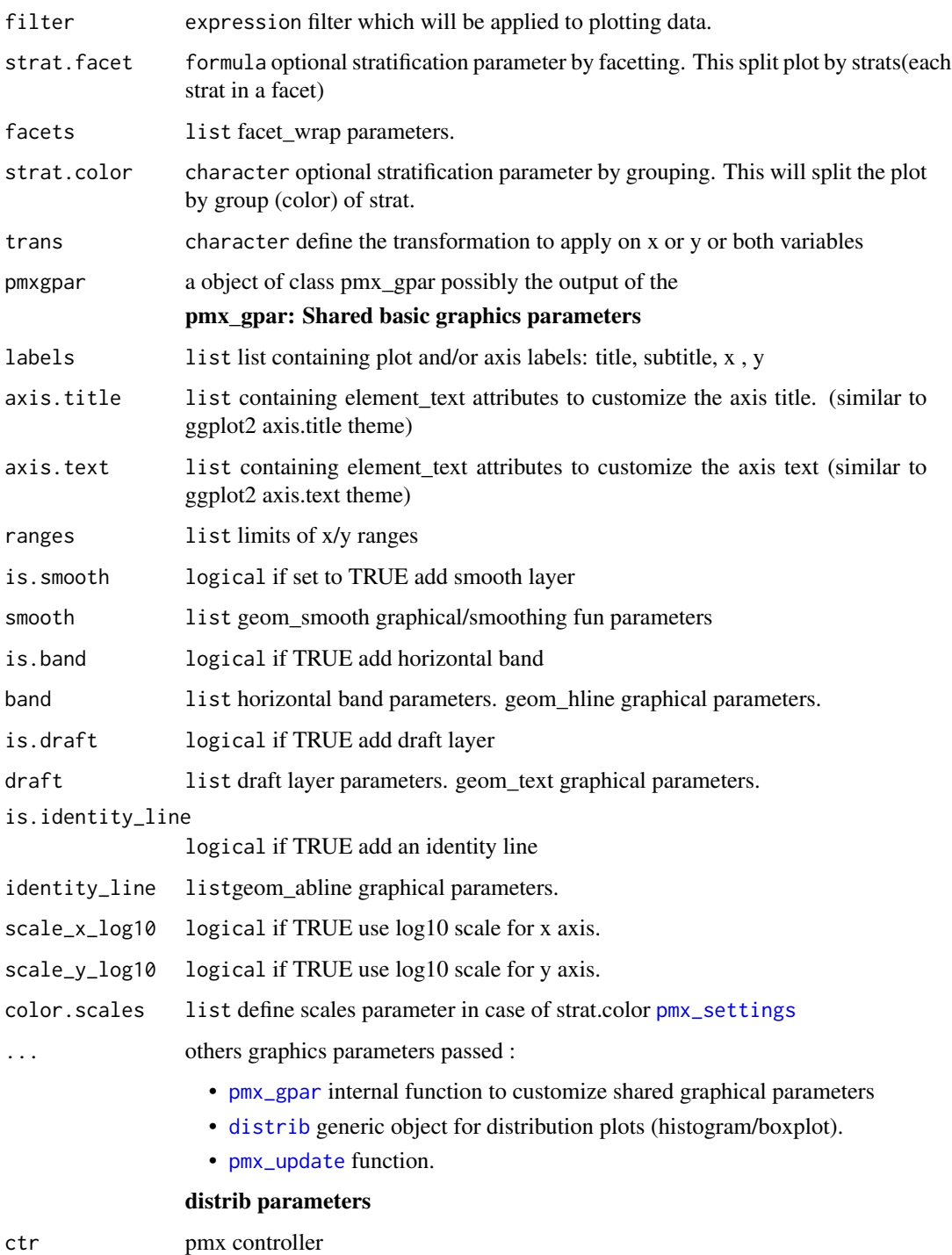

### Value

ggplot2 object

#### Examples

```
# *************** basic use ***************** ------
ctr <- theophylline()
## boxplot variation
p <- ctr %>% pmx_plot_eta_box
## histogram variation
p <- ctr %>% pmx_plot_eta_hist()
# update graphical parameter ----------------------
## add jitter
ctr %>%
  pmz_plot_eta_hist(is.jitter = TRUE, jitter = list(alpha = 0.4, color = "red"))
## remove shrinkage
ctr %>%
  pmx_plot_eta_hist(is.shrink = FALSE)
## updat histogram graphical parameters
ctr %>%
  pmx_plot_eta_hist(
   histogram = list(
     color = NA,
     position = "fill",
     binwidth = 1 / 100)
    \lambda# stratification ----------------------------------
## categorical stratification color parameter
ctr %>% pmx_plot_eta_hist(is.jitter=TRUE,strat.facet=~STUD,strat.color="SEX")
## categorical stratification facetting
ctr %>% pmx_plot_eta_hist(strat.facet = "SEX")
## using formula categorical stratification facetting
ctr %>% pmx_plot_eta_hist(strat.facet = STUD~SEX,
                         shrink=list(hjust=0.5))
# subsetting --------------------------------------
## select a set of random effect
ctr %>% pmx_plot_eta_hist(filter = EFFECT %in% c("ka", "Cl"))
## filter and stratify by facets
ctr %>% pmx_plot_eta_hist(
 filter = EFFECT %in% c("ka", "Cl"), strat.facet = "SEX"
\lambdactr %>% pmx_plot_eta_hist(
  filter = EFFECT %in% c("ka", "Cl"), strat.facet = "SEX"
)
```
<span id="page-14-1"></span><span id="page-14-0"></span>eta\_pairs *This creates an eta correlation which defines the relationship between parameters*

### Description

This creates an eta correlation which defines the relationship between parameters

#### Usage

```
eta_pairs(
  title,
  dname = NULL,
  type.eta = c("mode", "mean"),
  text_color = "black",
  is.shrink = TRUE,
  is.smooth = TRUE,
  smooth = NULL,
 point = NULL,
  shrink = NULL,
  is.hline = FALSE,
 hline = NULL,
  is.vreference_line = FALSE,
  vreference_line = list(colour = "orange", linetype = "longdash"),
  ...
)
```
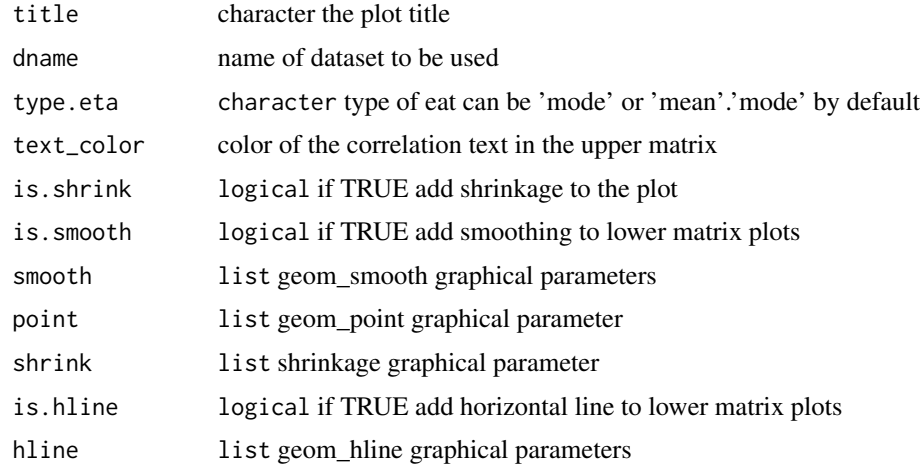

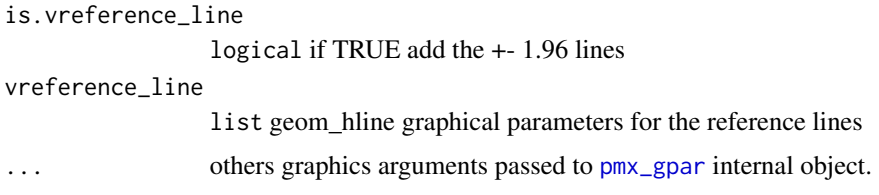

### Value

ecorrel object

#### See Also

```
distrib(eta_cov(individual(plot_pmx.distrib(plot_pmx.eta_cov(),
plot_pmx.eta_pairs(), plot_pmx.individual(), plot_pmx.pmx_dens(), plot_pmx.pmx_gpar(),
plot_pmx.pmx_qq(), plot_pmx.residual(), plot_pmx()
```
eval\_sym\_parent\_env *Try to evaluate a symbol in the parent frame (on errorr eturn the symbol)*

#### Description

Try to evaluate a symbol in the parent frame (on errorr eturn the symbol)

#### Usage

eval\_sym\_parent\_env(x)

#### Arguments

x any object

FacetWrapPaginate *Extend facet\_wrap using ggproto*

### Description

Extend facet\_wrap using ggproto

### Usage

FacetWrapPaginate

<span id="page-15-0"></span>

<span id="page-16-1"></span><span id="page-16-0"></span>facet\_wrap\_paginate *Split facet\_wrap over multiple plots*

#### Description

This extension to [facet\\_wrap](#page-0-0) will allow user to split a facetted plot over multiple pages. User define the specific number of rows and columns per page as well as the page number to plot, and the function will automatically plot in the correct panels. This will be rendered in a loop to plot pages one by one.

#### Usage

```
facet_wrap_paginate(
 facets,
 nrow = NULL,
 ncol = NULL,scales = "fixed",
 shrink = TRUE,labeller = "label_value",
 as.table = TRUE,
 switch = NULL,
 drop = TRUE,dir = "h",strip.position = "top",
 page = 1)
```
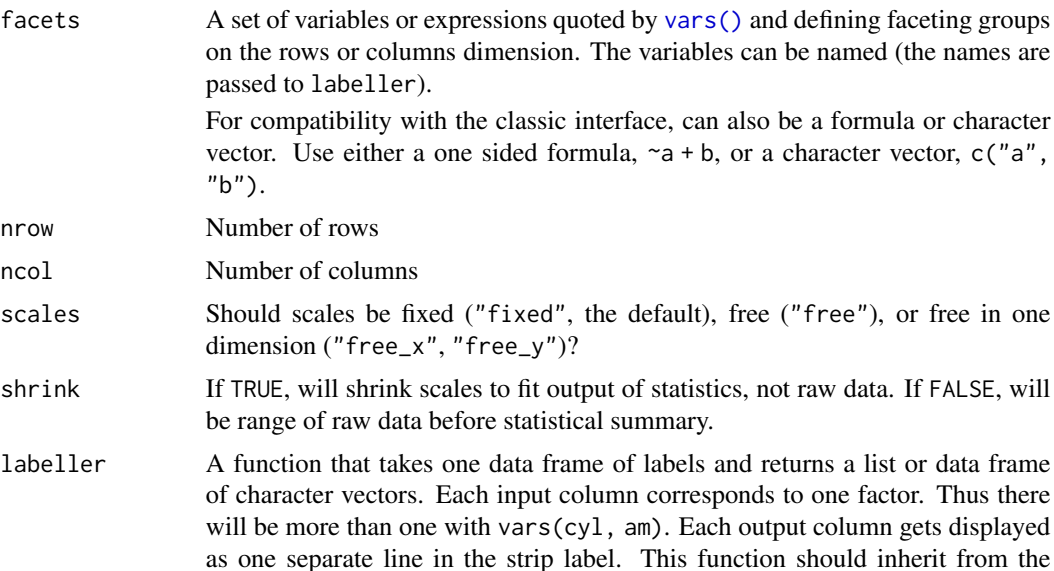

<span id="page-17-0"></span>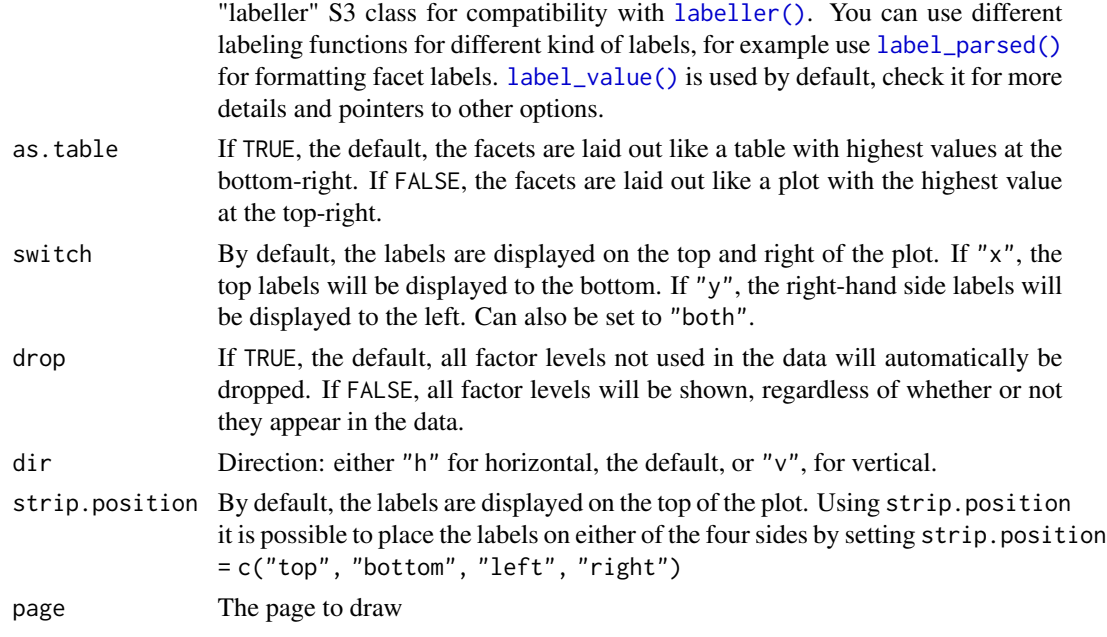

#### Note

If either ncol or nrow is NULL this function will fall back to the standard facet\_wrap functionality.

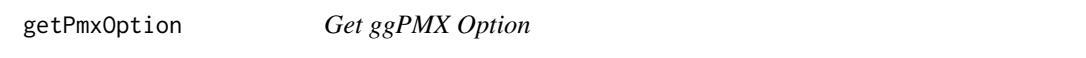

# Description

Get ggPMX Option

### Usage

```
getPmxOption(name, default = NULL)
```
### Arguments

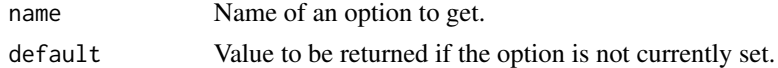

### Examples

```
## Not run:
pmxOptions(myOption = 10)
getPmxOption("myOption")
```
## End(Not run)

<span id="page-18-0"></span>

Get abbreviation definition by key

### Usage

get\_abbrev(ctr, param)

### Arguments

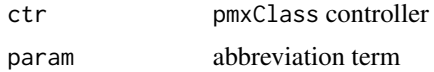

#### Value

character abbreviation definition

<span id="page-18-1"></span>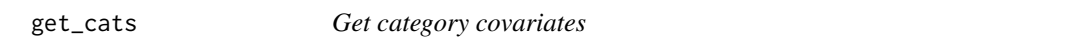

### Description

Get category covariates

#### Usage

get\_cats(ctr)

#### Arguments

ctr the controller object

#### Value

a charcater vector

### See Also

```
Other pmxclass: get_conts(), get_covariates(), get_data(), get_occ(), get_plot_config(),
get_plot(), get_strats(), plot_names(), plots(), pmx_update(), set_data(), set_plot()
```
<span id="page-19-1"></span><span id="page-19-0"></span>

Get continuous covariates

#### Usage

get\_conts(ctr)

#### Arguments

ctr the controller object

#### Value

a charcater vector

### See Also

```
Other pmxclass: get_cats(), get_covariates(), get_data(), get_occ(), get_plot_config(),
get_plot(), get_strats(), plot_names(), plots(), pmx_update(), set_data(), set_plot()
```
<span id="page-19-2"></span>get\_covariates *Get covariates variables*

#### Description

Get covariates variables

#### Usage

get\_covariates(ctr)

#### Arguments

ctr the controller object

#### Value

a charcater vector

### See Also

```
Other pmxclass: get_cats(), get_conts(), get_data(), get_occ(), get_plot_config(), get_plot(),
get_strats(), plot_names(), plots(), pmx_update(), set_data(), set_plot()
```
<span id="page-20-1"></span><span id="page-20-0"></span>

Get controller data set

### Usage

```
get_data(
 ctr,
  data_set = c("estimates", "predictions", "eta", "finegrid", "input", "sim",
    "individual")
)
```
### Arguments

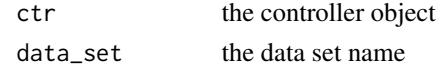

#### Value

a data.table of the named data set if available.

### See Also

```
Other pmxclass: get_cats(), get_conts(), get_covariates(), get_occ(), get_plot_config(),
get_plot(), get_strats(), plot_names(), plots(), pmx_update(), set_data(), set_plot()
```
<span id="page-20-2"></span>get\_occ *Get controller occasional covariates*

#### Description

Get controller occasional covariates

#### Usage

get\_occ(ctr)

### Arguments

ctr the controller object

### Value

a charcater vector

### <span id="page-21-0"></span>See Also

```
Other pmxclass: get_cats(), get_conts(), get_covariates(), get_data(), get_plot_config(),
get_plot(), get_strats(), plot_names(), plots(), pmx_update(), set_data(), set_plot()
```
<span id="page-21-1"></span>get\_plot *Get plot object*

### Description

Get plot object

#### Usage

```
get_plot(ctr, nplot, which_pages = "all")
```
#### Arguments

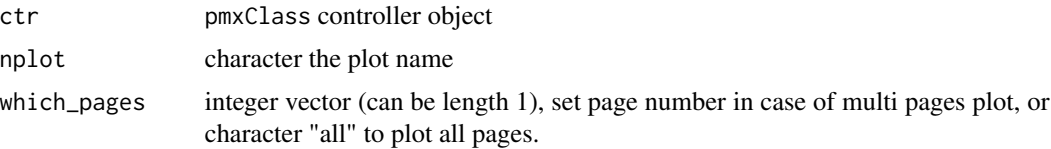

#### Value

ggplot object

#### See Also

```
Other pmxclass: get_cats(), get_conts(), get_covariates(), get_data(), get_occ(), get_plot_config(),
get_strats(), plot_names(), plots(), pmx_update(), set_data(), set_plot()
```
### Examples

```
library(ggPMX)
ctr <- theophylline()
p1 <- ctr %>% get_plot("iwres_ipred")
## get all pages or some pages
p2 <- ctr %>% get_plot("individual")
## returns one page of individual plot
p2 <- ctr %>% get_plot("individual", which_pages = 1)
p3 <- ctr %>% get_plot("individual", which_pages = c(1, 3))
## get distribution plot
pdistri <- ctr %>% get_plot("eta_hist")
```
<span id="page-22-1"></span><span id="page-22-0"></span>get\_plot\_config *Get the plot config by name*

### Description

Get the plot config by name

#### Usage

get\_plot\_config(ctr, pname)

#### Arguments

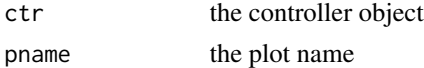

#### Value

the config object

#### See Also

```
Other pmxclass: get_cats(), get_conts(), get_covariates(), get_data(), get_occ(), get_plot(),
get_strats(), plot_names(), plots(), pmx_update(), set_data(), set_plot()
```
#### Examples

```
ctr <- theophylline()
ctr %>% set_plot("IND", pname = "indiv1")
ctr %>% get_plot_config("distr1")
```
<span id="page-22-2"></span>get\_strats *Get extra stratification variables*

#### Description

Get extra stratification variables

### Usage

get\_strats(ctr)

#### Arguments

ctr the controller object

#### Value

a charcater vector

#### See Also

```
Other pmxclass: get_cats(), get_conts(), get_covariates(), get_data(), get_occ(), get_plot_config(),
get_plot(), plot_names(), plots(), pmx_update(), set_data(), set_plot()
```
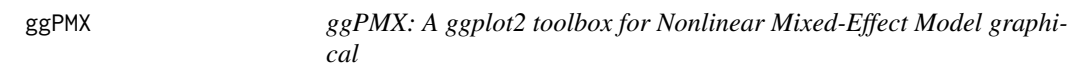

#### Description

This package aims to generate diagnostic plots in a standard way. The tool reads data from many sources (MONOLIX,NONMEM,others) and generates standard grahics that can be easily integrated in a single report.

#### Details

- Get data from different system and create a data source
- Plot many plots using the generic plot method [plot\\_pmx](#page-31-1).

For support, feedback or bug reports, please reach out to <ggPMX\_ORG@dl.mgd.novartis.com>.

### Version History

Jan 11 2017, 0.0.0 Init ggPMX from Novartis rtemplate. Feb 06 2017, 0.3.0 Import version 0.3.0 of package.

gtable\_remove\_grobs *Remove named elements from gtable*

#### Description

Remove named elements from gtable

#### Usage

```
gtable_remove_grobs(table, names, ...)
```
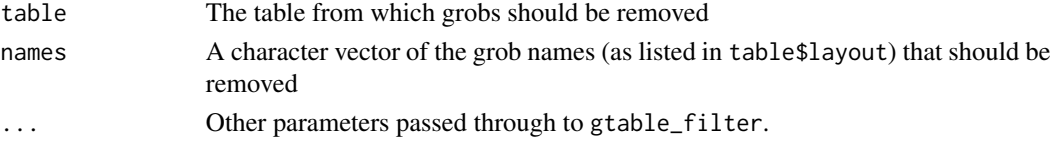

<span id="page-23-0"></span>

<span id="page-24-1"></span><span id="page-24-0"></span>individual *This function can be used to obtain individual prediction and compare with observed data and population prediction for each individual separately*

### Description

This function can be used to obtain individual prediction and compare with observed data and population prediction for each individual separately

### Usage

```
individual(
  labels,
  facets = NULL,
  dname = NULL,
  ipred_line = NULL,
 pred_line = NULL,
 point = NULL,
 bloq = NULL,
  is.legend,
  use.finegrid,
  ...
)
```
### Arguments

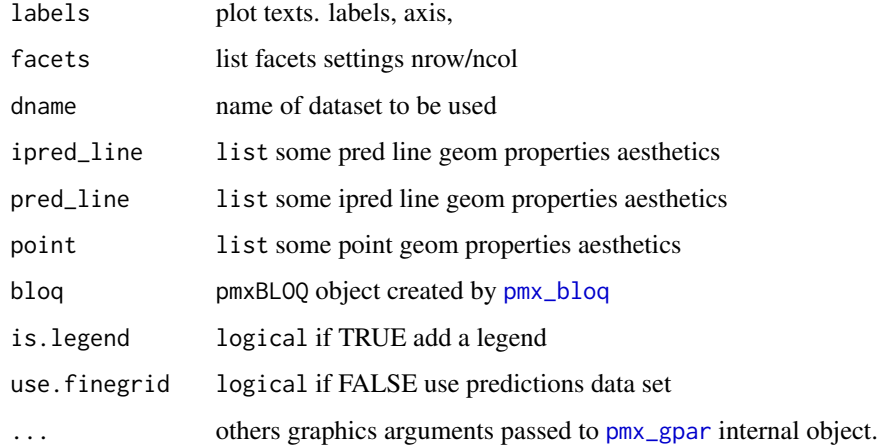

#### Value

individual fit object

### See Also

```
plot_pmx.individual
```

```
Other plot_pmx: distrib(), eta_cov(), eta_pairs(), plot_pmx.distrib(), plot_pmx.eta_cov(),
plot_pmx.eta_pairs(), plot_pmx.individual(), plot_pmx.pmx_dens(), plot_pmx.pmx_gpar(),
plot_pmx.pmx_qq(), plot_pmx.residual(), plot_pmx()
```
input\_finegrid *Merge input and fingrid data sets*

#### Description

Merge input and fingrid data sets

#### Usage

input\_finegrid(input, finegrid)

### Arguments

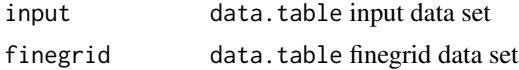

#### Value

data.table

is.pmx\_gpar *Check if an object is a pmx\_gpar class*

#### Description

Check if an object is a pmx\_gpar class

#### Usage

is.pmx\_gpar(x)

#### Arguments

x pmx\_gpar object

### Value

logical returns TRUE if it is a pmx\_gpar object

<span id="page-25-0"></span>

<span id="page-26-0"></span>

Obtain the data source config

### Usage

 $load\_config(x, sys = c("mlx", "nm", "mlx18"))$ 

### Arguments

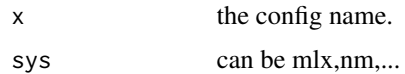

#### Value

a list :data configuration object

load\_data\_set *Load data set*

### Description

Load data set

### Usage

load\_data\_set(x, path, sys, ...)

### Arguments

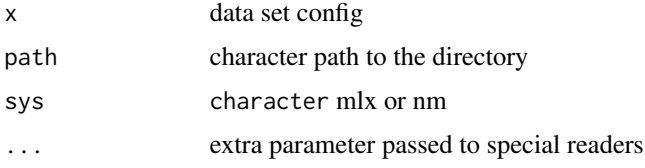

### Value

data.table

<span id="page-27-0"></span>

Load all/or some source data set

### Usage

```
load_source(sys, path, dconf, ...)
```
### Arguments

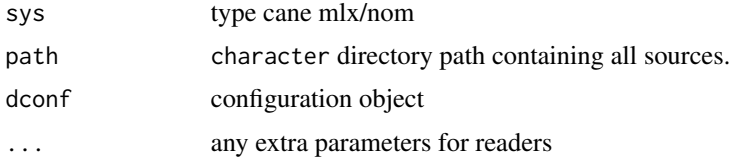

### Value

list of data.table

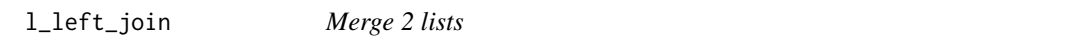

### Description

left join , the first list is updated by the seond one

### Usage

```
l_left_join(base_list, overlay_list, recursive = TRUE)
```
### Arguments

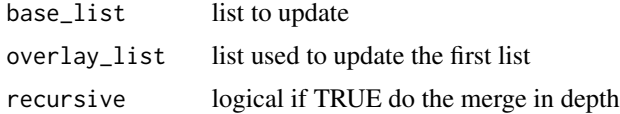

#### Value

list

<span id="page-28-0"></span>

This is a simple helper that returns the number of pages it takes to plot all panels when using [facet\\_wrap\\_paginate](#page-16-1) . It partially builds the plot so depending on the complexity of your plot it might take some time to calculate...

#### Usage

n\_pages(plot)

#### Arguments

plot A ggplot object using either facet\_wrap\_paginate or facet\_grid\_paginate

#### Value

If the plot uses using either facet\_wrap\_paginate or facet\_grid\_paginate it returns the total number of pages. Otherwise it returns NULL

param\_table *Creates parameter kable*

### Description

Creates parameter kable

#### Usage

```
param_table(ctr, fun, return_table = FALSE, scientific = TRUE, digits = 2)
```
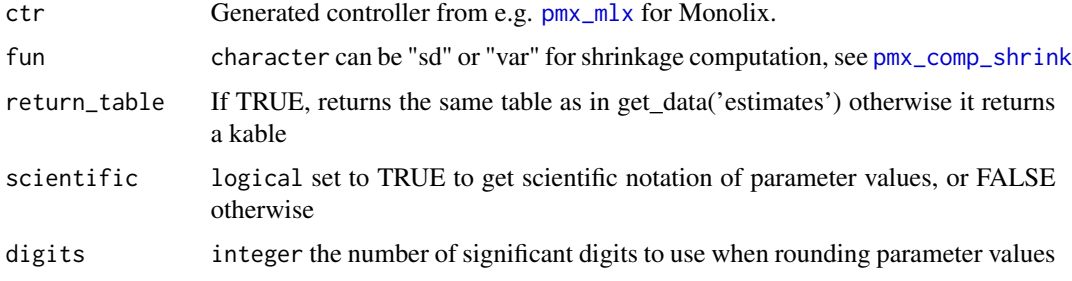

### Value

Returns a kable with the parameter estimates from get\_data('estimates')

#### Examples

```
#ctr <- theophylline()
#my_params <- ctr %>% param_table(fun = "var")
```
parse\_mlxtran *Parse MONOLIX mlxtran file*

#### Description

Parse MONOLIX mlxtran file

#### Usage

parse\_mlxtran(file\_name)

#### Arguments

file\_name absolute path to mlxtran file

#### Value

list key/values to initialize ggPMX controller

pk\_occ *Creates pmx controller using monlix data having Occasional variable*

#### Description

Creates pmx controller using monlix data having Occasional variable

#### Usage

pk\_occ()

#### Value

pmx controller

#### Examples

## Not run: pk\_occ()

## End(Not run)

<span id="page-29-0"></span>

<span id="page-30-0"></span>

Creates pkpd pmx controller using package internal data

#### Usage

 $pk\_pd(code = "3")$ 

### Arguments

code can be 3 or 4

<span id="page-30-1"></span>plots *Get plots description*

### Description

Get plots description

#### Usage

plots(ctr)

### Arguments

ctr pmxClass controller object

### Value

data.frame of plots

### See Also

Other pmxclass: [get\\_cats\(](#page-18-1)), [get\\_conts\(](#page-19-1)), [get\\_covariates\(](#page-19-2)), [get\\_data\(](#page-20-1)), [get\\_occ\(](#page-20-2)), [get\\_plot\\_config\(](#page-22-1)), [get\\_plot\(](#page-21-1)), [get\\_strats\(](#page-22-2)), [plot\\_names\(](#page-31-2)), [pmx\\_update\(](#page-86-1)), [set\\_data\(](#page-104-1)), [set\\_plot\(](#page-105-1))

<span id="page-31-2"></span><span id="page-31-0"></span>

Get plot names

### Usage

plot\_names(ctr)

### Arguments

ctr pmxClass controller object

#### Value

list of plot names

#### See Also

Other pmxclass: [get\\_cats\(](#page-18-1)), [get\\_conts\(](#page-19-1)), [get\\_covariates\(](#page-19-2)), [get\\_data\(](#page-20-1)), [get\\_occ\(](#page-20-2)), [get\\_plot\\_config\(](#page-22-1)), [get\\_plot\(](#page-21-1)), [get\\_strats\(](#page-22-2)), [plots\(](#page-30-1)), [pmx\\_update\(](#page-86-1)), [set\\_data\(](#page-104-1)), [set\\_plot\(](#page-105-1))

<span id="page-31-1"></span>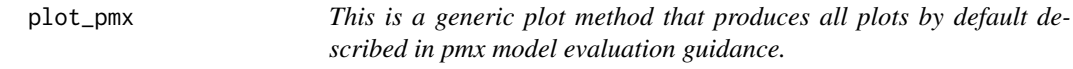

### Description

This is a generic plot method that produces all plots by default described in pmx model evaluation guidance.

#### Usage

plot\_pmx(x, dx, ...)

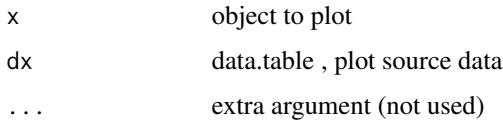

### <span id="page-32-0"></span>plot\_pmx.distrib 33

#### See Also

#### [pmx\\_gpar](#page-50-1).

```
Other plot_pmx: distrib(), eta_cov(), eta_pairs(), individual(), plot_pmx.distrib(),
plot_pmx.eta_cov(), plot_pmx.eta_pairs(), plot_pmx.individual(), plot_pmx.pmx_dens(),
plot_pmx.pmx_gpar(), plot_pmx.pmx_qq(), plot_pmx.residual()
```
<span id="page-32-1"></span>plot\_pmx.distrib *Plot EBE distribution*

#### Description

Plot EBE distribution

#### Usage

```
## S3 method for class 'distrib'
plot_{pmx}(x, dx, ...)
```
#### Arguments

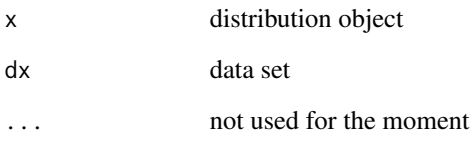

#### Value

ggplot2 plot

### See Also

### [distrib](#page-5-1)

```
Other plot_pmx: distrib(), eta_cov(), eta_pairs(), individual(), plot_pmx.eta_cov(),
plot_pmx.eta_pairs(), plot_pmx.individual(), plot_pmx.pmx_dens(), plot_pmx.pmx_gpar(),
plot_pmx.pmx_qq(), plot_pmx.residual(), plot_pmx()
```
<span id="page-33-1"></span><span id="page-33-0"></span>

This plots an ETA covariance matrix which can be used to define the co-relation between the parameters and its shrinkage

#### Usage

## S3 method for class 'eta\_cov' plot\_pmx(x, dx, ...)

#### Arguments

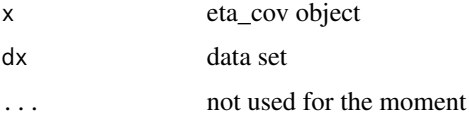

#### Value

ggplot2 plot

#### See Also

#### [eta\\_cov](#page-6-1)

```
Other plot_pmx: distrib(), eta_cov(), eta_pairs(), individual(), plot_pmx.distrib(),
plot_pmx.eta_pairs(), plot_pmx.individual(), plot_pmx.pmx_dens(), plot_pmx.pmx_gpar(),
plot_pmx.pmx_qq(), plot_pmx.residual(), plot_pmx()
```
<span id="page-33-2"></span>plot\_pmx.eta\_pairs *Plot random effect correlation plot*

#### Description

Plot random effect correlation plot

#### Usage

```
## S3 method for class 'eta_pairs'
plot_{pmx}(x, dx, \ldots)
```
#### <span id="page-34-0"></span>Arguments

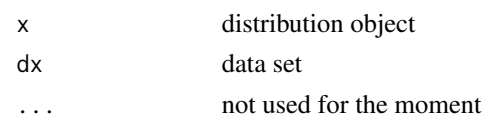

#### Value

ggpairs plot

### See Also

### [distrib](#page-5-1)

```
Other plot_pmx: distrib(), eta_cov(), eta_pairs(), individual(), plot_pmx.distrib(),
plot_pmx.eta_cov(), plot_pmx.individual(), plot_pmx.pmx_dens(), plot_pmx.pmx_gpar(),
plot_pmx.pmx_qq(), plot_pmx.residual(), plot_pmx()
```
<span id="page-34-1"></span>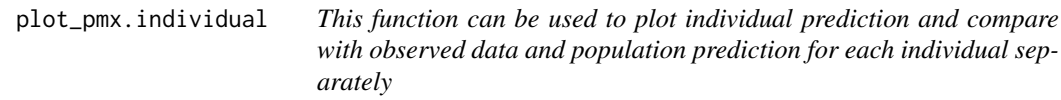

#### Description

This function can be used to plot individual prediction and compare with observed data and population prediction for each individual separately

#### Usage

```
## S3 method for class 'individual'
plot\_pmx(x, dx, ...)
```
#### Arguments

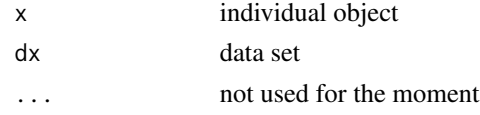

### Value

a list of ggplot2

### See Also

```
Other plot_pmx: distrib(), eta_cov(), eta_pairs(), individual(), plot_pmx.distrib(),
plot_pmx.eta_cov(), plot_pmx.eta_pairs(), plot_pmx.pmx_dens(), plot_pmx.pmx_gpar(),
plot_pmx.pmx_qq(), plot_pmx.residual(), plot_pmx()
```
<span id="page-35-1"></span><span id="page-35-0"></span>plot\_pmx.pmx\_dens *This function plot EBE versus covariates using qq plots*

#### Description

This function plot EBE versus covariates using qq plots

#### Usage

```
## S3 method for class 'pmx_dens'
plot_pmx(x, dx, ...)
```
#### Arguments

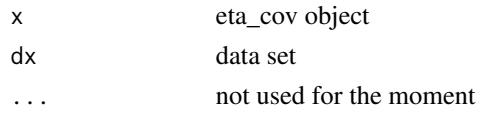

#### Value

ggplot2 plot

#### See Also

[eta\\_cov](#page-6-1)

```
Other plot_pmx: distrib(), eta_cov(), eta_pairs(), individual(), plot_pmx.distrib(),
plot_pmx.eta_cov(), plot_pmx.eta_pairs(), plot_pmx.individual(), plot_pmx.pmx_gpar(),
plot_pmx.pmx_qq(), plot_pmx.residual(), plot_pmx()
```
<span id="page-35-2"></span>plot\_pmx.pmx\_gpar *The ggPMX base plot function*

#### Description

This function should be called internally by other plots to set general settings like , smoothing, add band, labelling, theming,...

#### Usage

## S3 method for class 'pmx\_gpar' plot\_pmx(gpar, p)

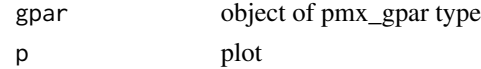
# plot\_pmx.pmx\_qq 37

# Value

ggplot2 object

#### See Also

```
Other plot_pmx: distrib(), eta_cov(), eta_pairs(), individual(), plot_pmx.distrib(),
plot_pmx.eta_cov(), plot_pmx.eta_pairs(), plot_pmx.individual(), plot_pmx.pmx_dens(),
plot_pmx.pmx_qq(), plot_pmx.residual(), plot_pmx()
```
<span id="page-36-0"></span>plot\_pmx.pmx\_qq *This function plot EBE versus covariates using qq plots*

#### Description

This function plot EBE versus covariates using qq plots

#### Usage

## S3 method for class 'pmx\_qq' plot\_pmx(x, dx, ...)

#### Arguments

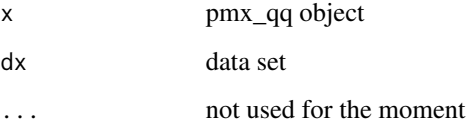

#### Value

ggplot2 plot

#### See Also

#### [eta\\_cov](#page-6-0)

```
Other plot_pmx: distrib(), eta_cov(), eta_pairs(), individual(), plot_pmx.distrib(),
plot_pmx.eta_cov(), plot_pmx.eta_pairs(), plot_pmx.individual(), plot_pmx.pmx_dens(),
plot_pmx.pmx_gpar(), plot_pmx.residual(), plot_pmx()
```
<span id="page-37-0"></span>plot\_pmx.residual *This function plots residual for each observed value by finding the difference between observed and predicted points. It also fits a distribution to the residual value.*

#### Description

This function plots residual for each observed value by finding the difference between observed and predicted points. It also fits a distribution to the residual value.

#### Usage

## S3 method for class 'residual'  $plot_pmx(x, dx, ...)$ 

#### Arguments

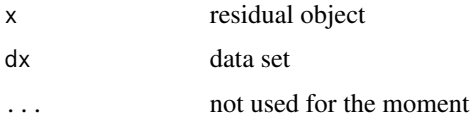

#### Value

ggplot2 object

#### See Also

#### [residual](#page-98-0)

```
Other plot_pmx: distrib(), eta_cov(), eta_pairs(), individual(), plot_pmx.distrib(),
plot_pmx.eta_cov(), plot_pmx.eta_pairs(), plot_pmx.individual(), plot_pmx.pmx_dens(),
plot_pmx.pmx_gpar(), plot_pmx.pmx_qq(), plot_pmx()
```
plot\_shrink *Plot shrink in eta matric*

#### Description

Plot shrink in eta matric

#### Usage

plot\_shrink(x, shrink.dx, shrink)

#### pmx 39

# Arguments

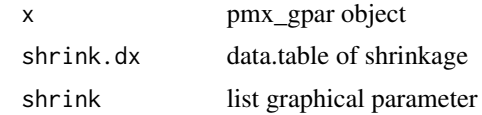

#### Value

ggplot2 object

pmx *Create a pmx object*

# <span id="page-38-0"></span>Description

Create a pmx object from a data source

## Usage

```
pmx(
  config,
  sys = "mlx",directory,
  input,
  dv,
 dvid,
  cats = NULL,
  conts = NULL,
 occ = NULL,strats = NULL,
  settings = NULL,
 endpoint = NULL,sim = NULL,bloq = NULL,
  id = NULL,time = NULL,
  sim_blq = NULL
)
pmx_mlx(
  config,
 directory,
  input,
  dv,
  dvid,
  cats,
  conts,
```

```
occ,
  strats,
  settings,
  endpoint,
  sim,
  bloq,
  id,
  time,
  sim_blq
\mathcal{L}pmx_mlxtran(
  file_name,
 config = "standing",
  call = FALSE,endpoint,
  version = -1,
  ...
```

```
)
```
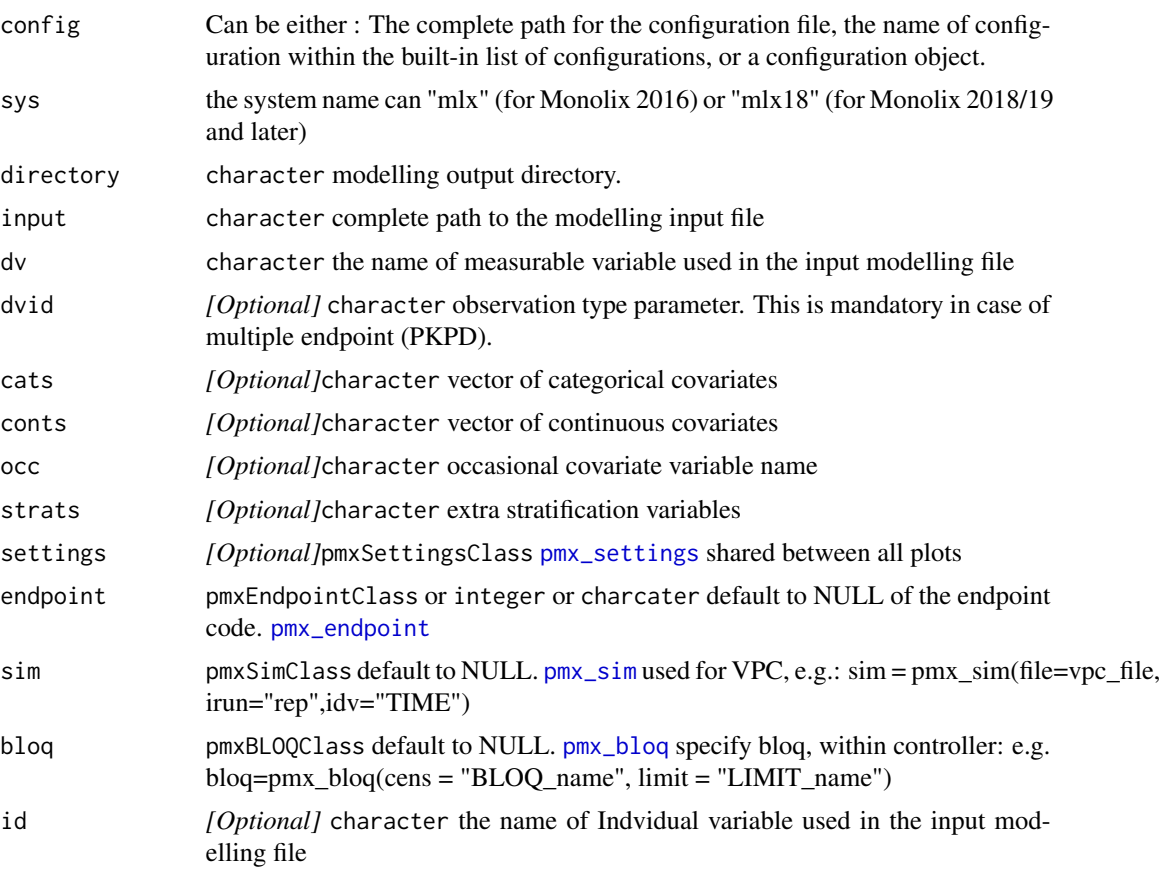

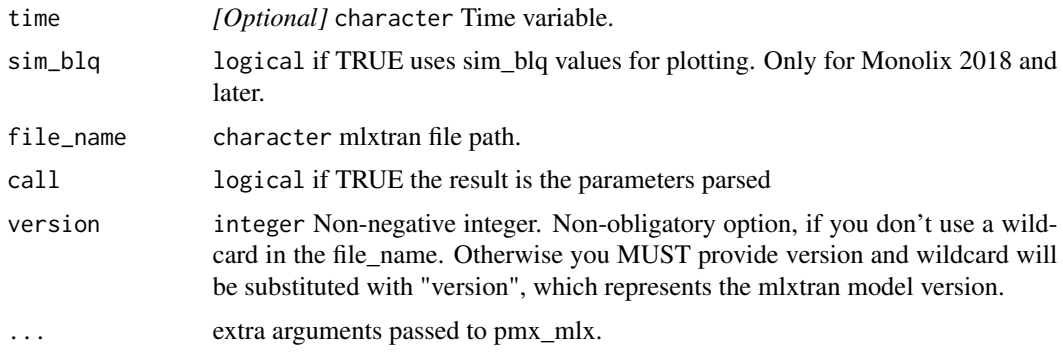

#### Details

```
pmx_mlx is a wrapper to mlx for the MONOLIX system ( sys="mlx")
```
pmx\_mlxtran parses mlxtran file and guess [pmx\\_mlx](#page-38-0) arguments. In case of multi endpoint the first endpoint is selected. You can though set the endpoint through the same argument. When you set call=TRUE,no controller is created but only the parameters parsed by mlxtran. This can be very helpful, in case you would like to customize parameters (adding settings vi pmx\_settings, chnag eth edefault endpoint.)

#### Value

pmxClass controller object.

## Examples

```
## Example to create the controller using theophylline data
theophylline <- file.path(system.file(package = "ggPMX"), "testdata",
                          "theophylline")
WORK_DIR <- file.path(theophylline, "Monolix")
input_file <- file.path(theophylline, "data_pk.csv")
## using only mandatory variables
ctr < - pmx(sys="mlx",
  config = "standing",
  directory = WORK_DIR,
  input = input_file,
  dv = "Y",dvid ="DVID"
)
## Using covariates
ctr < - pmx(sys="mlx",
  config = "standing",
  directory = WORK_DIR,
  input = input_file,
  dv = "Y",
```

```
dvid ="DVID",
 cats=c("SEX"),
 conts=c("WT0","AGE0"),
 strats="STUD"
\mathcal{L}## using settings parameter
ctr < - pmx(sys="mlx",
 config = "standing",
 directory = WORK_DIR,
 input = input_file,
 dv = "Y",dvid ="DVID",
 settings=list(is.draft=FALSE)
)
## using mlxtran file
mlxtran_file <-
 file.path(system.file(package = "ggPMX"),
    "testdata","1_popPK_model","project.mlxtran")
pmx_mlxtran(mlxtran_file)
## mlxtran , call =TRUE to get the pmx_mlx argument parsed by pmx_mlxtran
params <- pmx_mlxtran(mlxtran_file,call=TRUE)
str(params)
# $ directory: chr results_pathile
# $ input : chr observation file path
# $ dv : chr "DV"
# $ cats : chr [1:4] "SEX" "RACE" "DISE" "ILOW"
# $ conts : chr [1:4] "AGE0" "WT0" "HT0" "TRT"
# $ occ : chr "ISS"
# $ dvid : chr "YTYPE"
# $ endpoint :List of 5
# ..$ code : chr "1"
# ..$ label : chr ""
# ..$ unit : chr ""
# ..$ file.code: chr "1"
# ..$ trans : NULL
# ..- attr(*, "class")= chr "pmxEndpointClass"
# $ config : chr "standing"
```
pmxOptions *This function can be used to set ggPMX options*

#### Description

getPmxOption retrieves the value of a ggPMX option. ggPMXOptions sets the value of ggPMX options; it can also be used to return a list of all currently-set ggPMX options.

#### pmx\_bloq 43

#### Usage

pmxOptions(...)

### Arguments

... Options to set, with the form name = value.

# Details

There is a global option set, which is available by default.

### Options used in ggPMX

• template\_dir: path to template directory

# Examples

```
## Not run:
pmxOptions(template_dir = PATH_TO_CUSTOM_CONFIGURATION)
```
## End(Not run)

<span id="page-42-0"></span>pmx\_bloq *Creates BLOQ object attributes*

### Description

Creates BLOQ object attributes

#### Usage

```
pmx_bloq(
  cens = "CENS",
  limit = "LIMIT",
  colour = "pink",
  size = 2,alpha = 0.9,
  show = TRUE,
  ...
\mathcal{L}
```
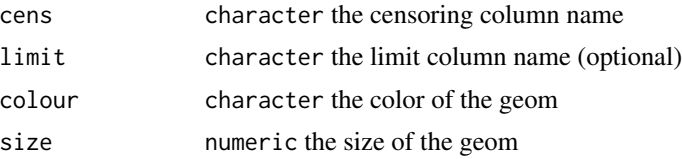

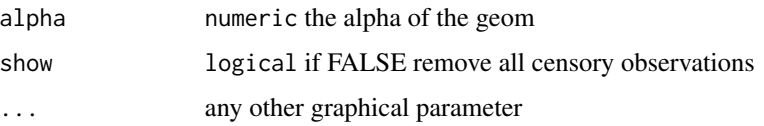

# Details

To define that a measurement is censored, the observation data set should include a CENSORING column ( default to 'CENS' ) and put 1 for lower limit or -1 for upper limit. Optionally, data set can contain have a limit column ( default to 'LIMIT') column to set the other limit.

pmx\_comp\_shrink *Compute Shrinkage*

### Description

Compute Shrinkage

#### Usage

```
pmx_comp_shrink(
  ctr,
  fun = c("var", "sd"),
  strat.facet,
  strat.color,
  filter,
  ...
)
```
### Arguments

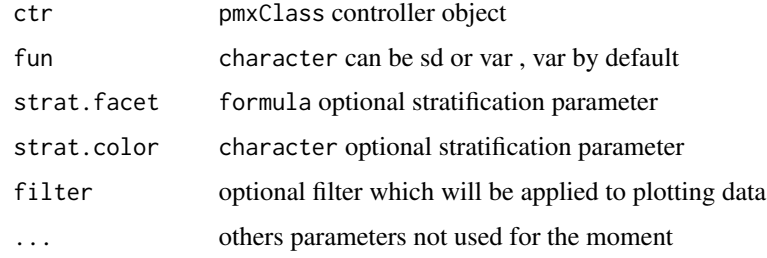

### Value

data.table

pmx\_config *This function can be used to define the pmx configuration used in plots. e.g. Monolix/Nonmem*

#### Description

This function can be used to define the pmx configuration used in plots. e.g. Monolix/Nonmem

#### Usage

pmx\_config(sys = "mlx", inputs, plots, ...)

## Arguments

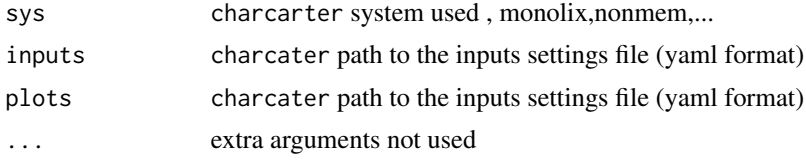

## Details

To create a controller user can create a pmxConfig object using

- either an input template file
- or a plot template file
- or both.

By default the 'standing' configuration will be used.

#### Value

pmxConfig object

#### Examples

# \*\*\*\*\*\*\*\*\*\*\*\*\*\*\* Create a controller using custom plot configuration \*\*\*\*\*\*\*\*\*\*\*\*\*\*\*\* -----

```
library(ggPMX)
theophylline <- file.path(
  system.file(package = "ggPMX"), "testdata",
  "theophylline"
)
WORK_DIR <- file.path(theophylline, "Monolix")
input_file <- file.path(theophylline, "data_pk.csv")
# create a controller with a custom plots template
ctr <- pmx_mlx(
  config = pmx\_config(plots=file.path( system.file(package = "ggPMX"),"examples/plots.yaml"),
```

```
inputs = system.file(package = "ggPMX","examples/custom_inputs.yaml")
  ),
  directory = WORK_DIR,
  input = input_file,
  dv = "Y",dvid = "DVID",
  \text{cats} = \text{c}("\text{SEX}''),
  conts = c("WT0", "AGE0"),
  strats = "STUD"
\lambda## get the list of plots
ctr %>% plots
ctr %>% get_plot("custom_res_time")
ctr %>% get_plot("custom_npde_time")
```
pmx\_copy *Creates a deep copy of the controller*

#### Description

Creates a deep copy of the controller

#### Usage

```
pmx_copy(ctr, keep_globals = FALSE, ...)
```
#### **Arguments**

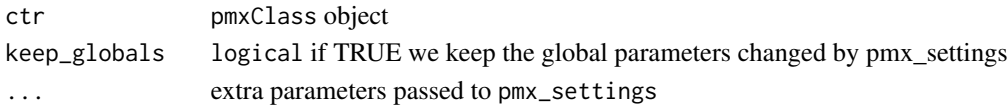

#### Details

The controller is an 'R6' object, it behaves like a reference object. Some functions ( methods) can have a side effect on the controller and modify it internally. Technically speaking we talk about chaining not piping here. However , using pmx\_copy user can work on a copy of the controller. By default the copy does not keep global parameters set using pmx\_settings.

#### Value

an object of pmxClass

#### Examples

```
ctr <- theophylline()
cctr <- ctr %>% pmx_copy()
## Any change in the ctr has no side effect in the ctr and vice versa
```
### Description

Select/Map covariates using human labels

#### Usage

```
pmx_cov(values, labels = NULL)
```
#### Arguments

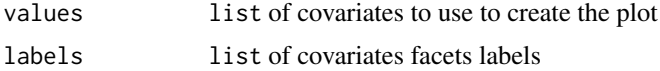

# Details

In case of 'pmx\_plot\_eta\_cats' and 'pmx\_plot\_eta\_conts' you can customize the covariates and covaraites labels using 'pmx\_cov'.

#### Value

pmxCOVObject object

<span id="page-46-0"></span>pmx\_dens *Creates a density plot object*

## Description

Creates a density plot object

### Usage

```
pmx_dens(
  x,
  labels,
  dname = NULL,
 xlim = 3,
  var_line = NULL,
  snd_line = NULL,
 vline = NULL,
  is.legend = TRUE,
  ...
)
```
# Arguments

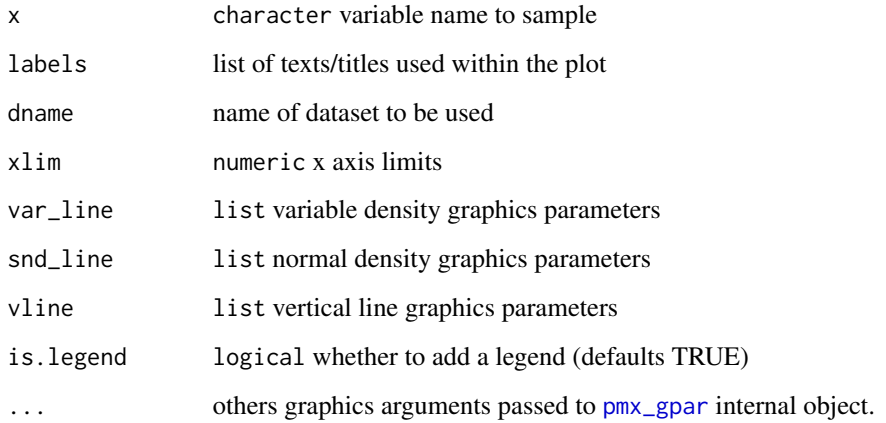

# Details

labels is a list that contains:

- title: plot title default "IWRES density plot"
- x: x axis label default to "Etas"
- y: y axis label default to empty

var\_line is a list that contains:

- linetype: default to 1
- color: default to black
- size: default to 1

snd\_line is a list that contains:

- linetype: default to 2
- color: default to black
- size: default to 1

vline is a list that contains:

- linetype: default to 3
- color: default to black
- size: default to 1

<span id="page-48-0"></span>

#### Description

Creates pmx endpoint object

#### Usage

```
pmx_endpoint(code, label = "", unit = "", file.code = code, trans = NULL)
```
#### Arguments

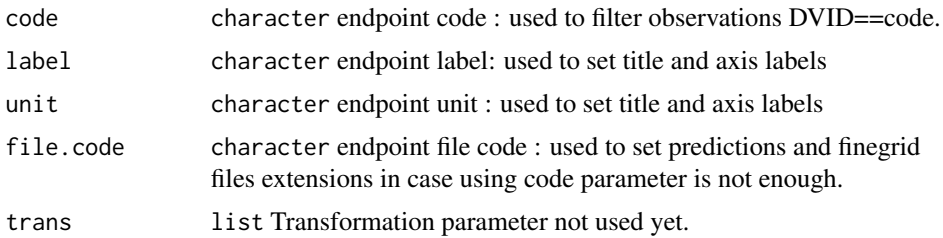

#### Details

In case of multiple endpoints, pkpd case for example, we need to pass endpoint to the pmx call. Internally , ggPMX will filter the observations data set to keep only rows satisfying DVID==code. The code is also used to find the right predictions and or fingrid files. ggPMX use the configuration file to fine the path of the predictions file (like the single endpoint case) and then filter the right file using the code parameter.

For example:

- predictions { code } .txt for mlx16
- predictions {code } .txt and y {code } residual for mlx18

For some tricky examples the code parameter is not enough to find the files. In that case the file.code parameter is used to distinguish the endpoint files.

#### Examples

```
## Use file.code parameter
pk_pd_path <- file.path(system.file(package = "ggPMX"), "testdata","pk_pd")
WORK_DIR <- file.path(pk_pd_path, "RESULTS")
ep <- pmx_endpoint(
 code="4",
 file.code="2"
)
```

```
input_file <- file.path(pk_pd_path, "pk_pd.csv")
ctr <- pmx_mlx(
  config = "standing",
  directory = WORK_DIR,
  input = input_file,
  dv = "dv",dvid = "dvid",
  \text{cats} = "sex",
 consts = "wt",endpoint = ep
 )
## using mlxtran
ep <- pmx_endpoint(
  code="3",
 file.code="1"
)
mlxtran_file <- file.path(pk_pd_path, "pk_pd.mlxtran")
ctr <- pmx_mlxtran(mlxtran_file,endpoint=ep)
```
pmx\_filter *filter data in a pmx controller*

# Description

filter data in a pmx controller

#### Usage

```
pmx_filter(
 ctr,
 data_set = c("estimates", "predictions", "eta", "finegrid", "shrink", "input",
    "individual", "sim_blq"),
 pmx_exp
\mathcal{L}
```
#### Arguments

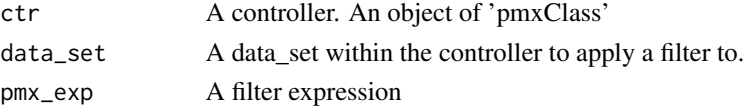

# Value

Returns a pmx controller with a filtered data set.

pmx\_get\_configs 51

# Examples

```
## example of global filter
ctr <- theophylline()
ctr %>% pmx_filter(data_set = "prediction", ID == 5 & TIME < 2)
ctr %>% get_data("prediction")
```
pmx\_get\_configs *Get List of built-in configurations*

### Description

Get List of built-in configurations

#### Usage

pmx\_get\_configs(sys = "mlx")

#### Arguments

sys can be mlx, by default all configurations will be listed

#### Value

names of the config

## Examples

pmx\_get\_configs()

<span id="page-50-0"></span>pmx\_gpar *Handling pmx Graphical parameters*

### Description

Handling pmx Graphical parameters

# Usage

```
pmx_gpar(
  labels,
  axis.title,
  axis.text,
  ranges,
  is.smooth,
  smooth,
  is.band,
  band,
  is.draft,
  draft,
  discrete,
  is.identity_line,
  identity_line,
  scale_x_log10,
  scale_y_log10,
  color.scales,
  is.legend,
  legend.position
)
```
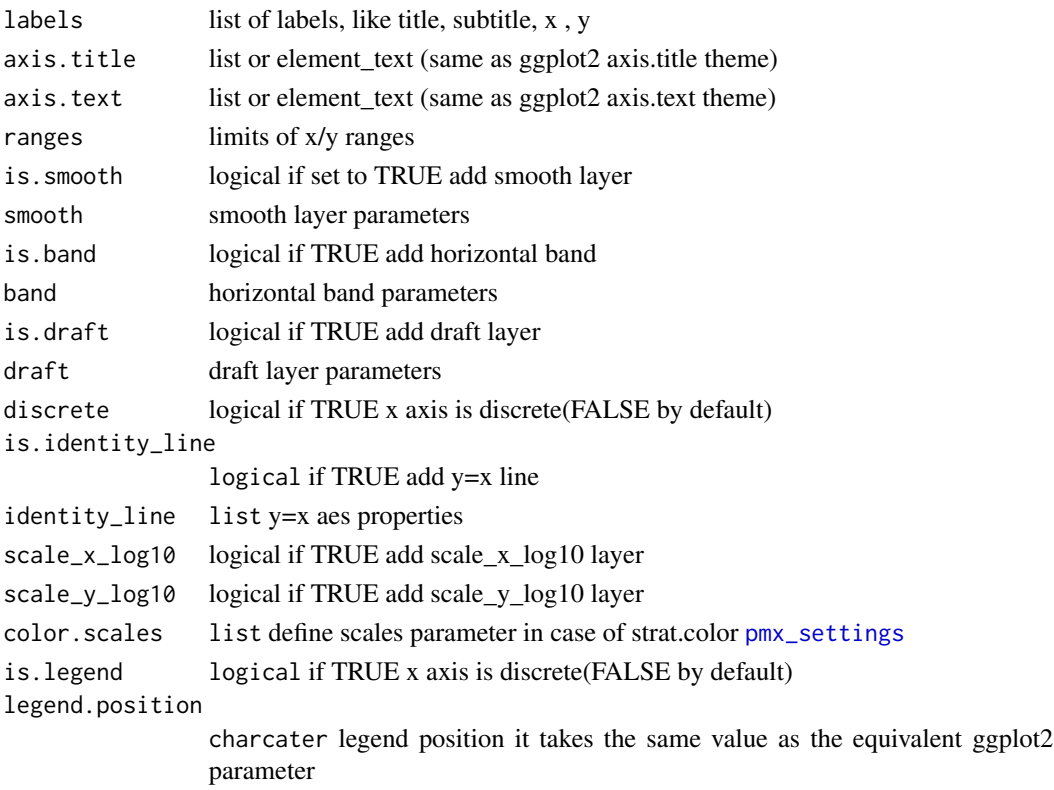

# Details

This object contains all general graphic settings. It used internally by all pmx\_plot(generic function) to set the default behavior.

#### Value

An object of class "pmx\_gpar".

pmx\_list\_nm\_tables *List NONMEM output tables*

#### Description

List NONMEM output tables file names from a nm\_model object.

#### Usage

```
pmx_list_nm_tables(nm_model = NULL)
```
#### Arguments

nm\_model An nm\_model object generated with [pmx\\_read\\_nm\\_model](#page-76-0).

# See Also

[pmx\\_read\\_nm\\_model](#page-76-0), [pmx\\_read\\_nm\\_tables](#page-77-0)

#### Examples

```
## Not run:
pmx_read_nm_model(file = 'run001.lst') %>%
 pmx_list_nm_tables()
```
## End(Not run)

pmx\_manual\_nm\_import *Manually define nonmem tables to be imported*

### Description

Manually provide names of the table files to be imported.

#### Usage

```
pmx_manual_nm_import(
 tab_names = c("sdtab", "mutab", "patab", "catab", "cotab", "mytab", "extra", "xptab",
    "cwtab"),
  tab\_suffix = "",sim_suffix = "sim"
)
```
### Arguments

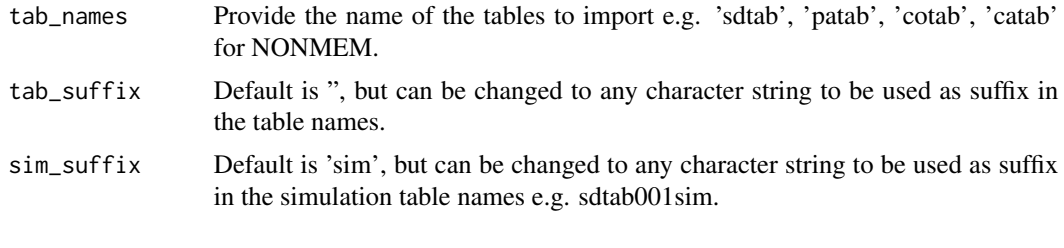

pmx\_nlmixr *Creates pmx controller from an nlimxr fit object*

#### Description

Creates pmx controller from an nlimxr fit object

#### Usage

```
pmx_nlmixr(fit, dvid, conts, cats, strats, endpoint, settings, vpc = FALSE)
```
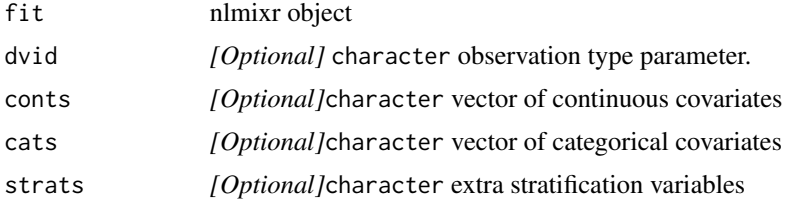

#### $pmx_n$ m 55

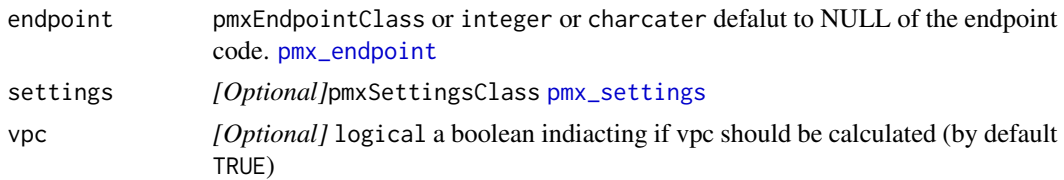

#### Value

pmxClass controller object.

pmx\_nm *Creates pmx controller from NONMEM model outputs*

### Description

Creates pmx controller from NONMEM model outputs

#### Usage

```
pmx_nm(
  file = NULL,
  directory = ".",
  runno = NULL,
  ext = ".1st",table_suffix = ",
  sim_suffix = "sim",
  simfile = NULL,
 prefix = "run",
 table_names = c("sdtab", "mutab", "patab", "catab", "cotab", "mytab", "extra",
    "xptab", "cwtab"),
  dvid = "DVID",
 pred = "PRED",
  time = "TIME",
  dv = "DV",conts,
  cats,
  npde,
  iwres,
  ipred,
  endpoint,
 strats = \sum_{n=1}^{\infty}settings = pmx_settings(),
  vpc = TRUE,bloq = NULL,
 obs = FALSE,quiet = FALSE
)
```
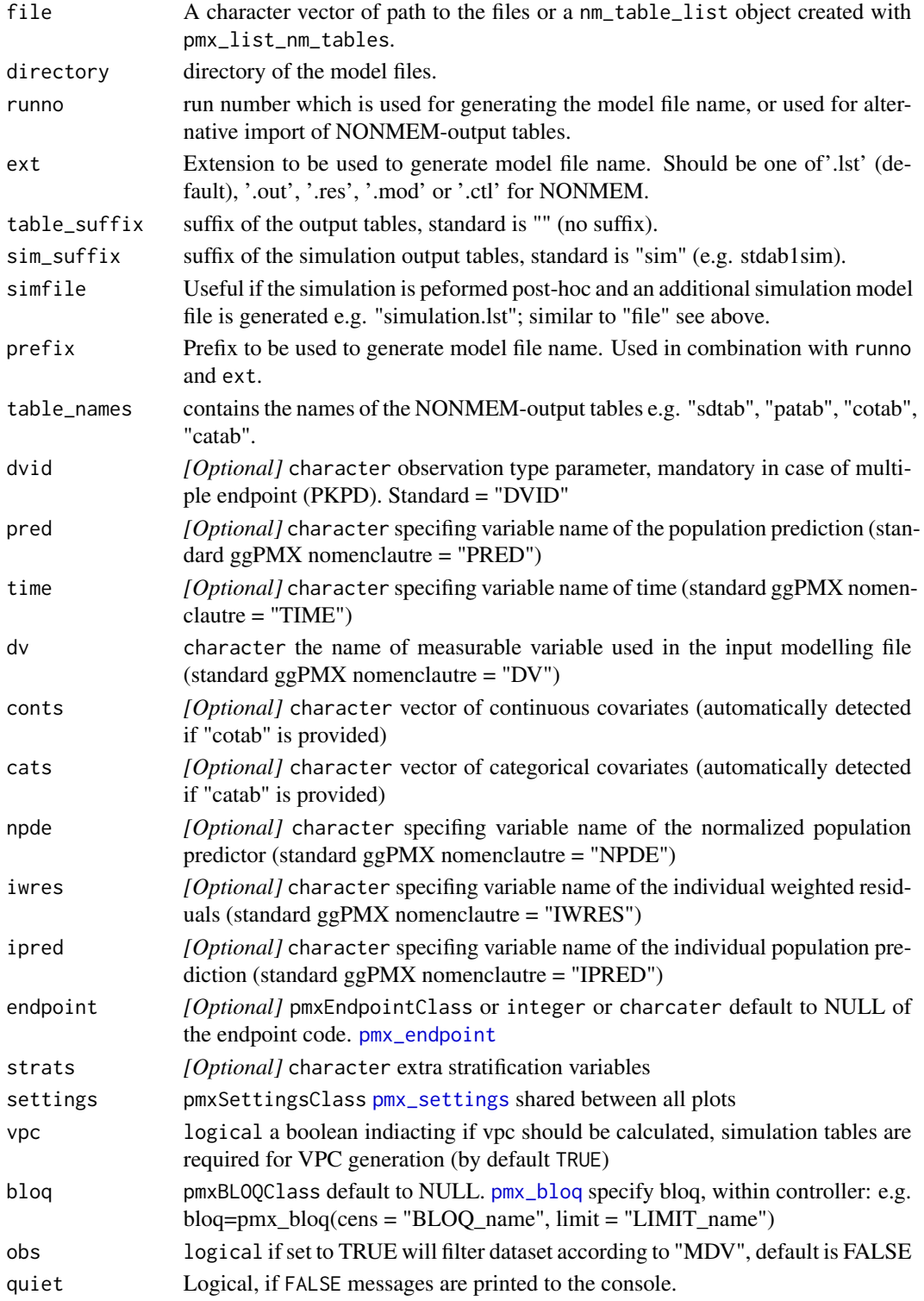

#### pmx\_plot 57

#### Value

pmxClass controller object.

#### Author(s)

The ggPMX NONMEM reader (pmx\_nm) is strongly based on NONMEM reading functions of the xpose package (v.0.4.11) (Thanks to Benjamin Guiastrennec) To avoid conflicts with the xpose package, the necessary xpose-based functions have been renamed with a "pmx\_" prefix. If the user wants to use individual functions e.g. "read\_nm\_tables" please use the xpose-package

#### Examples

```
## using only runnumber
# ctr \le pmx_nm(
# directory=model_dir,
# runno = "001"
#)
## using a model file (e.g. run001.lst)
#ctr <- pmx_nm(
# directory=model_dir,
# file = "run001.lst"
#)
## if simulation was performed post-hoc, an additional simulation file can be loaded for VPC
#ctr <- pmx_nm(
# directory=model_dir,
# file = "run001.lst",
# simfile = "simulation.ctl"
#)
```

```
## loading with individual table(s)-names
#ctr <- pmx_nm(directory = model_dir,
# runno = 3,
# table_names = "xptab")
```
pmx\_plot *Generic pmx plot*

#### Description

Generic pmx plot

#### Usage

pmx\_plot(ctr, pname, ...)

# Arguments

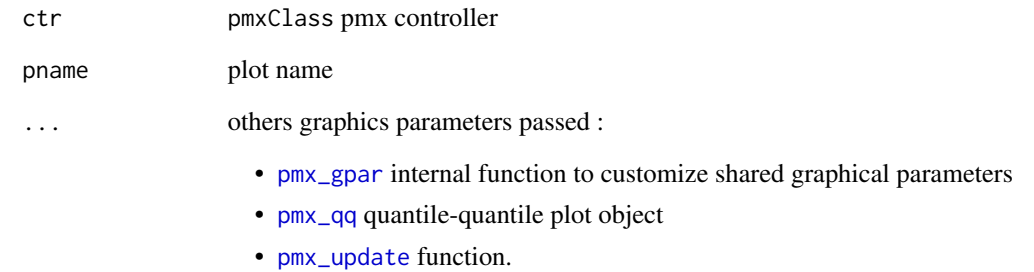

pmx\_plot\_cats *Generic pmx stratified plot*

# Description

Generic pmx stratified plot

# Usage

```
pmx_plot_cats(ctr, pname, cats, chunk = "", print = TRUE, ...)
```
# Arguments

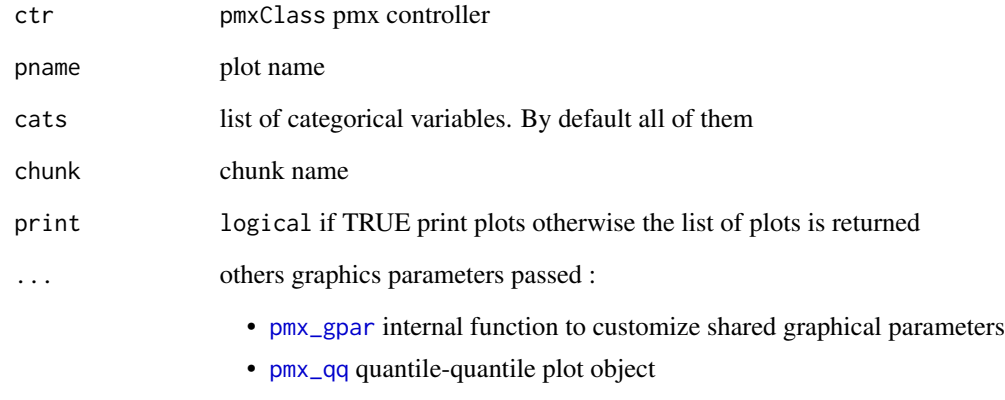

• [pmx\\_update](#page-86-0) function.

# Description

Eta matrix plot

#### Usage

```
pmx_plot_eta_matrix(
  ctr,
  title,
  dname,
  type.eta,
  text_color,
  is.shrink,
  shrink,
  point,
  is.smooth,
  smooth,
  is.hline,
  hline,
  is.vreference_line,
  vreference_line,
  filter,
  strat.facet,
  facets,
  strat.color,
  trans,
  pmxgpar,
  labels,
  axis.title,
  axis.text,
  ranges,
  is.band,
  band,
  is.draft,
  draft,
  is.identity_line,
  identity_line,
  scale_x_log10,
  scale_y_log10,
  color.scales,
  ...
\mathcal{L}
```
# Arguments

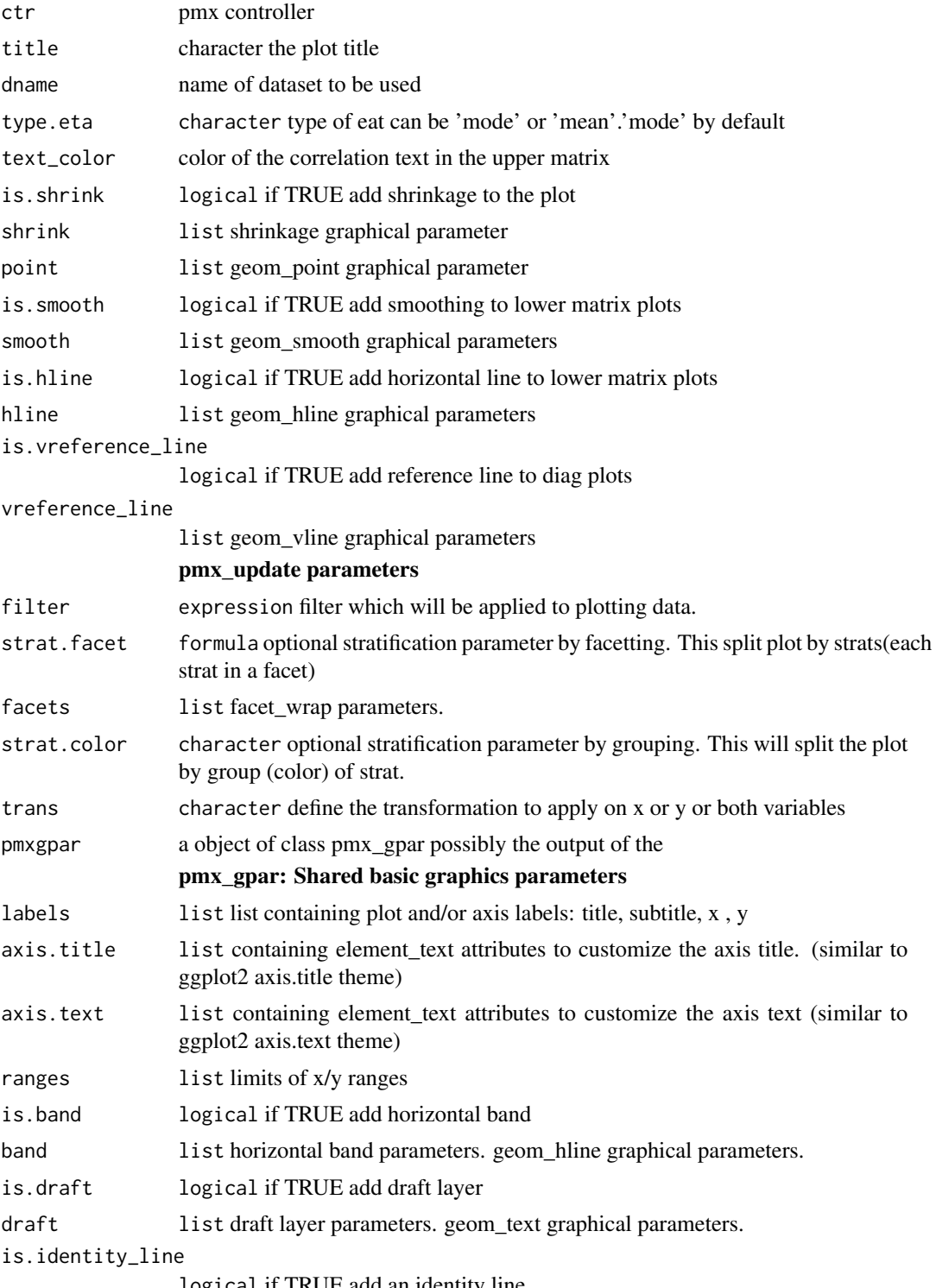

logical if TRUE add an identity line

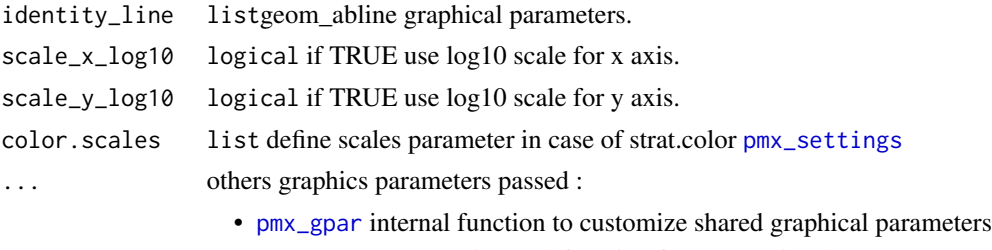

- [eta\\_pairs](#page-14-0) ggPMX internal function for eta matrix plot.
- [pmx\\_update](#page-86-0) function.
- eta\_pairs parameters

#### Value

ggplot2 object

#### Examples

```
# basic use ---------------------------------------
ctr <- theophylline()
p <- ctr %>% pmx_plot_eta_matrix
# update graphical parameter ----------------------
## update labels
ctr %>% pmx_plot_eta_matrix(
  labels = list(title = "Eta matrix new title")
)
## remove draft
ctr %>% pmx_plot_eta_matrix(is.draft = FALSE)
## change text color line
ctr %>% pmx_plot_eta_matrix(
  text_color="red",
  shrink=list(mapping=aes(color="magenta"))
  \mathcal{L}## custom point aes and static parameters
## we can customize any geom_point parameter
ctr %>% pmx_plot_eta_matrix(
  point = list(color = "blue", shape = 4)
)
# stratification ----------------------------------
```

```
## IGNORE continuous stratification
ctr %>% pmx_plot_eta_matrix(strat.color = "WT0")
## IGNORE categorical stratification
ctr %>% pmx_plot_eta_matrix(strat.facet = "SEX")
# subsetting --------------------------------------
## we can use any expression involving the data
ctr %>% pmx_plot_eta_matrix(filter = EFFECT%in% c("Cl","ka"))
```
pmx\_plot\_individual *Individual plot*

#### Description

Individual plot

## Usage

```
pmx_plot_individual(
  ctr,
  which_pages = 1L,
  print = FALSE,
  dname,
  pred_line,
  ipred_line,
  point,
  is.legend,
  use.finegrid,
 bloq,
  filter,
  strat.facet,
  facets,
  strat.color,
  trans,
  pmxgpar,
  labels,
  axis.title,
  axis.text,
  ranges,
  is.smooth,
  smooth,
  is.band,
  band,
  is.draft,
  draft,
  is.identity_line,
```

```
identity_line,
scale_x_log10,
scale_y_log10,color.scales,
...
```
# Arguments

 $\mathcal{L}$ 

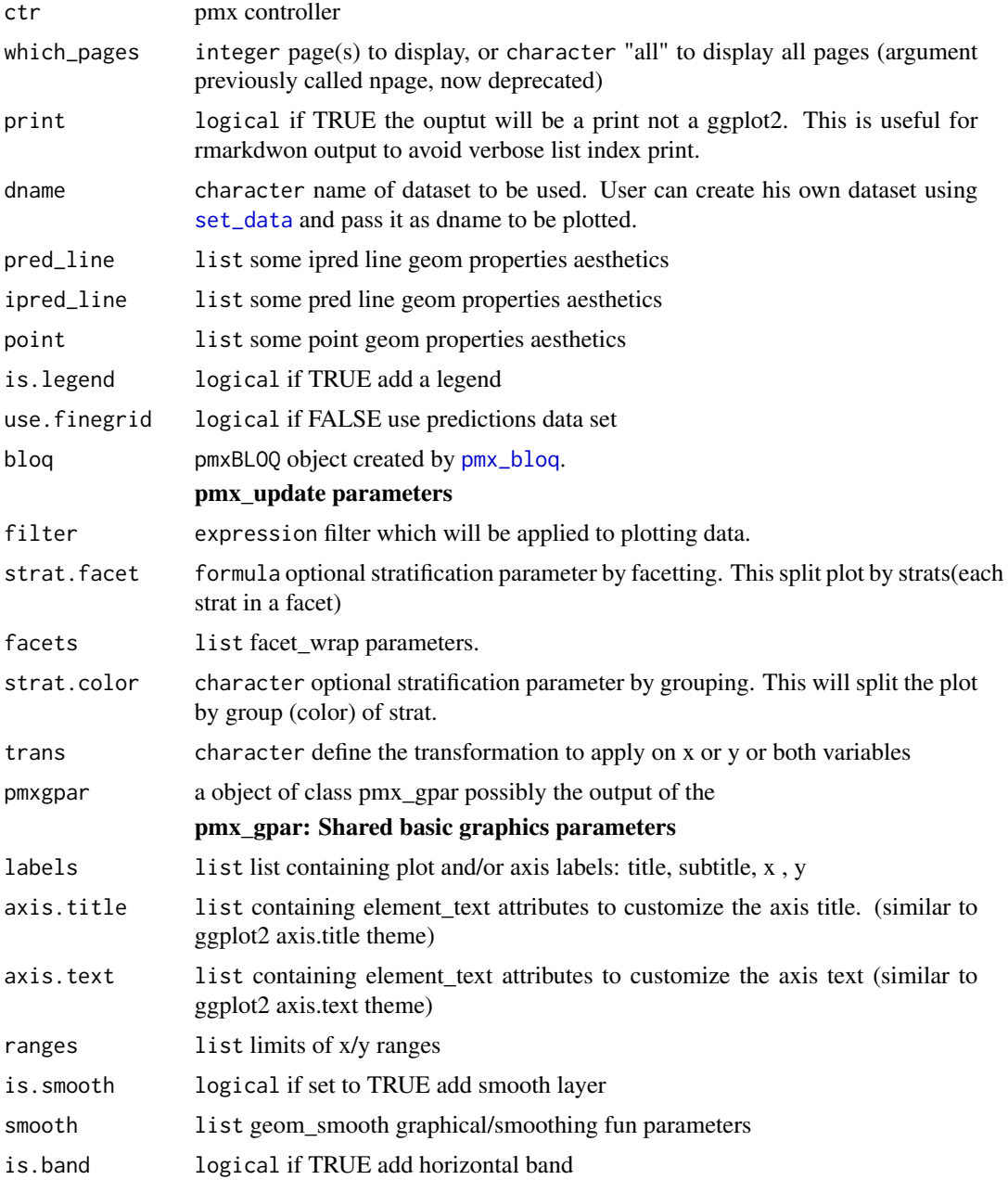

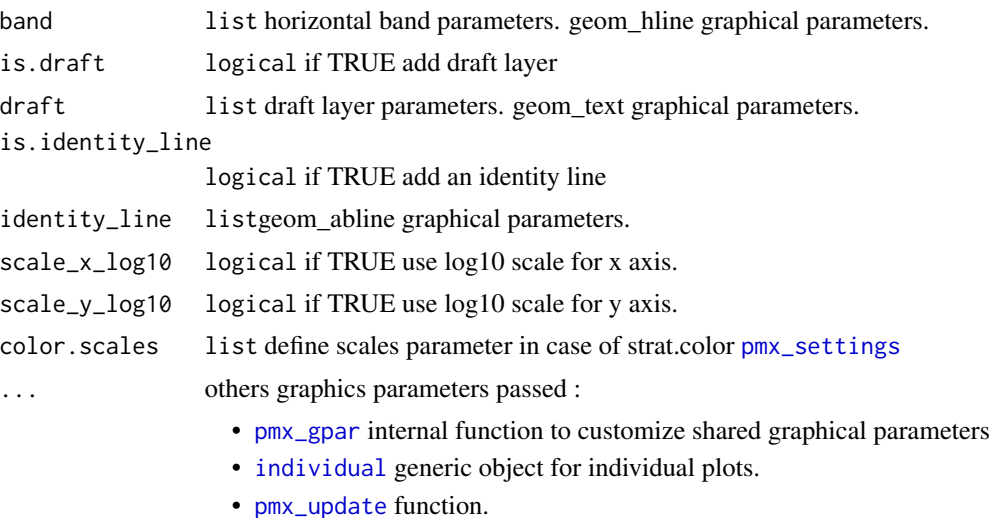

# individual parameters

#### Value

ggplot2 or list of ggplot2 objects

#### Examples

# basic use ---------------------------------------

```
ctr <- theophylline()
ctr %>% pmx_plot_individual(which_pages = 1)
## multiple pages
ctr %>% pmx_plot_individual(which_pages = c(1, 3))
## change faceting
ctr %>% pmx-plot_individual(facets = list(nrow = 5, ncol = 5), which_pages = 2)
```

```
# update graphical parameter ----------------------
```

```
## update labels
ctr %>% pmx_plot_individual(
  labels = list(title = "Custom individual plot")
\mathcal{L}## remove draft
ctr %>% pmx_plot_individual(is.draft = FALSE)
## Customize ipred_line with any geom_line parameter
ctr %>% pmx_plot_individual(
  pred and = list(color = "red", linetype = 20, alpha = 0.5)\mathcal{L}## Customize ipred_line with any geom_line parameter
ctr %>% pmx_plot_individual(
```

```
ipred line = list(size = 5)
\mathcal{L}## Customize any geom_point parameter
ctr %>% pmx_plot_individual(
  point = list(aes(alpha = DV), color = "green", shape = 4)
\mathcal{L}## legend
p <- ctr %>% pmx_plot_individual(
  is.legend=TRUE,
  point=list(shape=20),
  pred_line=list(linetype=6)
\mathcal{L}# # stratification ----------------------------------
#
# ## continuous stratification
ctr %>% pmx_plot_individual(strat.color = "WT0")
# # subsetting --------------------------------------
#
# ## we can use any expression involving the data
# ## filter and stratify
ctr %>% pmx_plot_individual(
  filter = SEX == 1, strat.facet = -SEX,
  facts = list(nrow = 5, ncol = 5))# # transformation --------------------------------------
#
# ## apply a log transformation in y
ctr %>% pmx_plot_individual(trans = "log10_y")
# ## apply a custonm trsnformation to normalize axis between 0 and 1
## get a list of parameter
p <- ctr %>% pmx_plot_individual(
  which_pages="all",
  point=list(shape=4,color='blue',size=10),
  facts = list(nrow = 5, ncol = 5),labels = list(title = "My individuals",x='my time',y='PD data')
)
```
# Description

IWRES density plot

# Usage

pmx\_plot\_iwres\_dens( ctr, sim\_blq, dname, xlim, var\_line, snd\_line, vline, filter, strat.facet, facets, strat.color, trans, pmxgpar, labels, axis.title, axis.text, ranges, is.smooth, smooth, is.band, band, is.draft, draft, is.identity\_line, identity\_line, scale\_x\_log10, scale\_y\_log10, color.scales, ...  $\mathcal{L}$ 

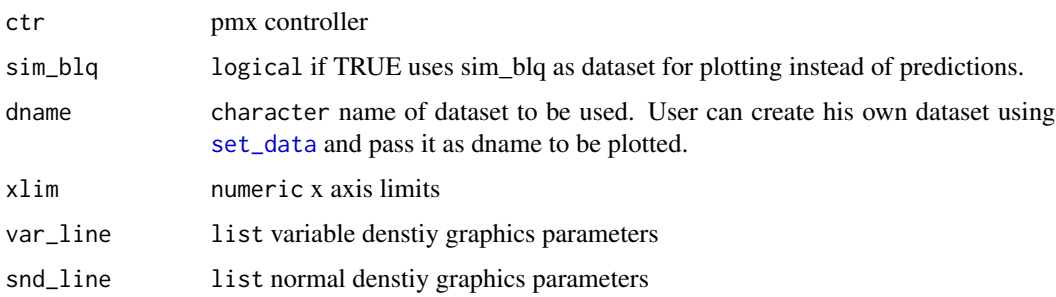

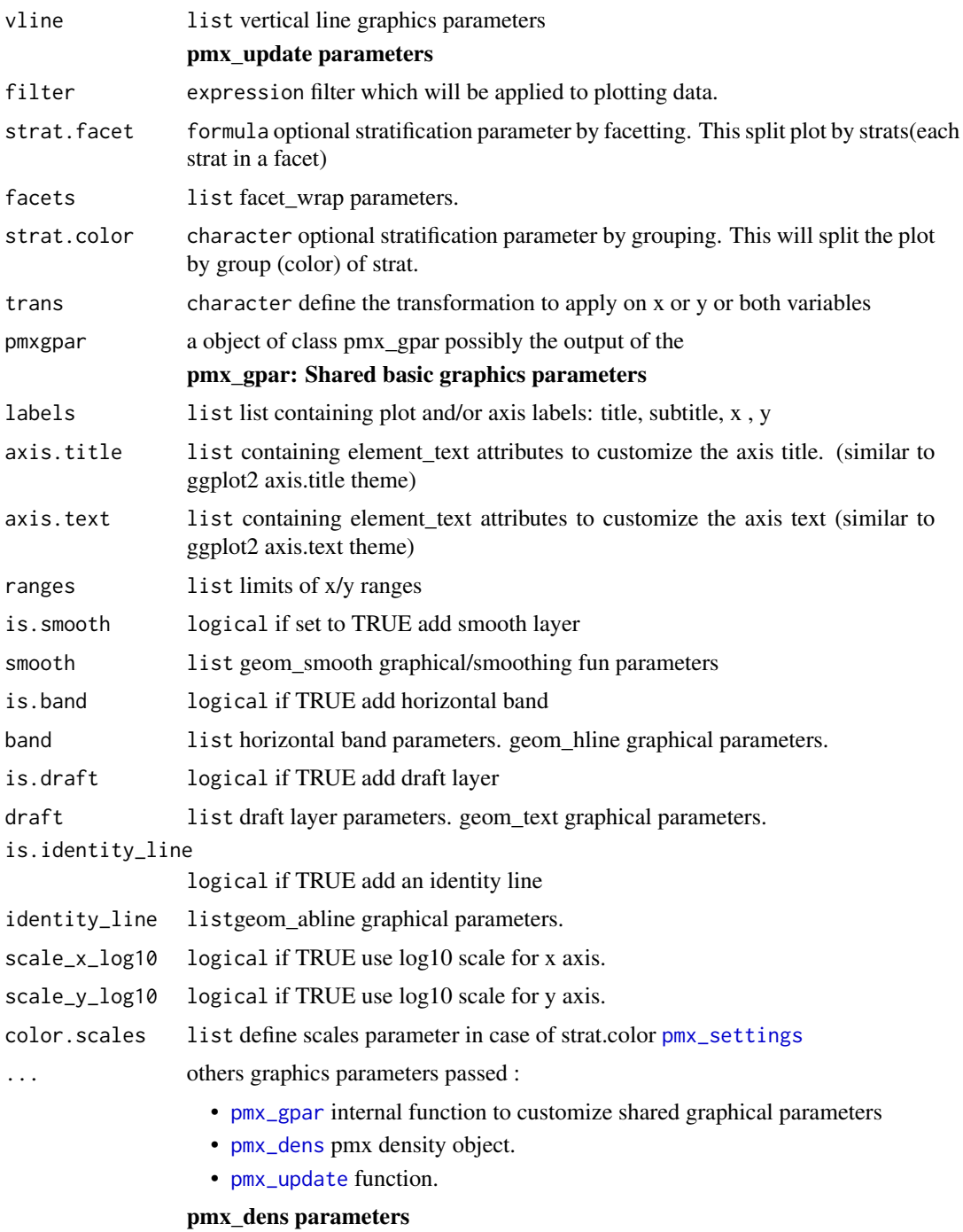

# Value

ggplot2 or list of ggplot2 objects

pmx\_plot\_vpc *VPC plot*

# Description

VPC plot

### Usage

pmx\_plot\_vpc( ctr, type, idv, obs, pi, ci, rug, bin, is.legend, sim\_blq, dname, filter, strat.facet, facets, strat.color, trans, pmxgpar, labels, axis.title, axis.text, ranges, is.smooth, smooth, is.band, band, is.draft, draft, is.identity\_line, identity\_line, scale\_x\_log10, scale\_y\_log10, color.scales, is.footnote, ...  $\mathcal{L}$ 

# pmx\_plot\_vpc 69

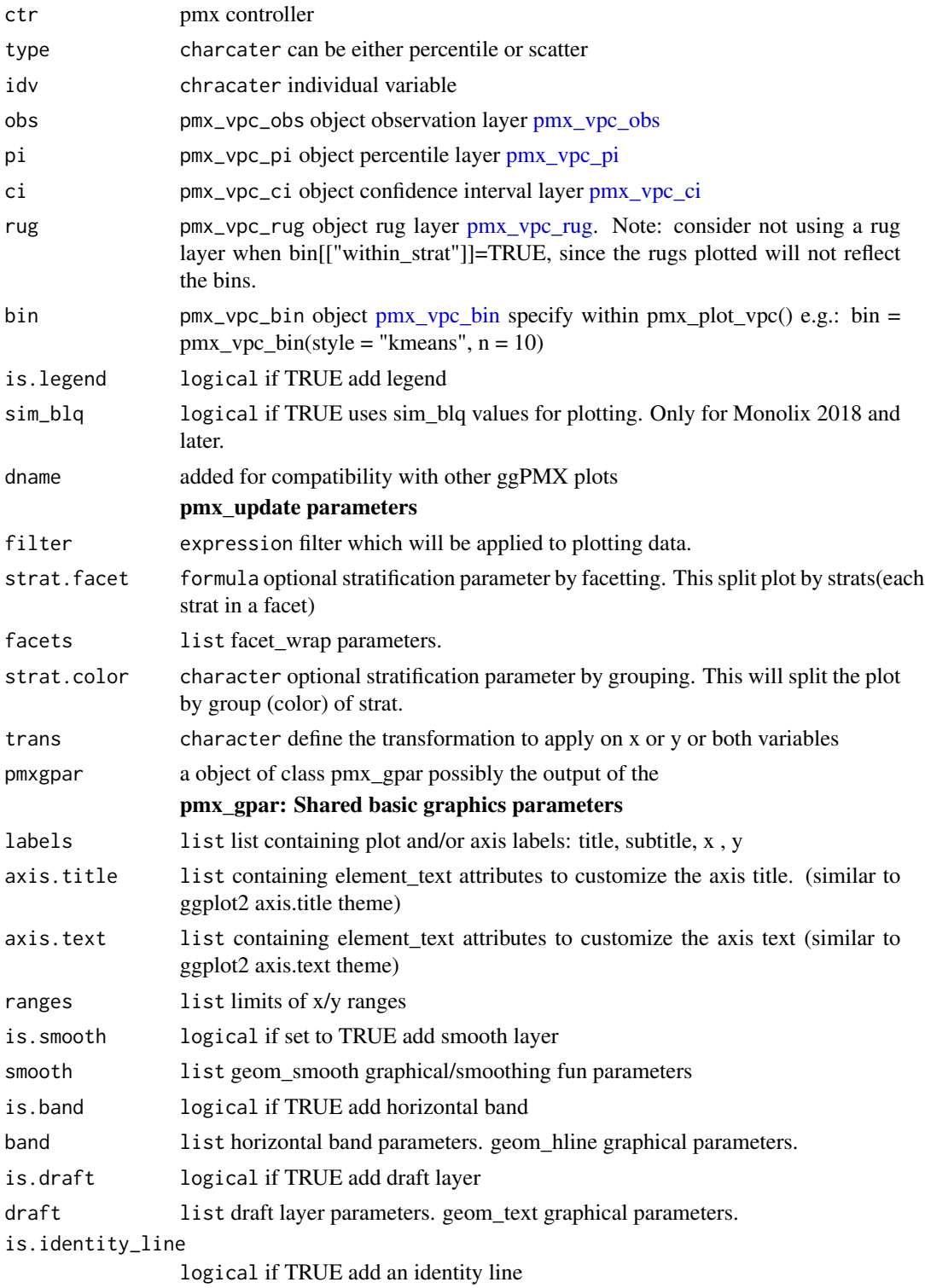

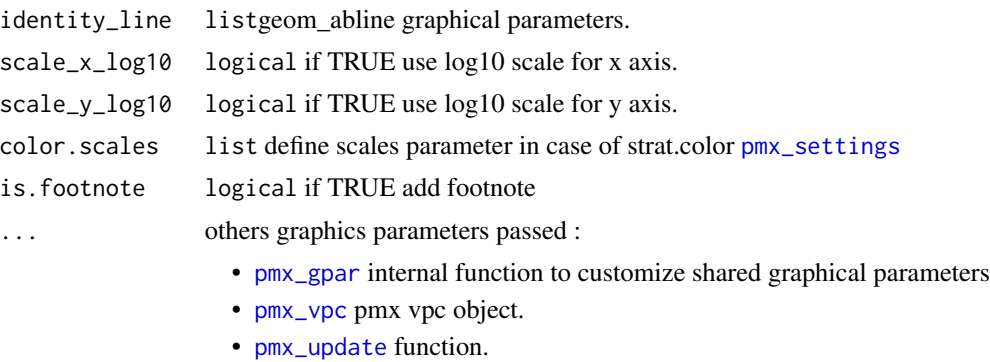

pmx\_vpc parameters

#### Details

You can use [pmx\\_vpc\\_bin](#page-88-0) to set the bin parameters. In case of stratification, binning can be different for each strat level (case within\_strat equal to FALSE).

#### Value

ggplot2 or list of ggplot2 objects

#### See Also

```
Other vpc: pmx_vpc_bin(), pmx_vpc_ci(), pmx_vpc_obs(), pmx_vpc_pi(), pmx_vpc_rug(),
pmx_vpc()
```
#### Examples

```
library(ggPMX)
theo_path <- file.path(
  system.file(package = "ggPMX"), "testdata",
  "theophylline"
\lambdaWORK_DIR <- file.path(theo_path, "Monolix")
input_file <- file.path(theo_path, "data_pk.csv")
vpc_file <- file.path(theo_path, "sim.csv")
ctr <- pmx_mlx(
  config = "standing",
  directory = WORK_DIR,
  input = input_file,
  dv = "Y",dvid = "dvid",
  \text{cats} = \text{c}("SEX");\text{const} = c("WT0", "AGE0"),strats = "STUD",
 settings = pmx_settings(
   use.labels=TRUE,
```

```
cats.labels=list(
      SEX=c("0"="Male","1"="Female")
    )
  ),
  sim = pmx_sim(
   file = vpc_file,
    irun ="rep",
    idv="TIME"
  \lambda\mathcal{L}ctr %>% pmx_plot_vpc(
  strat.facet="SEX",
  facets=list(nrow=2),
  type="percentile",
  is.draft = FALSE,
  pi = pmx_vpc_pi(interval = c(0.1, 0.9),median=list(color="green"),
              extreme= list(color="green")),
  obs = pmx_vpc_obs(color="blue",shape=18,size=2),
  ci = pmx_vpc_ci(interval = c(0.1, 0.9),median=list(fill="pink")),
  bin=pmx_vpc_bin("kmeans",n=5)
)
ctr %>%
  pmx_plot_vpc(bin= pmx_vpc_bin(
     style = "fixed",
     fixedBreaks=c(-10,2, 5, 10,15,50))
  \lambda# example with legend
ctr %>% pmx_plot_vpc(
  is.legend = TRUE,
  pi = pmx_vpc_pi(interval=c(0.02,0.98),median = list(linetype="dotted")),
  ci = pmx_vpc_ci(interval = c(0.05, 0.95), median=list(fill="red"))\mathcal{L}
```
<span id="page-70-0"></span>pmx\_qq *This function creates a qq plot object*

#### Description

This function creates a qq plot object

# Usage

```
pmx_qq(
 x,
  labels,
 dname = NULL,
 point = NULL,
 xmax =TRUE,
  facets = NULL,
  is.reference_line = NULL,
  reference_line = NULL,
  is.shrink = NULL,
  shrink = NULL,
 is.hline = NULL,
 hline = NULL,
  is.vline = NULL,
 vline = NULL,
  ...
\mathcal{L}
```
# Arguments

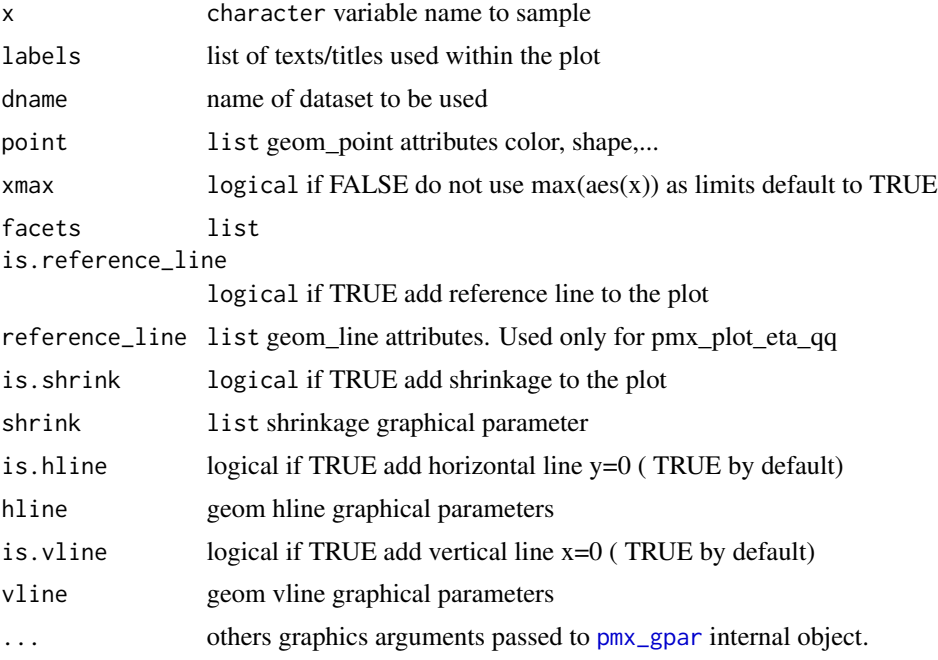

# Details

labels is a list that contains:

- title: plot title default "EBE vs. covariates"
- x: x axis label default to "Etas"
## pmx\_qq\_plot 73

• y: y axis label default to empty

point is a list that contains:

- shape: default to 1
- color: default to black
- size: default to 1

## Value

pmx\_qq object

pmx\_qq\_plot *Quantile-quantile plots*

## Description

Quantile-quantile plots Quantile-quantile plot of IWRES Quantile-quantile plot of eta variables Quantile-quantile plot of NPDE Quantile-quantile plot of NPD Quantile-quantile plot of CWRES

## Usage

pmx\_qq\_plot( dname, point, is.reference\_line, reference\_line, is.shrink, shrink, is.hline, hline, is.vline, vline, filter, strat.facet, facets, strat.color, trans, pmxgpar, labels, axis.title, axis.text,

```
ranges,
  is.smooth,
  smooth,
  is.band,
  band,
  is.draft,
  draft,
  is.identity_line,
  identity_line,
  scale_x_log10,
  scale_y_log10,
  color.scales,
  ...
\mathcal{L}pmx_plot_iwres_qq(ctr, ...)
pmx_plot_eta_qq(ctr, ...)
pmx_plot_npde_qq(ctr, ...)
pmx_plot_npd_qq(ctr, ...)
pmx_plot_cwres_qq(ctr, ...)
```
## Arguments

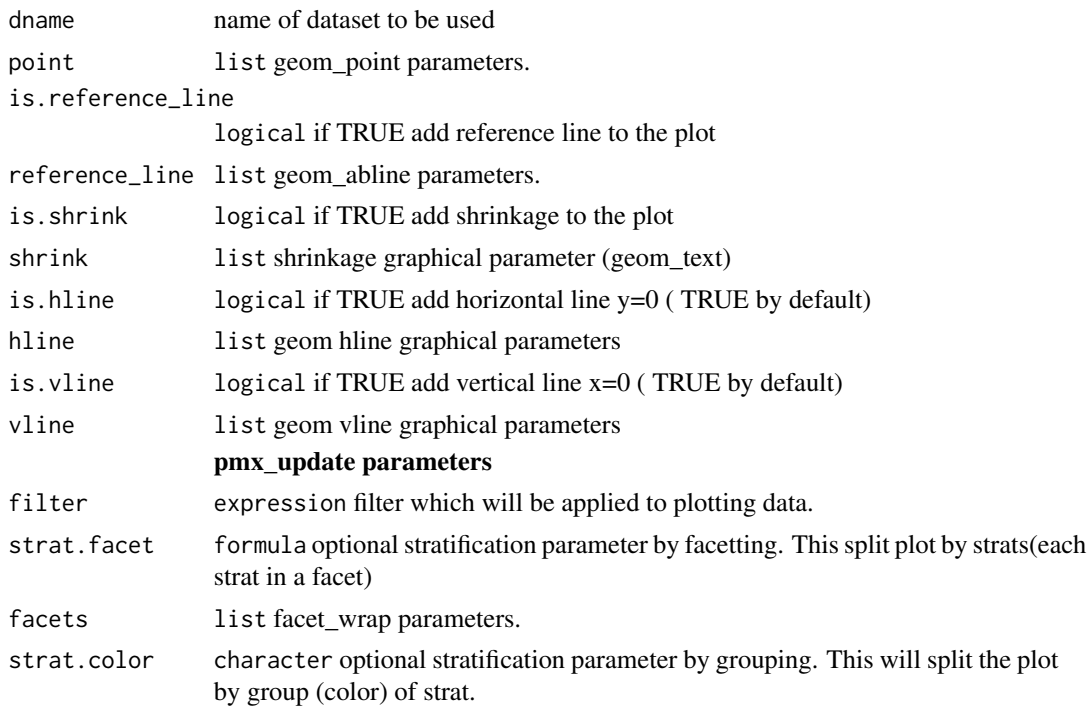

pmx\_qq\_plot 75

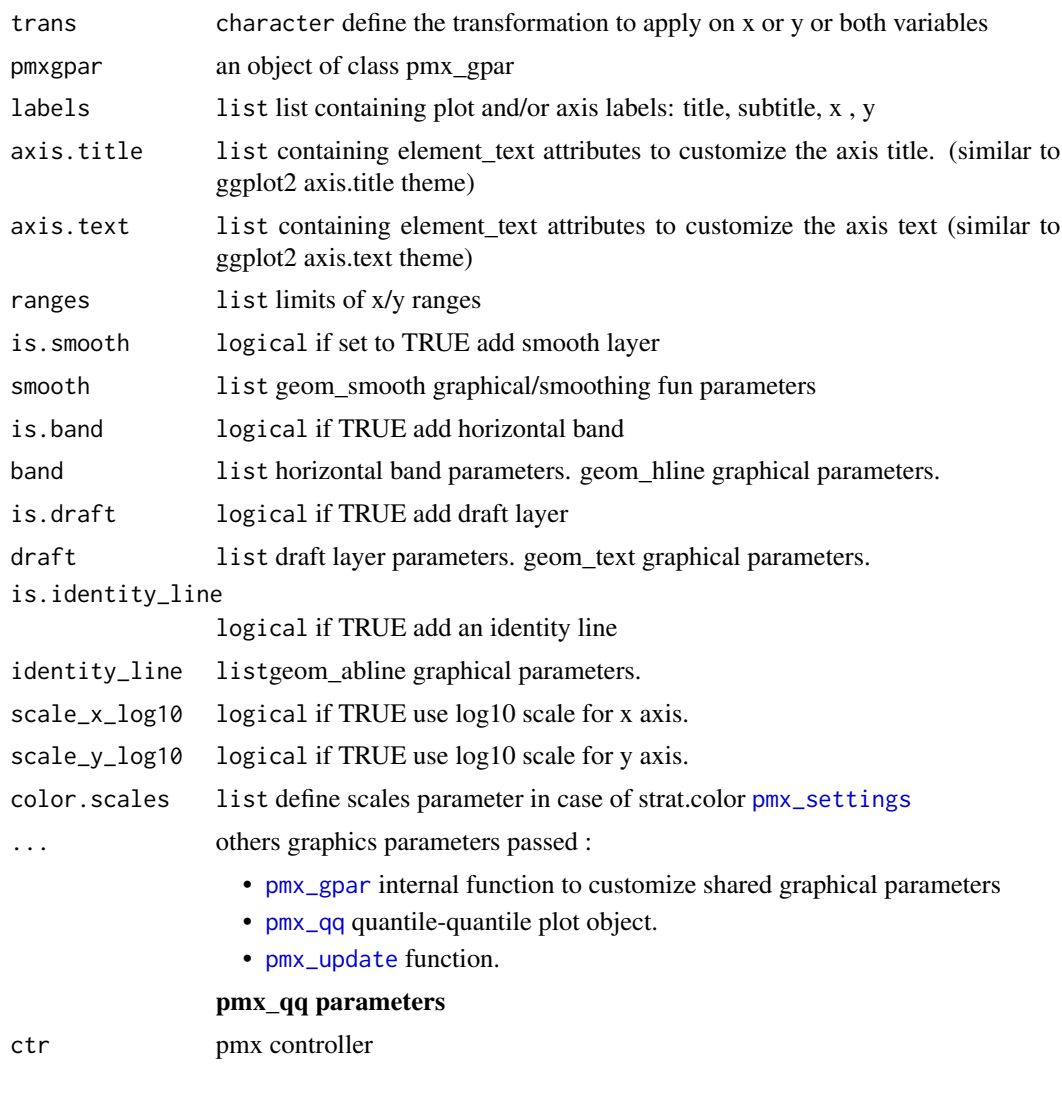

## Value

ggplot2 object

# Examples

```
# *************** basic use ***************** ------
ctr <- theophylline()
ctr %>% pmx_plot_eta_qq
ctr %>% pmx_plot_npde_qq
ctr %>% pmx_plot_iwres_qq
# update graphical parameter ----------------------
```

```
## add reference line
ctr %>% pmx_plot_npde_qq(reference_line=list(color="blue"))
## remove reference line
ctr %>% pmx_plot_eta_qq(reference_line=NULL)
# stratification ----------------------------------
## categorical stratification color parameter
ctr %>% pmx_plot_iwres_qq(strat.facet="STUD",strat.color="SEX")
## categorical stratification facetting
ctr %>% pmx_plot_eta_qq(strat.facet = "SEX")
## do not use symmetric axis
```

```
ctr %>% pmx_plot_npde_qq(xmax=FALSE,reference_line=list())
```
pmx\_read\_nm\_files *NONMEM output file import function*

## Description

Quickly import NONMEM output files into R.

## Usage

```
pmx_read_nm_files(
 runno = NULL,
 prefix = "run",ext = c(".ext", ".cor", ".cov", ".phi", ".grad", ".shk"),file = NULL,
 dir = NULL,quiet = FALSE
)
```
## Arguments

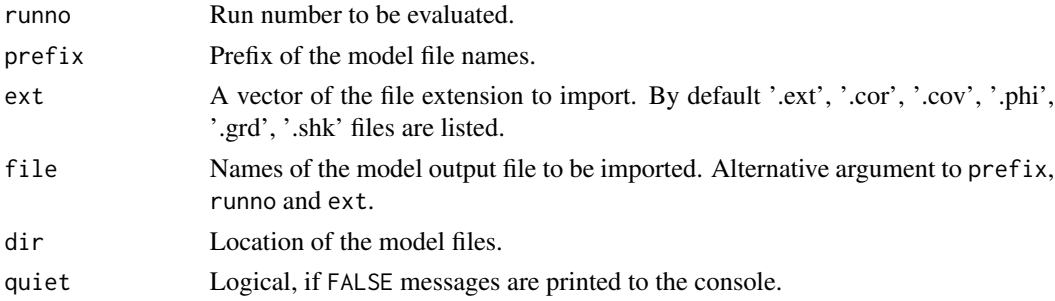

## pmx\_read\_nm\_model 77

## Examples

```
## Not run:
# Using the `file` argument to import a model file:
ext_file <- pmx_read_nm_files(file = 'run001.ext', dir = 'models')
# Using the `runno` argument to import a model file:
ext_file <- pmx_read_nm_files(runno = '001', ext = '.ext', dir = 'models')
## End(Not run)
```
pmx\_read\_nm\_model *NONMEM model file parser*

## Description

Parse NONMEM model files in R format

## Usage

```
pmx_read_nm_model(
  runno = NULL,
 prefix = "run",ext = ".1st",file = NULL,
 dir = NULL)
```
## Arguments

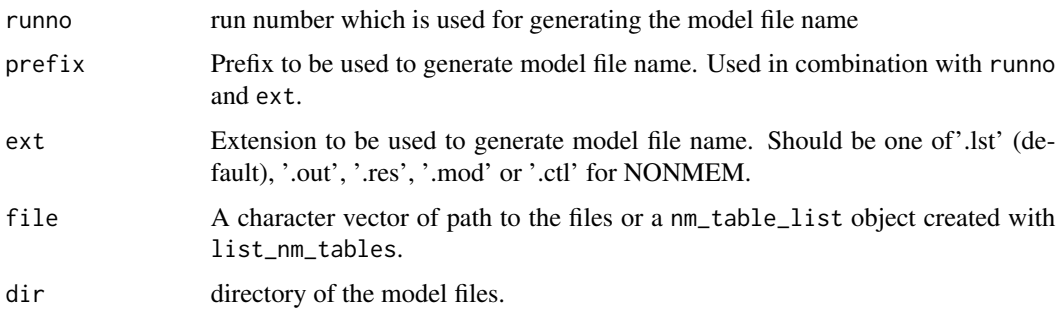

### Value

A [tibble](#page-0-0) of class model containing the following columns:

- problem: a numeric identifier for the \$PROBLEM associated with the code.
- level: a unique numeric identifier to each subroutine block associated with the code.
- subroutine: a character identifier named after the 3 first letters of the subroutine name e.g. '\$THETA' and '\$TABLE' will become 'the' and 'tab' respectively. In addition all output from the .lst is labeled 'lst', the general nonmem output e.g. NM-TRAN messages are labelled 'oth'. With priors thp, tpv, omp, opd, sip, spd abbreviations are given to the THETAP, THETAPV, OMEGAP, etc.
- code: the code without comments or subroutine names e.g. '\$THETA 0.5 ; TVCL' will return  $0.5$ <sup>'</sup>.
- **comment**: the last comment of a record e.g. '0.5; Clearance (L/h); TVCL' will return 'TVCL'.

#### See Also

[pmx\\_read\\_nm\\_tables](#page-77-0)

#### Examples

```
## Not run:
# Using the `file` argument to import a model file:
nm_model <- pmx_read_nm_model(file = 'run001.lst', dir = 'models')
# Using the `runno` argument to import a model file:
nm_model <- pmx_read_nm_model(runno = '001', ext = '.lst', dir = 'models')
## End(Not run)
```
<span id="page-77-0"></span>pmx\_read\_nm\_tables *NONMEM output table import function*

#### **Description**

Quickly import NONMEM output tables into R. This function automatically detects the optimal settings to import the tables from nonmem. It is based on the read\_nm\_tables function of xpose. Slight adjustment were made for purposes of pmx\_nm()

```
pmx_read_nm_tables(
  file = NULL,
  dir = NULL,combined = TRUE,
  rm_duplicates = TRUE,
  quiet = FALSE,
  simtab = NULL,
  ziptab = TRUE,user_mode = TRUE,
  ...
)
```
#### **Arguments**

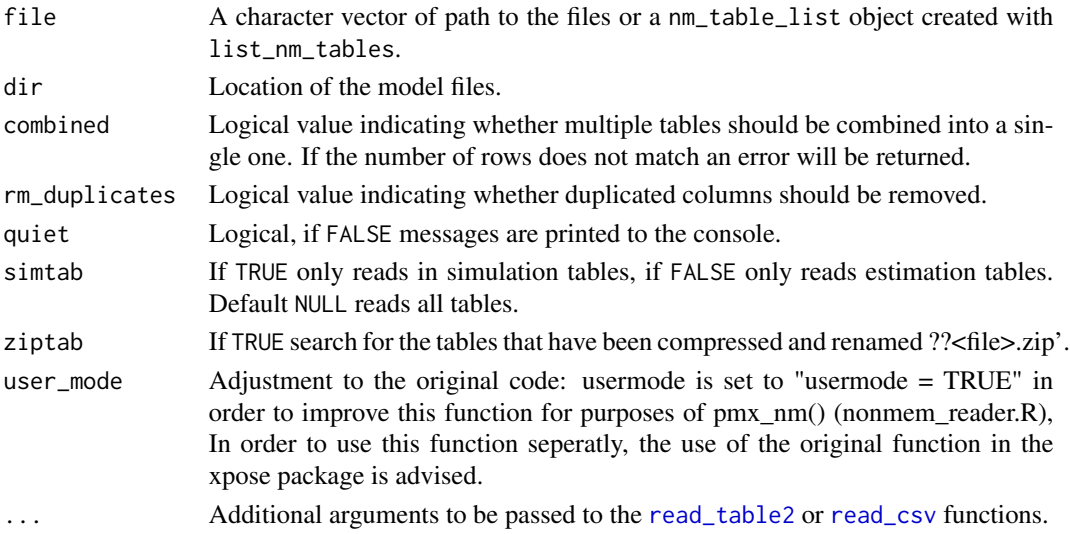

#### Table format requirement

When using pmx\_read\_nm\_tables with the combined argument set to FALSE an ID column must be present in all data tables. When combined is set to TRUE instead an ID column must be present in at least one table for each problem and for each 'firstonly' category. ID columns are required to properly combine/merge tables and removing NA records. If the ID column is missing from a table and combined = FALSE pmx\_read\_nm\_tables will return the following warning: Unknown variables: `ID`. While the data is returned beware that NA records might be left in the data and the output should be checked carefully. If combined = TRUE pmx\_read\_nm\_tables is more strict and will return the following warning instead: Dropped `<tablenames>` due to missing required `ID` column..

#### Examples

## Not run:

# Adjustment to the original code: usermode is set to "usermode = TRUE" # in order to improve this function for purposes of pmx\_nm() (nonmem\_reader.R) # In order to use this function seperatly, the use of the original function in # the xpose package is advised. # Import tables manually and return them as a list of individual tables nm\_tables <- pmx\_read\_nm\_tables(file = c('sdtab001', 'patab001'), dir = 'models', combined = FALSE) # Import tables manually and return them as a single merged table nm\_tables <- pmx\_read\_nm\_tables(file = c('sdtab001', 'patab001'),

dir = 'models', combined = TRUE)

## End(Not run)

pmx\_register\_plot *Register plot*

## Description

Register plot

## Usage

pmx\_register\_plot(ctr, pp, pname = NULL)

# Arguments

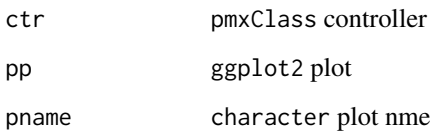

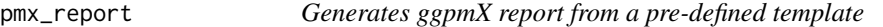

# Description

Generates ggpmX report from a pre-defined template

```
pmx_report(
  contr,
  name,
  save_dir,
  format = c("both", "plots", "report"),
  template = "standing",
  footnote = format == "both",
  edit = FALSE,
  extension = NULL,
  title,
  ...
)
```
## pmx\_report 81

## Arguments

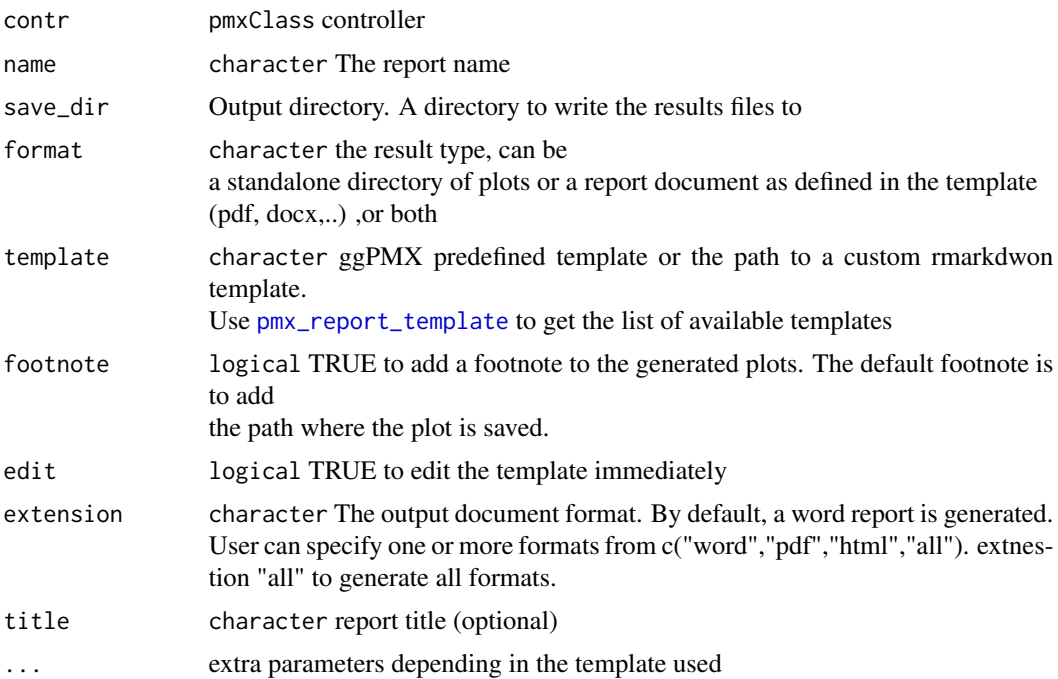

#### Details

pmx\_report uses pre-defined template .Rmd to generate the report. The idea is to pass the controller as a report argument using knitr params artifact.

## Examples

```
library(ggPMX)
# you probably want to create the report in your own directory
# But using a temp directory allows for easy cleanup
## case1: generate a single report
withr::with_tempdir({
 ctr <- theophylline()
 ctr %>% pmx_report(
   name = "my_report",
   save\_dir = getwd(),
    format="report")
})
## case2: generate standalone plots
withr::with_tempdir({
 ctr <- theophylline()
 ctr %>% pmx_report(
```

```
name = "my_report",
    save\_dir = getwd(),
    format="plots")
})
## case3: generate both : reports + plots
## by default add footnote
## Note, you can force footnote to FALSE using footnote parameter
withr::with_tempdir({
 ctr <- theophylline()
  ctr %>% pmx_report(
   name = "my_report",
   save\_dir = getwd(),
    format="both")
})
```

```
## case4 : generate standalone plots with footnotes
withr::with_tempdir({
```

```
ctr <- theophylline()
ctr %>% pmx_report(
 name = "my_report",
 save\_dir = getwd(),
 footnote=TRUE,
 format="plots")
```

```
})
```

```
## case6: dynamic edit
## uncomment to run
# ctr <- theophylline()
# ctr %>% pmx_report(
# save_dir = file.path(getwd(),"case6"),
# name = "my_report",
# format="report",
# edit = TRUE)
## case7 : generate individual plots report
## ctr <- theophylline()
## ctr %>% pmx_report(
## name="report2",
```

```
## save_dir = getwd(),
```
## pmx\_report\_template 83

```
## template="individual",
## format="both",
## which_pages=1:2
## )
```
<span id="page-82-1"></span>pmx\_report\_template *Gets build-in report templates*

## Description

Gets build-in report templates

#### Usage

pmx\_report\_template()

# Value

list of templates names

#### Examples

pmx\_report\_template()

<span id="page-82-0"></span>pmx\_settings *Create controller global settings*

## Description

Create controller global settings

```
pmx_settings(
  is.draft = TRUE,use.abbrev = TRUE,
 color.scales = NULL,
  cats.labels = NULL,
 use.labels = FALSE,
 use.titles = TRUE,
 effects = NULL,
  ...
\mathcal{L}
```
## Arguments

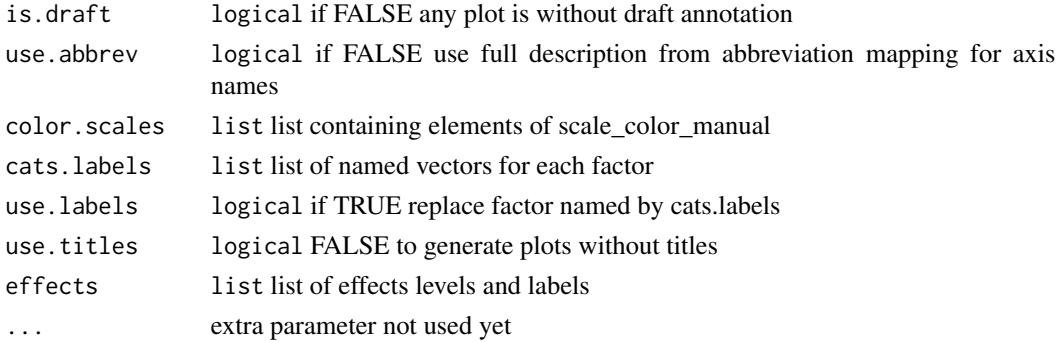

## Value

pmxSettingsClass object

#### Examples

```
library(ggPMX)
library(ggplot2)
ctr <- theophylline(
  settings=
    pmx_settings(
      color.scales=list(
        "Study",
       labels=c("Study 1","Study 2"),
       values=c("1"="lightyellow","2"="lightblue")),
      cats.labels=list(
       SEX=c("0"="M","1"="F"),
        STUD=c("1"="Study 1","2"="Study 2")
      ),
      use.abbrev=TRUE,
     is.draft=TRUE,
      use.labels=TRUE
    )
)
ctr %>%
  pmx_plot_npde_time(strat.color="STUD",strat.facet=~SEX)
#
#
ctr %>%
  pmx_plot_eta_box(strat.color="STUD", strat.facet =~SEX)
ctr %>% pmx_plot_eta_hist
```
Create simulation object

#### Usage

pmx\_sim(file, data, irun, idv)

## Arguments

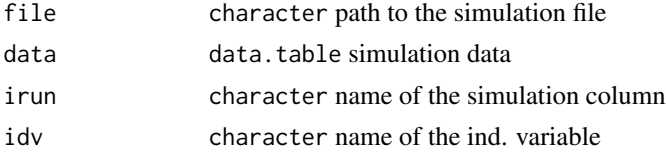

## Examples

library(ggPMX)

```
theo_path <- file.path(
  system.file(package = "ggPMX"), "testdata",
  "theophylline"
\mathcal{L}WORK_DIR <- file.path(theo_path, "Monolix")
input_file <- file.path(theo_path, "data_pk.csv")
vpc_file <- file.path(theo_path, "sim.csv")
ctr <- pmx_mlx(
  config = "standing",
  directory = WORK_DIR,
  input = input_file,
  dv = "Y",dvid = "dvid",
  \text{cats} = \text{c}("\text{SEX}''),
  conts = c("WT0", "AGE0"),
  strats = "STUD",
  settings = pmx_settings(
    use.labels=TRUE,
    cats.labels=list(
      SEX=c("0"="Male","1"="Female")
    )
 ),
  sim = pmx\_sim(file = vpc_file,
    irun ="rep",
```

```
idv="TIME"
 )
\mathcal{L}ctr %>% pmx_plot_vpc(
  strat.facet="SEX",
  facets=list(nrow=2),
  type="percentile",
  is.draft = FALSE,
  pi = pmx_vpc_pi(interval = c(0.1, 0.9),median=list(color="green"),
              extreme= list(color="green")),
  obs = pmx_vpc_obs(color="blue",shape=18,size=2),
  ci = pmx_vpc_ci(interval = c(0.1, 0.9),median=list(fill="pink")),
  bin=pmx_vpc_bin("kmeans",n=5)
)
ctr %>%
  pmx_plot_vpc(bin= pmx_vpc_bin(
     style = "fixed",
     fixedBreaks=c(-10,2, 5, 10,15,50))
  )
# example with legend
ctr %>% pmx_plot_vpc(
  is.legend = TRUE,
  pi = pmx_vpc_pi(interval=c(0.02,0.98),median = list(linetype="dotted")),
  ci = pmx_vpc_ci(interval = c(0.05, 0.95), median=list(fill="red"))\overline{)}
```
pmx\_theme *Define ggPMX theme*

#### Description

This theme is a simple wrapper gdoc theme from ggthems package.

## Usage

```
pmx_theme(...)
```
#### Arguments

... can contain any valid argument of ggplot2 [theme](#page-0-0) object.

<span id="page-86-0"></span>

Update plot object

#### Usage

```
pmx_update(
  ctr,
 pname,
  strat.color = NULL,
  strat.facet = NULL,
  color.scales = NULL,
  filter = NULL,
  trans = NULL,
  ...,
  pmxgpar = NULL
)
```
#### Arguments

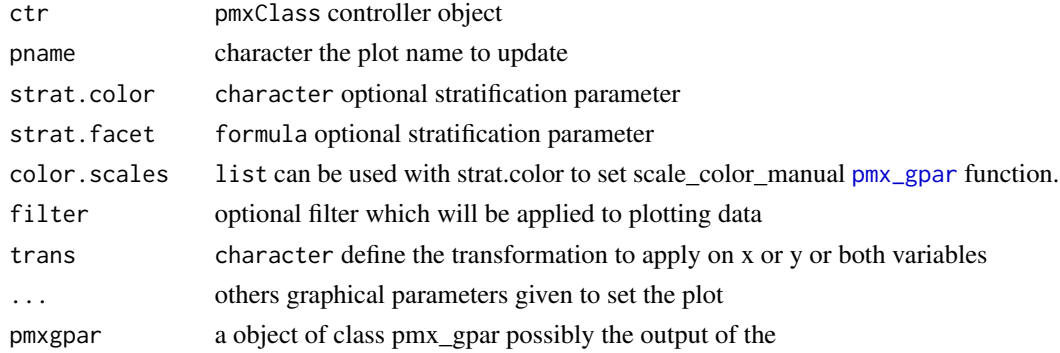

## Details

trans is a transformation that user can apply to x, or y coordinates. The transformation is applied to the data before the plotting. This gives more felxiblilty to the user and also conserves all static positions like annotations ( draft specially)

For example:

var\_x apply variance to x coordinates the variance function

var\_xy apply variance to both This mechanism is applied internally to scale log.

## Value

controller object with the plot updated

# See Also

```
Other pmxclass: get_cats(), get_conts(), get_covariates(), get_data(), get_occ(), get_plot_config(),
get_plot(), get_strats(), plot_names(), plots(), set_data(), set_plot()
```
# <span id="page-87-0"></span>pmx\_vpc *Creates vpc object*

# Description

Creates vpc object

## Usage

```
pmx_vpc(
  type = c("percentile", "scatter"),
  idv = "TIME",obs = pmx_vpc\_obs(),
 pi = pmx_vpc_pi(),ci = pmx_vpc_ci(),
  rug = pmx_vpc_rug(),
 bin = pmx_vpc\_bin(),
 labels = NULL,facets = NULL,
  is.legend = TRUE,
  is.footnote = TRUE,
 dname = NULL,
  ...
)
```
## Arguments

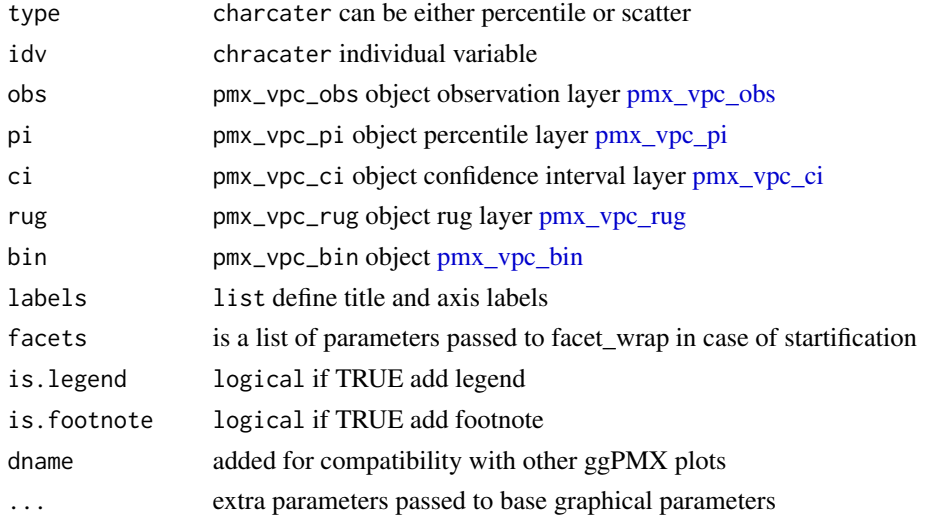

## pmx\_vpc\_bin 89

# See Also

```
Other vpc: pmx_plot_vpc(), pmx_vpc_bin(), pmx_vpc_ci(), pmx_vpc_obs(), pmx_vpc_pi(),
pmx_vpc_rug()
```
<span id="page-88-0"></span>pmx\_vpc\_bin *Creates vpc bins*

## Description

Creates vpc bins

## Usage

```
pmx_vpc_bin(style, within_strat = TRUE, seed = 42, ...)
```
## Arguments

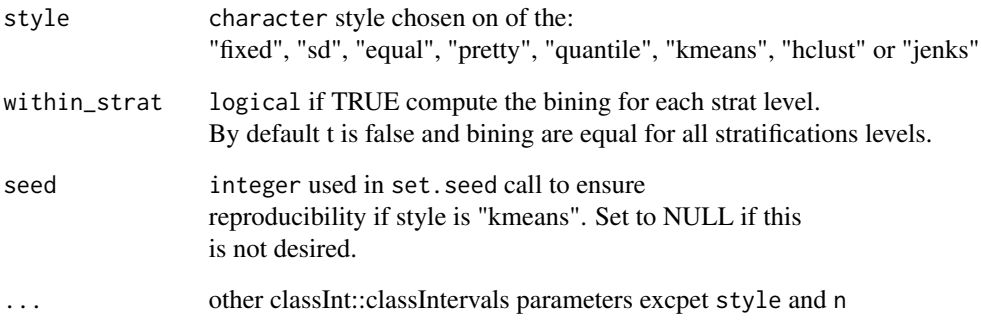

# Details

This is a wrapper to the bin based VPC

# See Also

```
Other vpc: pmx_plot_vpc(), pmx_vpc_ci(), pmx_vpc_obs(), pmx_vpc_pi(), pmx_vpc_rug(),
pmx_vpc()
```
<span id="page-89-0"></span>

Sets vpc confidence interval layer

## Usage

```
pmx_vpc_ci(
  show = c("all", "median"),
 interval = c(0.025, 0.975),
 method = c("ribbon", "rectangle"),
 median = list(fill = "red", alpha = 0.3),extreme = list(fill = "#3388cc", alpha = 0.3))
```
## Arguments

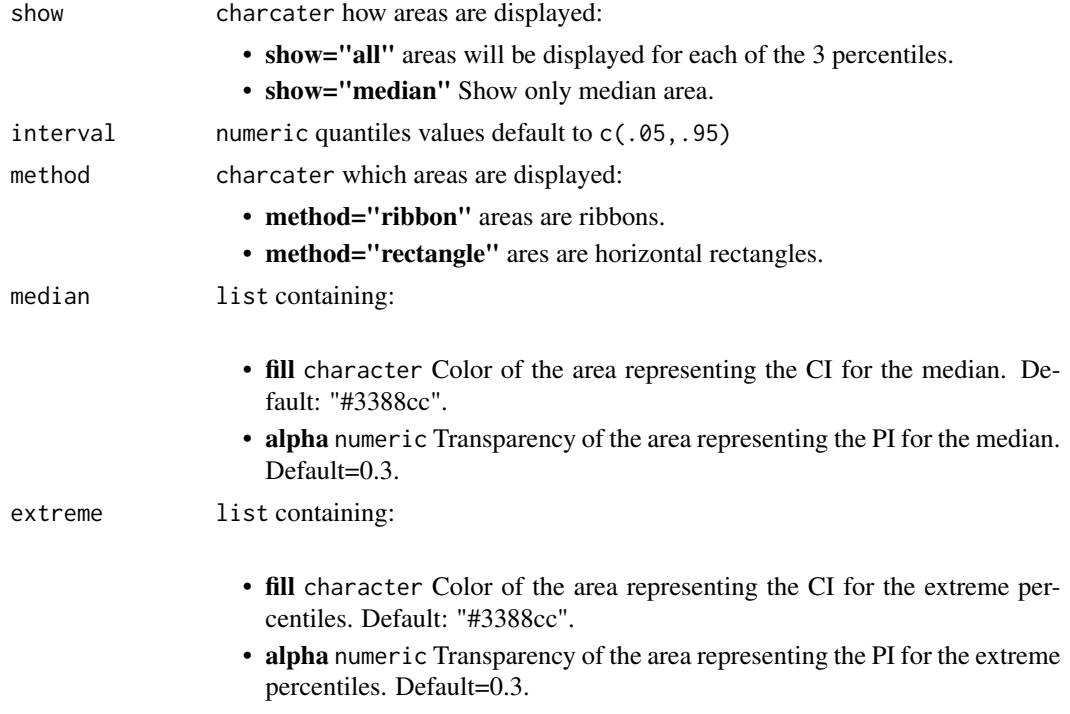

## See Also

Other vpc: [pmx\\_plot\\_vpc\(](#page-67-0)), [pmx\\_vpc\\_bin\(](#page-88-0)), [pmx\\_vpc\\_obs\(](#page-90-0)), [pmx\\_vpc\\_pi\(](#page-90-1)), [pmx\\_vpc\\_rug\(](#page-91-0)), [pmx\\_vpc\(](#page-87-0))

<span id="page-90-0"></span>

Sets vpc observation layer

### Usage

 $pmx_vpc\_obs(show = TRUE, color = "#000000", size = 1, alpha = 0.7, shape = 1)$ 

## Arguments

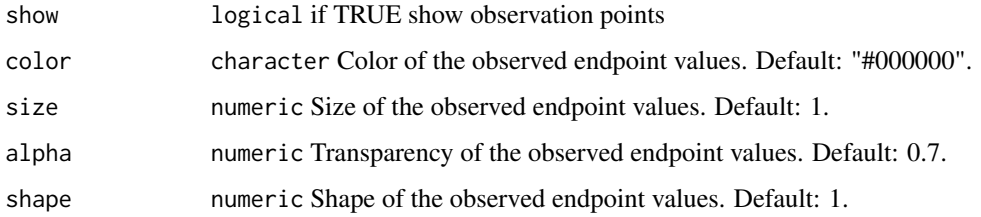

#### See Also

Other vpc: [pmx\\_plot\\_vpc\(](#page-67-0)), [pmx\\_vpc\\_bin\(](#page-88-0)), [pmx\\_vpc\\_ci\(](#page-89-0)), [pmx\\_vpc\\_pi\(](#page-90-1)), [pmx\\_vpc\\_rug\(](#page-91-0)), [pmx\\_vpc\(](#page-87-0))

<span id="page-90-1"></span>pmx\_vpc\_pi *Sets vpc percentile layer*

## Description

Sets vpc percentile layer

```
pmx_vpc_pi(
  show = c("all", "median", "area"),
  interval = c(0.05, 0.95),
 median = list(color = "#000000", size = 1, alpha = 0.7, linetype = "solid"),
 extreme = list(color = "#000000", size = 1, alpha = 0.7, linetype = "dashed"),
  area = list(fill = "blue", alpha = 0.1)\mathcal{L}
```
# Arguments

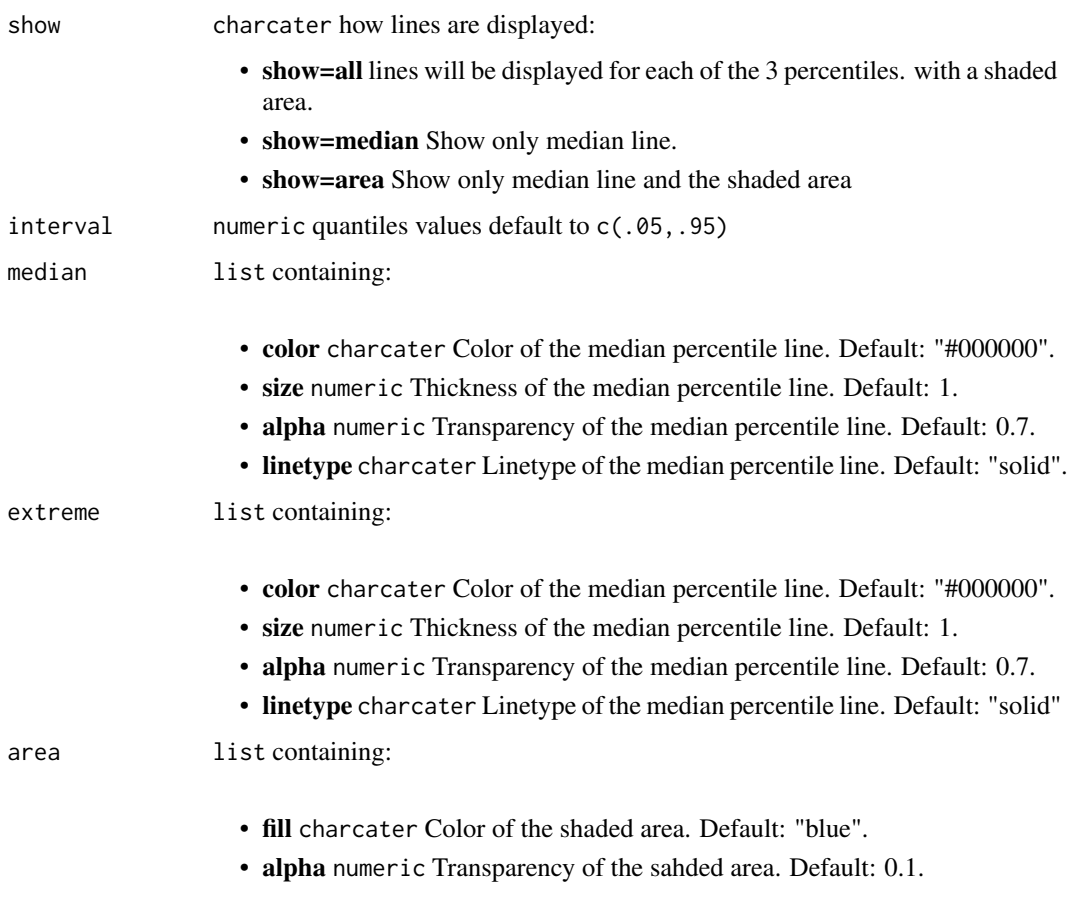

# See Also

```
Other vpc: pmx_plot_vpc(), pmx_vpc_bin(), pmx_vpc_ci(), pmx_vpc_obs(), pmx_vpc_rug(),
pmx_vpc()
```
<span id="page-91-0"></span>pmx\_vpc\_rug *Sets vpc rug layer*

# Description

Sets vpc rug layer

```
pmx\_vpc\_rug(show = TRUE, color = "#000000", size = 1, alpha = 0.7)
```
# print.abbreviation 93

# Arguments

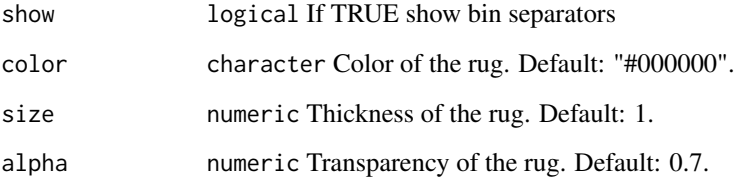

# Details

When the vpc confidence interval layer method is rectangles we don't show rug separators.

# See Also

Other vpc: [pmx\\_plot\\_vpc\(](#page-67-0)), [pmx\\_vpc\\_bin\(](#page-88-0)), [pmx\\_vpc\\_ci\(](#page-89-0)), [pmx\\_vpc\\_obs\(](#page-90-0)), [pmx\\_vpc\\_pi\(](#page-90-1)), [pmx\\_vpc\(](#page-87-0))

print.abbreviation *S3 print abbreviation*

# Description

S3 print abbreviation

# Usage

```
## S3 method for class 'abbreviation'
print(x, \ldots)
```
## Arguments

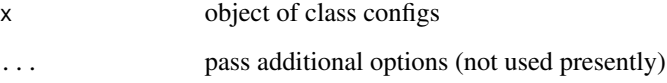

# Value

print abbreviation

This function can be used to print configuration of the defined object using S3 method.

## Usage

```
## S3 method for class 'configs'
print(x, \ldots)
```
# Arguments

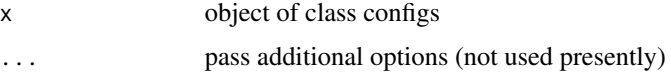

## Value

print result

print.pmxClass *Print pmxClass object*

# Description

Print pmxClass object

## Usage

## S3 method for class 'pmxClass'  $print(x, \ldots)$ 

#### Arguments

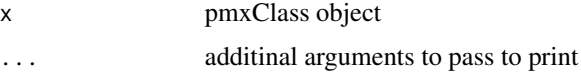

## Value

print object to screen

print.pmxConfig *S3 method print pmxConfig object*

# Description

S3 method print pmxConfig object

## Usage

## S3 method for class 'pmxConfig'  $print(x, \ldots)$ 

## Arguments

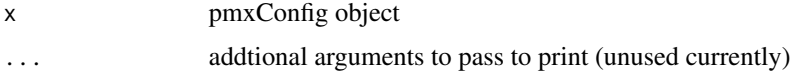

## Value

invisible object

print.pmx\_gpar *Print pmx\_gpar object*

## Description

Print pmx\_gpar object

## Usage

```
## S3 method for class 'pmx_gpar'
print(x, \ldots)
```
# Arguments

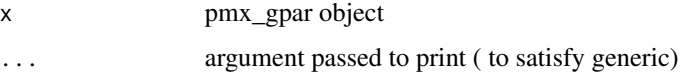

## Value

a character description of graphical parameters

Reads .ext files generated by NONMEM

## Usage

```
read_extfile(
  run = NA\_real_project = getwd(),file = paste0(run, ".ext"),
 path = NULL,
 read_fun = c("data.table", "read.table"),
  quiet
)
```
#### Arguments

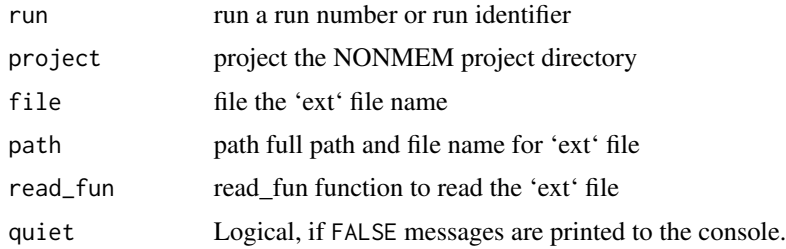

#### Value

A list with param, omega, and sigma in a format ready to be used.

#### Author(s)

This function is based on read\_nmext from mrgsolve, Original Author: Kyle T Baron. This function has some changes to the original code: Addition of param, "quiet", (option of pmx\_msg function, from xpose package) (Line: 27) The code was slightly adjusted to check for multiple tables and also extract SE (ITERATION == 1000000001) (Line: 44-58, Line: 86-96, respectively) The output was also slightly adjusted to fit ggPMX output (df and df2) (Line: 105,106) as bmat was replaced by bmat\_like to create the diagonal matrix (Line 116:142)

### Examples

```
#project <- system.file("nonmem", package = "mrgsolve")
#est <- read_nmext(1005, project = project)
```
Read Modelling input data

## Usage

```
read_input(
  ipath,
  dv,
  dvid,
  \text{cats} = "",conts = \sum_{n=1}^{\infty}strats = ",
  occ = "",endpoint = NULL,
  id = NULL,time = NULL
)
```
## Arguments

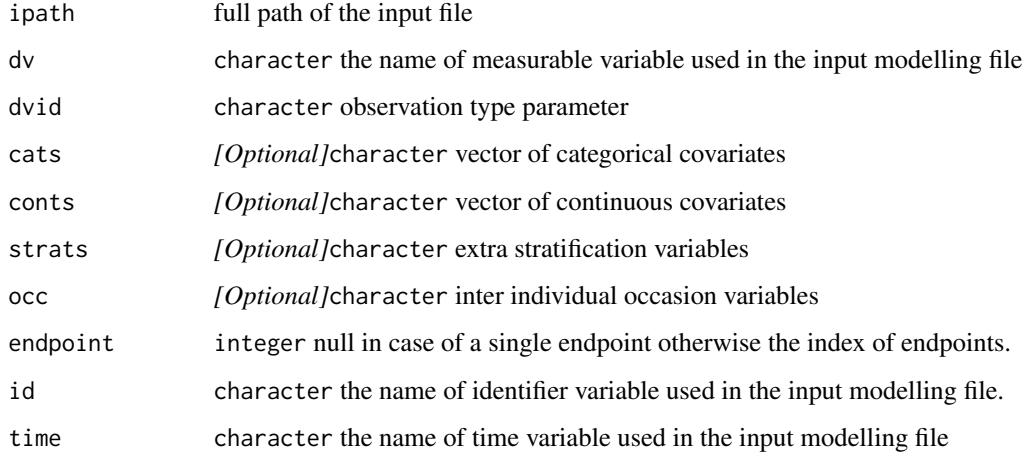

# Value

data.table well formatted containing modelling input data

Read MONOLIX individual parameters

## Usage

```
read_mlx_ind_est(path, x, ...)
```
## Arguments

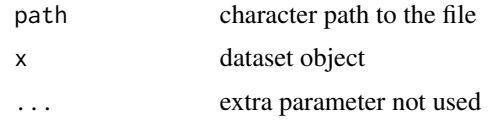

## Value

data.table object

read\_mlx\_par\_est *Read MONOLIX parameter estimation file*

## Description

Read MONOLIX parameter estimation file

## Usage

```
read_mlx_par_est(path, x, ...)
```
## Arguments

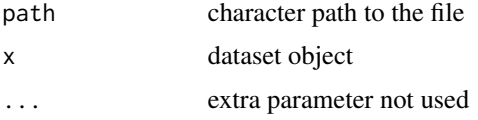

# Value

data.table object

Read MONOLIX model predictions

## Usage

read\_mlx\_pred(path, x, ...)

## Arguments

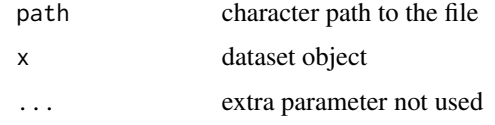

# Value

data.table object

<span id="page-98-0"></span>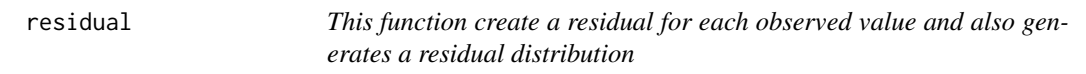

# Description

This function create a residual for each observed value and also generates a residual distribution

```
residual(
  x,
 y,
 labels = NULL,
 point = NULL,
  is.hline = FALSE,
 hline = NULL,
 dname = NULL,
  facets = NULL,
 bloq = NULL,
  ...
\mathcal{L}
```
#### 100 residual extension of the contract of the contract of the contract of the contract of the contract of the contract of the contract of the contract of the contract of the contract of the contract of the contract of the

# Arguments

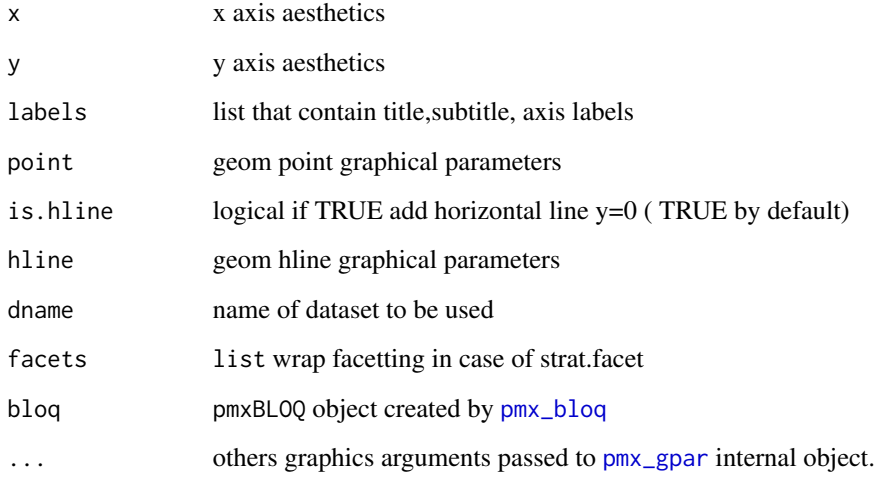

## Details

Some parameters are a list of parameters :

point is a list that contains:

- shape: default to 1
- color: default to black
- size: default to 1

labels is a list that contains:

- title: plot title default to AES\_X versus AES\_Y
- subtitle: plot subtitle default empty
- x: x axis label default to AES\_X
- y: y axis label default to AES\_Y

# Value

a residual object

## See Also

[plot\\_pmx.residual](#page-37-0)

Scatter residual plots DV vs PRED plot DV vs IPRED plot IWRES vs IPRED plot |IWRES| vs IPRED plot |IWRES| vs TIME plot IWRES vs TIME plot NPDE vs TIME plot NPDE vs PRED plot NPD vs TIME plot NPD vs EPRED plot NPD vs PRED plot CWRES vs TIME plot CWRES vs CPRED plot CWRES vs PRED plot

#### Usage

residual\_scatter( sim\_blq, point, is.hline, hline, dname, bloq, filter, strat.facet, facets, strat.color, trans, pmxgpar, labels, axis.title, axis.text, ranges, is.smooth, smooth,

102 residual\_scatter

```
is.band,
  band,
  is.draft,
  draft,
  is.identity_line,
  identity_line,
  scale_x_log10,
  scale_y_log10,
  color.scales,
  ...
\lambdapmx_plot_dv_pred(ctr, ...)
pmx_plot_dv_ipred(ctr, ...)
pmx_plot_iwres_ipred(ctr, ...)
pmx_plot_abs_iwres_ipred(ctr, ...)
pmx_plot_abs_iwres_time(ctr, ...)
pmx_plot_iwres_time(ctr, ...)
pmx_plot_npde_time(ctr, ...)
pmx_plot_npde_pred(ctr, ...)
pmx_plot_npd_time(ctr, ...)
pmx_plot_npd_epred(ctr, ...)
pmx_plot_npd_pred(ctr, ...)
pmx_plot_cwres_time(ctr, ...)
pmx_plot_cwres_cpred(ctr, ...)
pmx_plot_cwres_pred(ctr, ...)
```
#### Arguments

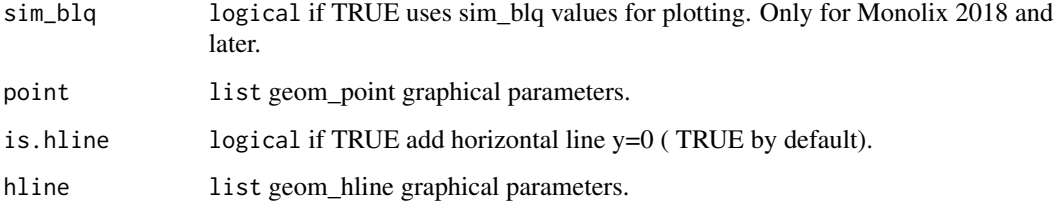

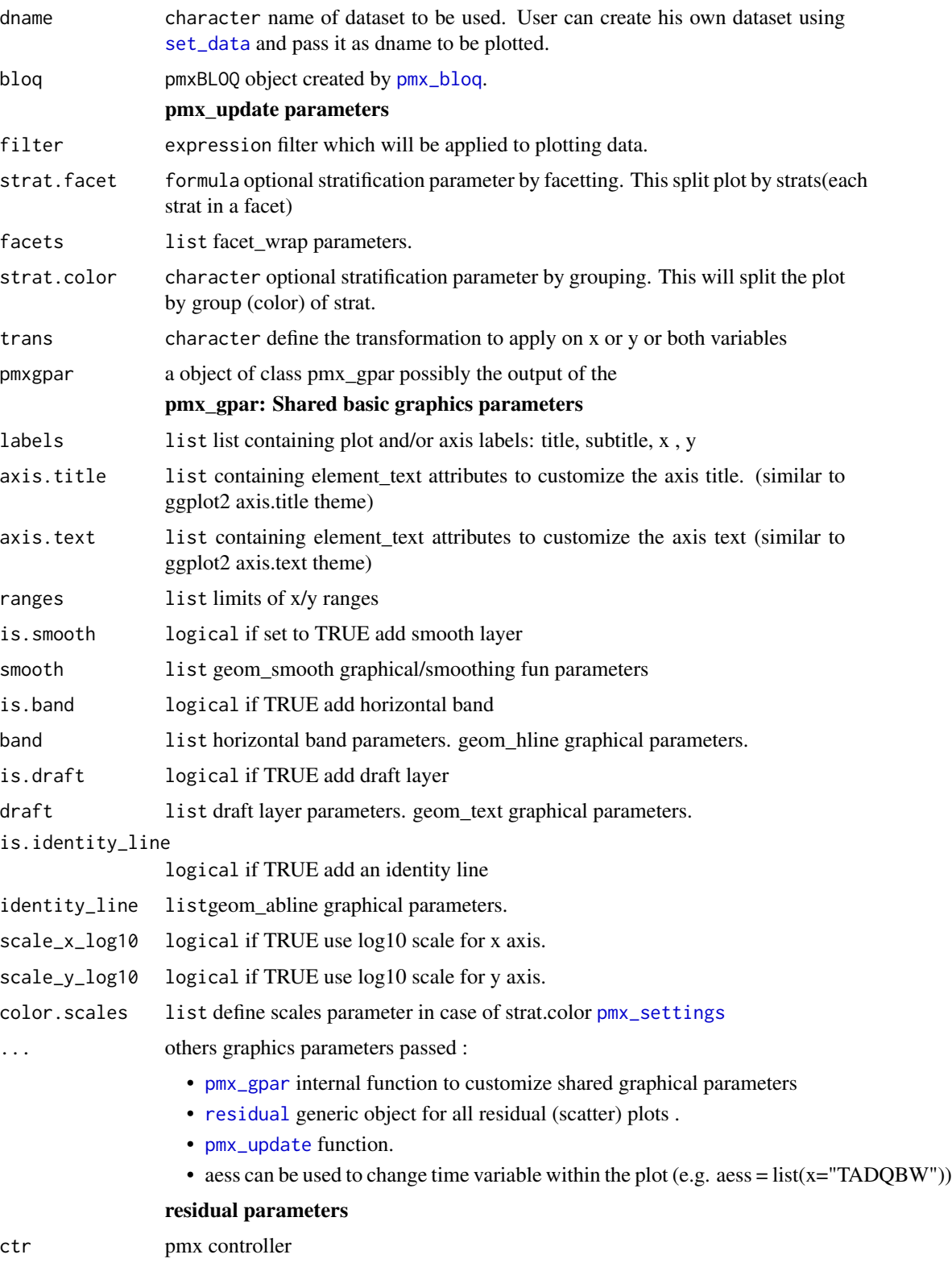

## Value

ggplot2 object

# Examples

```
# NOTES ######################
# examples are availables for all residual plots:
# - pmx_plot_abs_iwres_ipred
# - pmx_plot_dv_ipred
# - pmx_plot_dv_pred
# - pmx_plot_iwres_ipred
# - pmx_plot_iwres_time
# - pmx_plot_npde_time
# basic use ---------------------------------------
ctr <- theophylline()
p <- ctr %>% pmx_plot_dv_pred()
## p is a ggplot2 object you can add any layer here
p + ggplot2::theme_minimal()
# update graphical parameter ----------------------
## update labels
ctr %>% pmx_plot_dv_pred(
  labels = list(title = "DV versus PRED new title")
)
## remove draft
ctr %>% pmx_plot_dv_pred(is.draft = FALSE)
## remove horizontal line
ctr %>% pmx_plot_dv_pred(is.hline = FALSE)
## custom point aes and static parameters
## we can customize any geom_point parameter
ctr %>% pmx_plot_dv_pred(
  point = list(aes(alpha = DV), color = "green", shape = 4)
)
# stratification ----------------------------------
## continuous stratification
ctr %>% pmx_plot_dv_pred(strat.color = "WT0")
## categorical stratification
ctr %>% pmx_plot_dv_pred(strat.facet = "SEX")
## using formula notation
```

```
ctr %>% pmx_plot_dv_pred(strat.facet = STUD~SEX)
```
set\_abbrev 105

```
# subsetting --------------------------------------
## we can use any expression involving the data
ctr %>% pmx_plot_dv_pred(filter = DV > mean(DV) & PRED < median(PRED))
## filter and stratify
ctr %\gg% pmx_plot_dv_pred(filter = SEX == 1, strat.facet = \simSEX)
# transformation --------------------------------------
## apply a log transformation in y
```
ctr %>% pmx\_plot\_dv\_pred(trans = "log10\_y")

set\_abbrev *update or add a new abbreviation*

## Description

update or add a new abbreviation

## Usage

set\_abbrev(ctr, ...)

#### Arguments

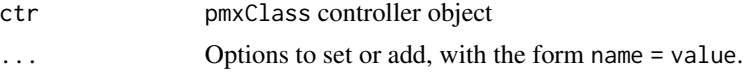

#### Examples

```
ctr <- theophylline()
ctr %>% set_abbrev("new_param" = "new value")
ctr %>% get_abbrev("new_param")
```
#### <span id="page-104-0"></span>set\_data *Set a controller data set*

## Description

Set a controller data set

#### Usage

set\_data(ctr, ..., envir = parent.frame())

106 set\_plot

#### **Arguments**

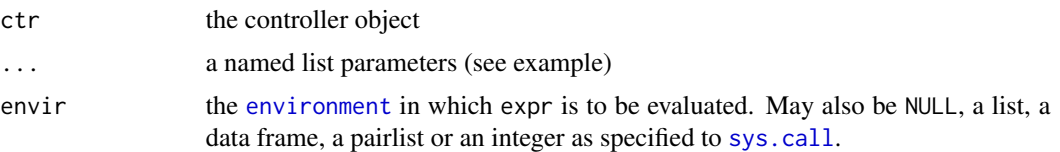

#### Details

This function can be used to set an existing data set or to create a new one. The basic idea is to change the built-in data set (change the factor level names, change some rows values or apply any other data set operation) and use the new data set using the dname parameter of pmx\_plot family functions.

#### See Also

```
Other pmxclass: get_cats(), get_conts(), get_covariates(), get_data(), get_occ(), get_plot_config(),
get_plot(), get_strats(), plot_names(), plots(), pmx_update(), set_plot()
```
### Examples

```
ctr <- theophylline()
dx <- ctr %>% get_data("eta")
dx <- dx[, EFFECT := factor(
  EFFECT,
  levels = c("ka", "V", "Cl"),
  labels = c("Concentration", "Volume", "Clearance")
)]
## update existing data set
ctr %>% set_data(eta = dx)
## or create a new data set
ctr %>% set_data(eta_long = dx)
```
<span id="page-105-0"></span>

set\_plot *Create a new plot of the desired type*

#### Description

Create a new plot of the desired type

```
set_plot(
 ctr,
 ptype = c("IND", "DIS", "SCATTER", "ETA_PAIRS", "ETA_COV", "PMX_QQ", "VPC",
    "PMX_DENS"),
  pname,
  use.defaults = TRUE,
```
# theophylline 107

```
filter = NULL,
strat.color = NULL,
strat.facet = NULL,
color.scales = NULL,
trans = NULL,
...
```
## Arguments

 $\mathcal{L}$ 

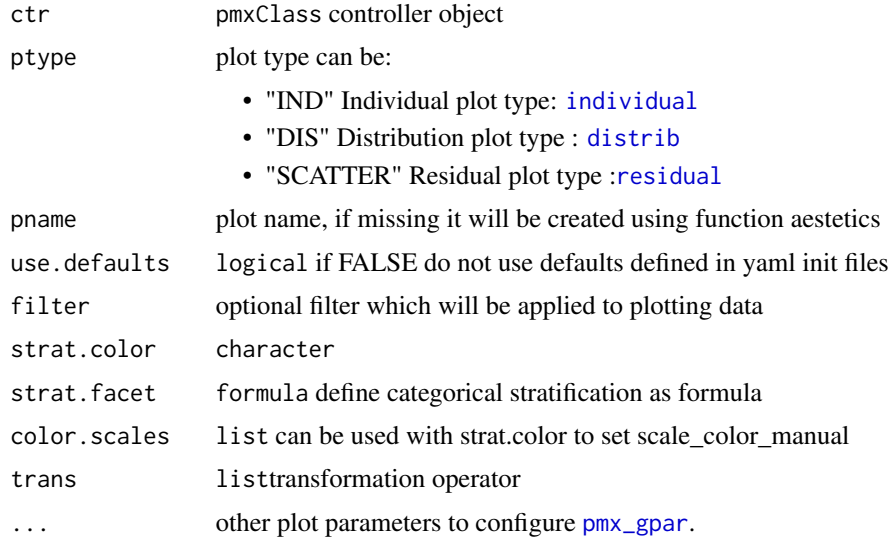

## Value

invisible ctr object

## See Also

```
Other pmxclass: get_cats(), get_conts(), get_covariates(), get_data(), get_occ(), get_plot_config(),
get_plot(), get_strats(), plot_names(), plots(), pmx_update(), set_data()
```
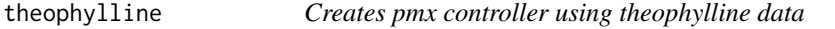

# Description

Creates pmx controller using theophylline data

## Usage

theophylline(settings = NULL, ...)

# Arguments

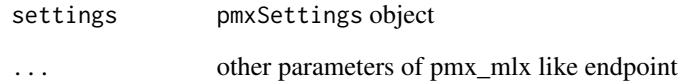

# Value

pmx controller

# Examples

## Not run: theophylline()

## End(Not run)

# wrap\_formula *merge facets formula with new formula*

# Description

merge facets formula with new formula

## Usage

```
wrap_formula(x, origin = "lfacet")
```
# Arguments

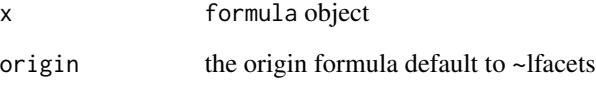

# Value

formula object
<span id="page-108-0"></span>

### Description

Method for subsetting "pmx\_gpar" objects

### Usage

## S3 method for class 'pmx\_gpar' x[index, ...]

## Arguments

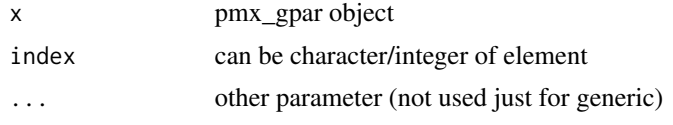

### Value

if exists the parameter description

# **Index**

∗ datasets FacetWrapPaginate, [16](#page-15-0) ∗ eta\_cov\_plot eta\_cov\_plot, [8](#page-7-0) ∗ eta\_distribution\_plot eta\_distribution\_plot, [11](#page-10-0) ∗ plot\_pmx distrib, [6](#page-5-0) eta\_cov, [7](#page-6-0) eta\_pairs, [15](#page-14-0) individual, [25](#page-24-0) plot\_pmx, [32](#page-31-0) plot\_pmx.distrib, [33](#page-32-0) plot\_pmx.eta\_cov, [34](#page-33-0) plot\_pmx.eta\_pairs, [34](#page-33-0) plot\_pmx.individual, [35](#page-34-0) plot\_pmx.pmx\_dens, [36](#page-35-0) plot\_pmx.pmx\_gpar, [36](#page-35-0) plot\_pmx.pmx\_qq, [37](#page-36-0) plot\_pmx.residual, [38](#page-37-0) ∗ pmxclass functions print.pmxClass, [94](#page-93-0) ∗ pmxclass get\_cats, [19](#page-18-0) get\_conts, [20](#page-19-0) get\_covariates, [20](#page-19-0) get\_data, [21](#page-20-0) get\_occ, [21](#page-20-0) get\_plot, [22](#page-21-0) get\_plot\_config, [23](#page-22-0) get\_strats, [23](#page-22-0) plot\_names, [32](#page-31-0) plots, [31](#page-30-0) pmx\_update, [87](#page-86-0) set\_data, [105](#page-104-0) set\_plot, [106](#page-105-0) ∗ qq\_plot pmx\_qq, [71](#page-70-0) ∗ qqq

pmx\_qq\_plot, [73](#page-72-0) ∗ residual residual\_scatter, [101](#page-100-0) ∗ vpc pmx\_plot\_vpc, [68](#page-67-0) pmx\_vpc, [88](#page-87-0) pmx\_vpc\_bin, [89](#page-88-0) pmx\_vpc\_ci, [90](#page-89-0) pmx\_vpc\_obs, [91](#page-90-0) pmx\_vpc\_pi, [91](#page-90-0) pmx\_vpc\_rug, [92](#page-91-0) [.pmx\_gpar, [109](#page-108-0) abbrev, [4](#page-3-0) add\_draft, [5](#page-4-0) distrib, [6,](#page-5-0) *[8](#page-7-0)*, *[13](#page-12-0)*, *[16](#page-15-0)*, *[26](#page-25-0)*, *[33](#page-32-0)[–38](#page-37-0)*, *[107](#page-106-0)* dummy *(*eta\_cov\_plot*)*, [8](#page-7-0) environment, *[106](#page-105-0)* eta\_cov, *[7](#page-6-0)*, [7,](#page-6-0) *[10](#page-9-0)*, *[16](#page-15-0)*, *[26](#page-25-0)*, *[33](#page-32-0)[–38](#page-37-0)* eta\_cov\_plot, [8](#page-7-0) eta\_distribution\_plot, [11](#page-10-0) eta\_pairs, *[7,](#page-6-0) [8](#page-7-0)*, [15,](#page-14-0) *[26](#page-25-0)*, *[33](#page-32-0)[–38](#page-37-0)*, *[61](#page-60-0)* eval\_sym\_parent\_env, [16](#page-15-0) facet\_wrap, *[17](#page-16-0)* facet\_wrap\_paginate, [17,](#page-16-0) *[29](#page-28-0)* FacetWrapPaginate, [16](#page-15-0) get\_abbrev, [19](#page-18-0) get\_cats, [19,](#page-18-0) *[20](#page-19-0)[–24](#page-23-0)*, *[31,](#page-30-0) [32](#page-31-0)*, *[88](#page-87-0)*, *[106,](#page-105-0) [107](#page-106-0)* get\_conts, *[19,](#page-18-0) [20](#page-19-0)*, [20,](#page-19-0) *[21](#page-20-0)[–24](#page-23-0)*, *[31,](#page-30-0) [32](#page-31-0)*, *[88](#page-87-0)*, *[106,](#page-105-0) [107](#page-106-0)* get\_covariates, *[19,](#page-18-0) [20](#page-19-0)*, [20,](#page-19-0) *[21](#page-20-0)[–24](#page-23-0)*, *[31,](#page-30-0) [32](#page-31-0)*, *[88](#page-87-0)*, *[106,](#page-105-0) [107](#page-106-0)* get\_data, *[19,](#page-18-0) [20](#page-19-0)*, [21,](#page-20-0) *[22](#page-21-0)[–24](#page-23-0)*, *[31,](#page-30-0) [32](#page-31-0)*, *[88](#page-87-0)*, *[106,](#page-105-0) [107](#page-106-0)* get\_occ, *[19](#page-18-0)[–21](#page-20-0)*, [21,](#page-20-0) *[22](#page-21-0)[–24](#page-23-0)*, *[31,](#page-30-0) [32](#page-31-0)*, *[88](#page-87-0)*, *[106,](#page-105-0) [107](#page-106-0)*

### INDEX 111

get\_plot, *[19](#page-18-0)[–22](#page-21-0)*, [22,](#page-21-0) *[23,](#page-22-0) [24](#page-23-0)*, *[31,](#page-30-0) [32](#page-31-0)*, *[88](#page-87-0)*, *[106,](#page-105-0) [107](#page-106-0)* get\_plot\_config, *[19](#page-18-0)[–22](#page-21-0)*, [23,](#page-22-0) *[24](#page-23-0)*, *[31,](#page-30-0) [32](#page-31-0)*, *[88](#page-87-0)*, *[106,](#page-105-0) [107](#page-106-0)* get\_strats, *[19](#page-18-0)[–23](#page-22-0)*, [23,](#page-22-0) *[31,](#page-30-0) [32](#page-31-0)*, *[88](#page-87-0)*, *[106,](#page-105-0) [107](#page-106-0)* getPmxOption, [18](#page-17-0) ggPMX, [24](#page-23-0) gtable\_remove\_grobs, [24](#page-23-0) individual, *[7,](#page-6-0) [8](#page-7-0)*, *[16](#page-15-0)*, [25,](#page-24-0) *[33–](#page-32-0)[38](#page-37-0)*, *[64](#page-63-0)*, *[107](#page-106-0)* input\_finegrid, [26](#page-25-0) is.pmx\_gpar, [26](#page-25-0) l\_left\_join, [28](#page-27-0) label\_parsed(), *[18](#page-17-0)* label\_value(), *[18](#page-17-0)* labeller(), *[18](#page-17-0)* load\_config, [27](#page-26-0) load\_data\_set, [27](#page-26-0) load\_source, [28](#page-27-0) n\_pages, [29](#page-28-0) param\_table, [29](#page-28-0) parse\_mlxtran, [30](#page-29-0) pk\_occ, [30](#page-29-0) pk\_pd, [31](#page-30-0) plot\_names, *[19](#page-18-0)[–24](#page-23-0)*, *[31](#page-30-0)*, [32,](#page-31-0) *[88](#page-87-0)*, *[106,](#page-105-0) [107](#page-106-0)* plot\_pmx, *[7,](#page-6-0) [8](#page-7-0)*, *[16](#page-15-0)*, *[24](#page-23-0)*, *[26](#page-25-0)*, [32,](#page-31-0) *[33–](#page-32-0)[38](#page-37-0)* plot\_pmx.distrib, *[7,](#page-6-0) [8](#page-7-0)*, *[16](#page-15-0)*, *[26](#page-25-0)*, *[33](#page-32-0)*, [33,](#page-32-0) *[34–](#page-33-0)[38](#page-37-0)* plot\_pmx.eta\_cov, *[7,](#page-6-0) [8](#page-7-0)*, *[16](#page-15-0)*, *[26](#page-25-0)*, *[33](#page-32-0)*, [34,](#page-33-0) *[35–](#page-34-0)[38](#page-37-0)* plot\_pmx.eta\_pairs, *[7,](#page-6-0) [8](#page-7-0)*, *[16](#page-15-0)*, *[26](#page-25-0)*, *[33,](#page-32-0) [34](#page-33-0)*, [34,](#page-33-0) *[35](#page-34-0)[–38](#page-37-0)* plot\_pmx.individual, *[7,](#page-6-0) [8](#page-7-0)*, *[16](#page-15-0)*, *[26](#page-25-0)*, *[33–](#page-32-0)[35](#page-34-0)*, [35,](#page-34-0) *[36](#page-35-0)[–38](#page-37-0)* plot\_pmx.pmx\_dens, *[7,](#page-6-0) [8](#page-7-0)*, *[16](#page-15-0)*, *[26](#page-25-0)*, *[33–](#page-32-0)[35](#page-34-0)*, [36,](#page-35-0) *[37,](#page-36-0) [38](#page-37-0)* plot\_pmx.pmx\_gpar, *[7,](#page-6-0) [8](#page-7-0)*, *[16](#page-15-0)*, *[26](#page-25-0)*, *[33–](#page-32-0)[36](#page-35-0)*, [36,](#page-35-0) *[37,](#page-36-0) [38](#page-37-0)* plot\_pmx.pmx\_qq, *[7,](#page-6-0) [8](#page-7-0)*, *[16](#page-15-0)*, *[26](#page-25-0)*, *[33–](#page-32-0)[37](#page-36-0)*, [37,](#page-36-0) *[38](#page-37-0)* plot\_pmx.residual, *[7,](#page-6-0) [8](#page-7-0)*, *[16](#page-15-0)*, *[26](#page-25-0)*, *[33–](#page-32-0)[37](#page-36-0)*, [38,](#page-37-0) *[100](#page-99-0)* plot\_shrink, [38](#page-37-0) plots, *[19](#page-18-0)[–24](#page-23-0)*, [31,](#page-30-0) *[32](#page-31-0)*, *[88](#page-87-0)*, *[106,](#page-105-0) [107](#page-106-0)* pmx, [39](#page-38-0) pmx\_bloq, *[25](#page-24-0)*, *[40](#page-39-0)*, [43,](#page-42-0) *[56](#page-55-0)*, *[63](#page-62-0)*, *[100](#page-99-0)*, *[103](#page-102-0)* pmx\_comp\_shrink, *[29](#page-28-0)*, [44](#page-43-0) pmx\_config, [45](#page-44-0) pmx\_copy, [46](#page-45-0)

pmx\_cov, *[8](#page-7-0)*, [47](#page-46-0) pmx\_dens, [47,](#page-46-0) *[67](#page-66-0)* pmx\_endpoint, *[40](#page-39-0)*, [49,](#page-48-0) *[55,](#page-54-0) [56](#page-55-0)* pmx\_filter, [50](#page-49-0) pmx\_get\_configs, [51](#page-50-0) pmx\_gpar, *[6](#page-5-0)*, *[8](#page-7-0)*, *[10](#page-9-0)*, *[13](#page-12-0)*, *[16](#page-15-0)*, *[25](#page-24-0)*, *[33](#page-32-0)*, *[48](#page-47-0)*, [51,](#page-50-0) *[58](#page-57-0)*, *[61](#page-60-0)*, *[64](#page-63-0)*, *[67](#page-66-0)*, *[70](#page-69-0)*, *[72](#page-71-0)*, *[75](#page-74-0)*, *[87](#page-86-0)*, *[100](#page-99-0)*, *[103](#page-102-0)*, *[107](#page-106-0)* pmx\_list\_nm\_tables, [53](#page-52-0) pmx\_manual\_nm\_import, [54](#page-53-0) pmx\_mlx, *[29](#page-28-0)*, *[41](#page-40-0)* pmx\_mlx *(*pmx*)*, [39](#page-38-0) pmx\_mlxtran *(*pmx*)*, [39](#page-38-0) pmx\_nlmixr, [54](#page-53-0) pmx\_nm, [55](#page-54-0) pmx\_plot, [57](#page-56-0) pmx\_plot\_abs\_iwres\_ipred *(*residual\_scatter*)*, [101](#page-100-0) pmx\_plot\_abs\_iwres\_time *(*residual\_scatter*)*, [101](#page-100-0) pmx\_plot\_cats, [58](#page-57-0) pmx\_plot\_cwres\_cpred *(*residual\_scatter*)*, [101](#page-100-0) pmx\_plot\_cwres\_pred *(*residual\_scatter*)*, [101](#page-100-0) pmx\_plot\_cwres\_qq *(*pmx\_qq\_plot*)*, [73](#page-72-0) pmx\_plot\_cwres\_time *(*residual\_scatter*)*, [101](#page-100-0) pmx\_plot\_dv\_ipred *(*residual\_scatter*)*, [101](#page-100-0) pmx\_plot\_dv\_pred *(*residual\_scatter*)*, [101](#page-100-0) pmx\_plot\_eta\_box *(*eta\_distribution\_plot*)*, [11](#page-10-0) pmx\_plot\_eta\_cats *(*eta\_cov\_plot*)*, [8](#page-7-0) pmx\_plot\_eta\_conts *(*eta\_cov\_plot*)*, [8](#page-7-0) pmx\_plot\_eta\_hist *(*eta\_distribution\_plot*)*, [11](#page-10-0) pmx\_plot\_eta\_matrix, [59](#page-58-0) pmx\_plot\_eta\_qq *(*pmx\_qq\_plot*)*, [73](#page-72-0) pmx\_plot\_individual, [62](#page-61-0) pmx\_plot\_iwres\_dens, [65](#page-64-0) pmx\_plot\_iwres\_ipred *(*residual\_scatter*)*, [101](#page-100-0) pmx\_plot\_iwres\_qq *(*pmx\_qq\_plot*)*, [73](#page-72-0) pmx\_plot\_iwres\_time *(*residual\_scatter*)*, [101](#page-100-0) pmx\_plot\_npd\_epred *(*residual\_scatter*)*, [101](#page-100-0)

### 112 INDEX

pmx\_plot\_npd\_pred *(*residual\_scatter*)*, [101](#page-100-0) pmx\_plot\_npd\_qq *(*pmx\_qq\_plot*)*, [73](#page-72-0) pmx\_plot\_npd\_time *(*residual\_scatter*)*, [101](#page-100-0) pmx\_plot\_npde\_pred *(*residual\_scatter*)*, [101](#page-100-0) pmx\_plot\_npde\_qq *(*pmx\_qq\_plot*)*, [73](#page-72-0) pmx\_plot\_npde\_time *(*residual\_scatter*)*, [101](#page-100-0) pmx\_plot\_vpc, [68,](#page-67-0) *[89](#page-88-0)[–93](#page-92-0)* pmx\_qq, *[58](#page-57-0)*, [71,](#page-70-0) *[75](#page-74-0)* pmx\_qq\_plot, [73](#page-72-0) pmx\_read\_nm\_files, [76](#page-75-0) pmx\_read\_nm\_model, *[53](#page-52-0)*, [77](#page-76-0) pmx\_read\_nm\_tables, *[53](#page-52-0)*, *[78](#page-77-0)*, [78](#page-77-0) pmx\_register\_plot, [80](#page-79-0) pmx\_report, [80](#page-79-0) pmx\_report\_template, *[81](#page-80-0)*, [83](#page-82-0) pmx\_settings, *[10](#page-9-0)*, *[13](#page-12-0)*, *[40](#page-39-0)*, *[52](#page-51-0)*, *[55,](#page-54-0) [56](#page-55-0)*, *[61](#page-60-0)*, *[64](#page-63-0)*, *[67](#page-66-0)*, *[70](#page-69-0)*, *[75](#page-74-0)*, [83,](#page-82-0) *[103](#page-102-0)* pmx\_sim, *[40](#page-39-0)*, [85](#page-84-0) pmx\_theme, [86](#page-85-0) pmx\_update, *[10](#page-9-0)*, *[13](#page-12-0)*, *[19–](#page-18-0)[24](#page-23-0)*, *[31,](#page-30-0) [32](#page-31-0)*, *[58](#page-57-0)*, *[61](#page-60-0)*, *[64](#page-63-0)*, *[67](#page-66-0)*, *[70](#page-69-0)*, *[75](#page-74-0)*, [87,](#page-86-0) *[103](#page-102-0)*, *[106,](#page-105-0) [107](#page-106-0)* pmx\_vpc, *[70](#page-69-0)*, [88,](#page-87-0) *[89](#page-88-0)[–93](#page-92-0)* pmx\_vpc\_bin, *[69,](#page-68-0) [70](#page-69-0)*, *[88,](#page-87-0) [89](#page-88-0)*, [89,](#page-88-0) *[90–](#page-89-0)[93](#page-92-0)* pmx\_vpc\_ci, *[69,](#page-68-0) [70](#page-69-0)*, *[88,](#page-87-0) [89](#page-88-0)*, [90,](#page-89-0) *[91–](#page-90-0)[93](#page-92-0)* pmx\_vpc\_obs, *[69,](#page-68-0) [70](#page-69-0)*, *[88–](#page-87-0)[90](#page-89-0)*, [91,](#page-90-0) *[92,](#page-91-0) [93](#page-92-0)* pmx\_vpc\_pi, *[69,](#page-68-0) [70](#page-69-0)*, *[88–](#page-87-0)[91](#page-90-0)*, [91,](#page-90-0) *[93](#page-92-0)* pmx\_vpc\_rug, *[69,](#page-68-0) [70](#page-69-0)*, *[88–](#page-87-0)[92](#page-91-0)*, [92](#page-91-0) pmxOptions, [42](#page-41-0) print.abbreviation, [93](#page-92-0) print.configs, [94](#page-93-0) print.pmx\_gpar, [95](#page-94-0) print.pmxClass, [94](#page-93-0) print.pmxConfig, [95](#page-94-0) read\_csv, *[79](#page-78-0)* read\_extfile, [96](#page-95-0) read\_input, [97](#page-96-0) read\_mlx\_ind\_est, [98](#page-97-0) read\_mlx\_par\_est, [98](#page-97-0) read\_mlx\_pred, [99](#page-98-0) read\_table2, *[79](#page-78-0)* residual, *[38](#page-37-0)*, [99,](#page-98-0) *[103](#page-102-0)*, *[107](#page-106-0)* residual\_scatter, [101](#page-100-0)

set\_data, *[19](#page-18-0)[–24](#page-23-0)*, *[31,](#page-30-0) [32](#page-31-0)*, *[63](#page-62-0)*, *[66](#page-65-0)*, *[88](#page-87-0)*, *[103](#page-102-0)*, [105,](#page-104-0) *[107](#page-106-0)* set\_plot, *[19](#page-18-0)[–24](#page-23-0)*, *[31,](#page-30-0) [32](#page-31-0)*, *[88](#page-87-0)*, *[106](#page-105-0)*, [106](#page-105-0) sys.call, *[106](#page-105-0)* theme, *[86](#page-85-0)* theophylline, [107](#page-106-0) tibble, *[77](#page-76-0)* vars(), *[17](#page-16-0)* wrap\_formula, [108](#page-107-0)

set\_abbrev, [105](#page-104-0)